**UNIVERSITA' DEGLI STUDI DI NAPOLI** 

# **"FEDERICO II"**

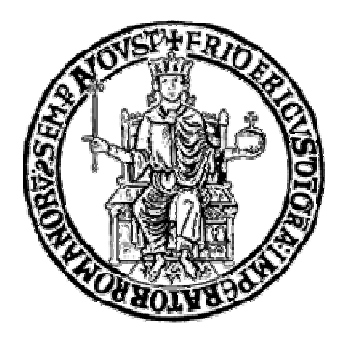

# **FACOLTA' DI INGEGNERIA**

# **CORSO DI LAUREA IN INGEGNERIA ELETTRONICA**

# **ELABORATO DI LAUREA**

# **IDENTIFICAZIONE E SINTESI DI MODELLI SPICE DI**

# **STRUTTURE ELETTROMAGNETICHE PASSIVE**

**Relatore Candidato** 

**Ch. mo Prof. PATRIZIO VAIANO MASSIMILIANO de MAGISTRIS** Matr. 528/1479

**Correlatore Ing. MASSIMO NICOLAZZO** 

**ANNO ACCADEMICO 2010-2011** 

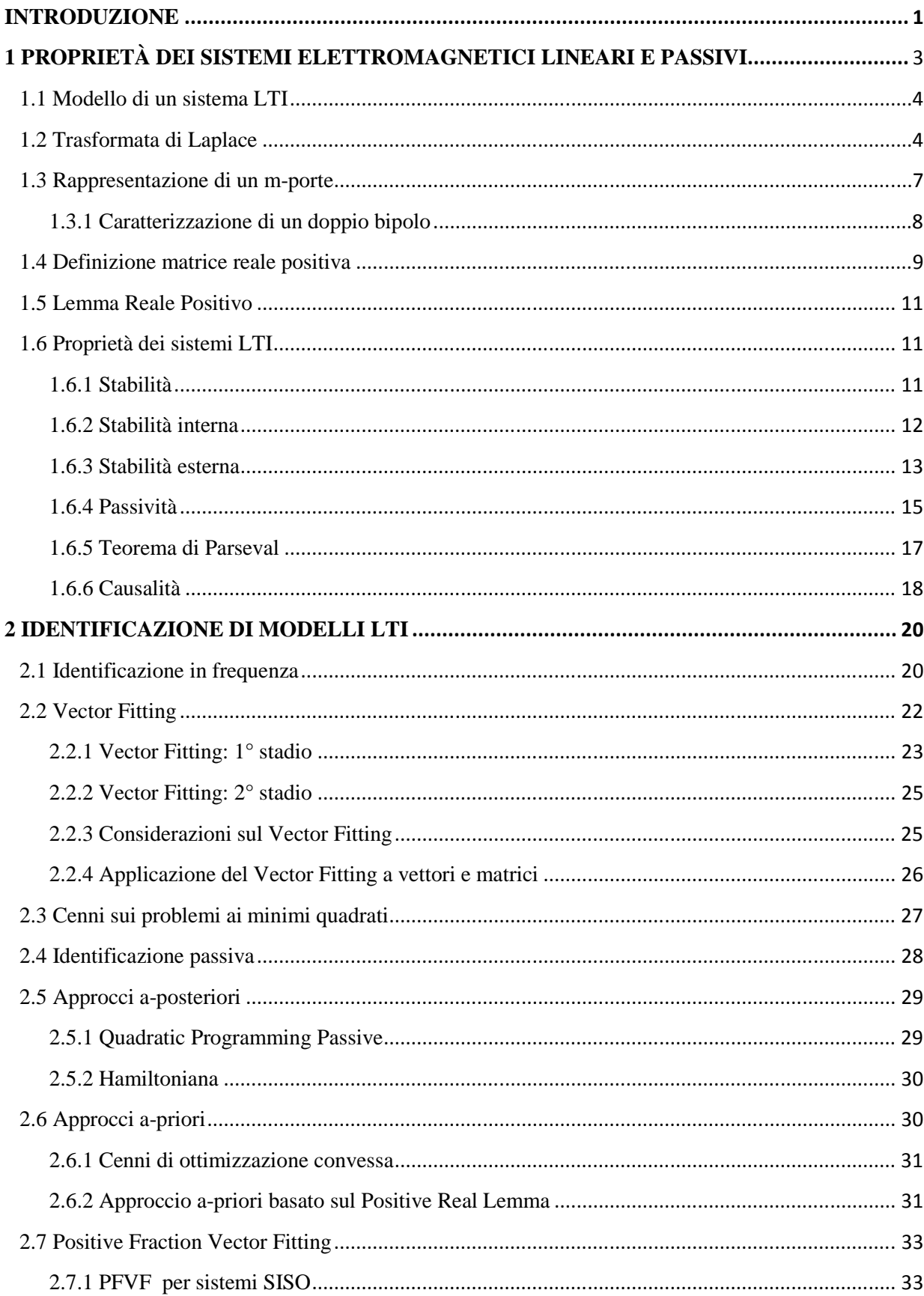

# **INDICE**

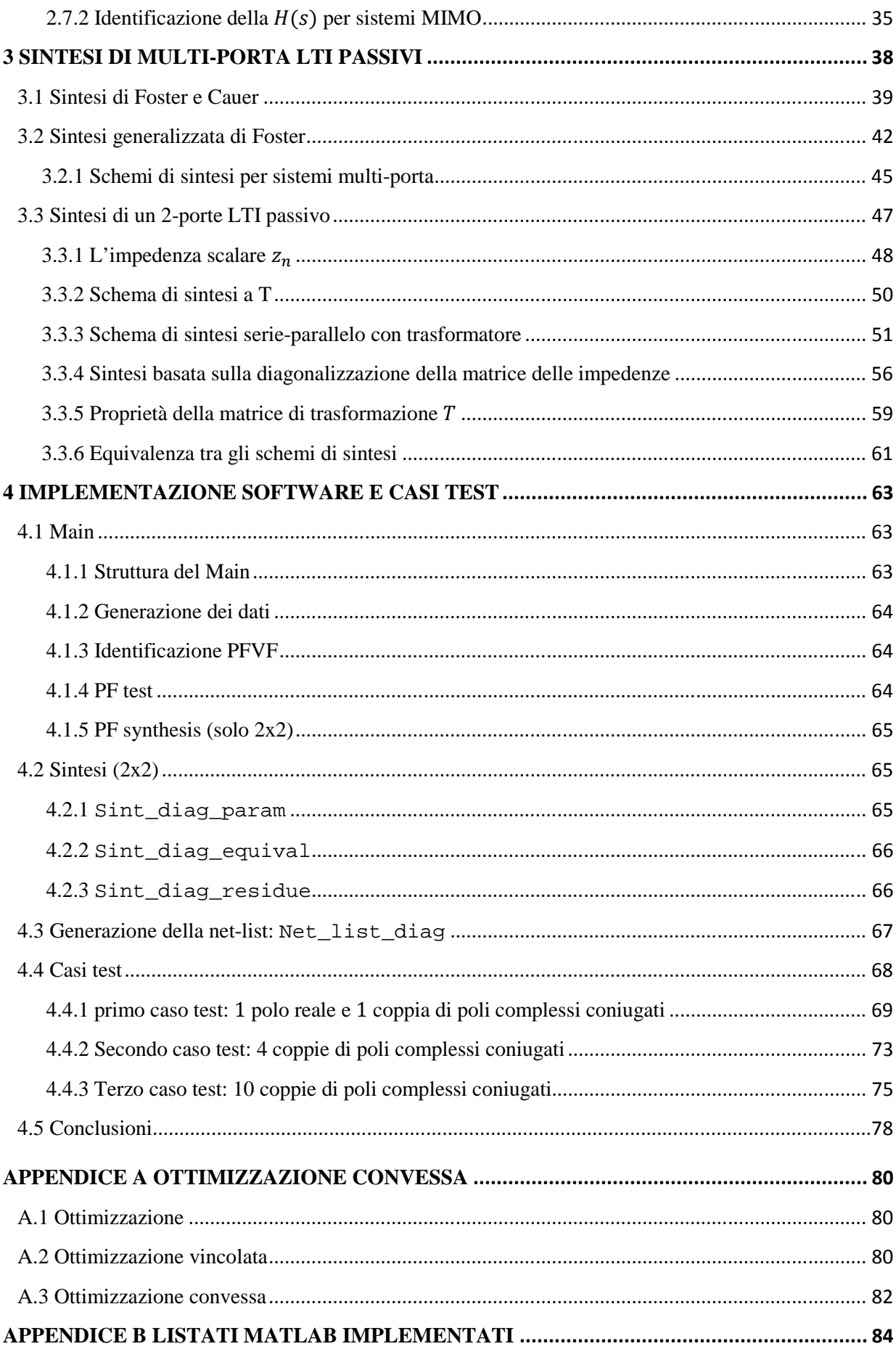

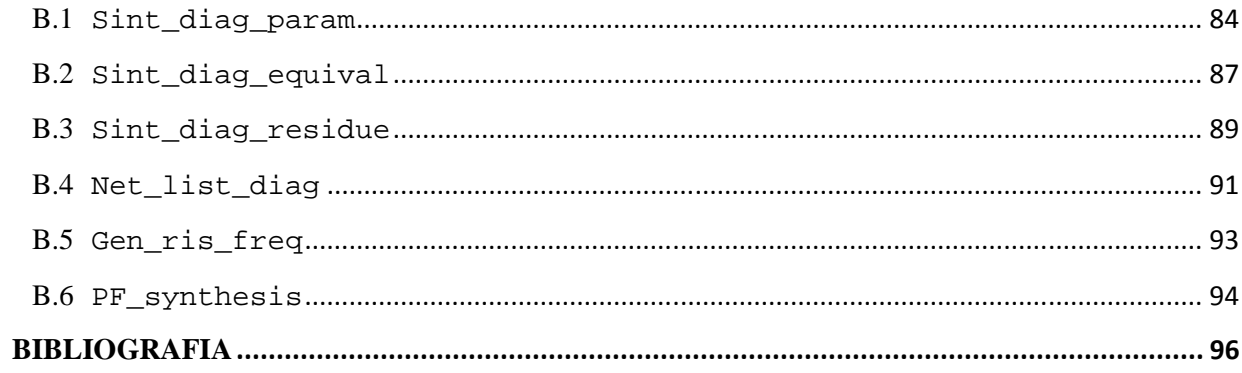

## **INTRODUZIONE**

L'oggetto di questa tesi è l'identificazione e la sintesi di modelli ridotti di strutture elettromagnetiche passive. Gli effetti di disturbo dell'integrità dei segnali nei circuiti elettronici rappresentano un argomento di interesse sempre maggiore, a causa della tendenza verso circuiti di dimensioni ridotte e verso frequenze operative sempre più alte. Ciò determina la necessità di analizzare tali effetti per tenerne conto in fase di progettazione e simulazione. La caratterizzazione dei componenti di un sistema complesso in termini di sole grandezze circuitali rende molto più agevole l'analisi complessiva di tali strutture ("system level simulation"). La descrizione dei circuiti, in particolare quando si tratta di strutture complesse con componenti numerosi e molto diversi tra loro, richiede il ricorso a modelli di ordine ridotto. In particolare le strutture che, a causa delle frequenze in gioco, richiedano un'analisi in termini di campo possono essere opportunamente descritte in frequenza, o attraverso simulazioni elettromagnetiche o con una caratterizzazione sperimentale, adottando poi una strategia di identificazione in frequenza, che consiste nel trovare un'approssimazione razionale della funzione (o matrice) di trasferimento del sistema, eventualmente riducendone l'ordine. Lo scopo finale è quello di fornire per tutti i componenti del sistema un circuito equivalente a parametri concentrati, così da poter effettuare una simulazione nel dominio del tempo a livello di sistema, considerando componenti tra loro tutte omogenee.

Esistono diverse tecniche di approssimazione razionale per sistemi lineari, che garantiscono ottimi risultati in termini di accuratezza, ma quelle che suscitano maggiore interesse sono le tecniche che impongono durante o dopo il processo di identificazione il rispetto di alcune proprietà fisiche, indispensabili per garantire il successo della simulazione a livello del sistema completo. La nostra attenzione è focalizzata sulle tecniche di identificazione passiva in cui tutti i componenti sintetizzati siano effettivamente passivi, in quanto la passività garantisce che il circuito ottenuto non mostri un comportamento instabile, quando è inserito all'interno del sistema, poiché non può esserci erogazione di potenza. La tecnica di approssimazione utilizzata in questa tesi forza la passività durante la fase di identificazione, garantendo che il modello ottenuto sia passivo. È doveroso sottolineare che l'identificazione deve garantire un'elevata precisione ed essere orientata ad una sintesi semplice e concretamente passiva.

Il contributo di questo lavoro è consistito nella definizione, da un punto di vista teorico, e nella realizzazione software, di una procedura di sintesi a partire dai risultati forniti da una tecnica di identificazione passiva. Sono stati considerati alcuni schemi di sintesi per un doppio bipolo LTI passivo, e l'attenzione è stata concentrata su uno di questi schemi di sintesi che può essere facilmente esteso al caso di un sistema multi-porta.

L'elaborato è strutturato come segue: nel capitolo 1 sono descritti i sistemi elettromagnetici lineari e passivi, considerandone la proprietà che saranno sfruttate nel processo di identificazione: passività e stabilità. Il capitolo 2 è incentrato sull'identificazione in frequenza: sono considerate diverse strategie presenti in letteratura, ma l'attenzione è rivolta soprattutto verso l'approccio di identificazione a-priori noto come Positive Fraction Vector Fitting (PFVF). Il capitolo 3 affronta il problema della sintesi, cioè propone delle soluzioni su come realizzare concretamente il circuito a partire dai risultati ottenuti mediante l'identificazione. In particolare si è considerata, per la sua semplicità, la sintesi di un doppio bipolo, fornendo più di uno schema circuitale, tra loro equivalenti. Il capitolo 4 è dedicato alla descrizione dell'implementazione software dell'identificazione passiva e soprattutto della successiva sintesi, che conduce alla generazione automatica di una net-list SPICE. Sono infine considerati alcuni casi test con diverso grado di complessità, che consentono di apprezzare i risultati dell'applicazione delle procedure di identificazione e sintesi descritte nel corso di questa tesi. Infine nell'Appendice sono riportati cenni sull'ottimizzazione convessa, cui fa ricorso il PFVF, e i listati Matlab che implementano le tecniche di sintesi discusse.

# **Capitolo 1**

# **1 PROPRIETÀ DEI SISTEMI ELETTROMAGNETICI LINEARI E PASSIVI**

La progettazione e la simulazione di circuiti elettrici ed elettronici nei diversi ambiti tecnologici hanno manifestato l'orientamento verso modelli miniaturizzati, il consumo di bassa potenza, e l'integrazione di circuiti analogici con blocchi digitali; questo ha reso l'analisi dell'integrità del segnale un compito difficile. La richiesta di applicazioni ad alta velocità ha messo in luce gli effetti prima trascurabili delle interconnessioni, quali il ringing, il ritardo di segnale, la distorsione, la riflessione e il crosstalk [1]. Si intuisce che le interconnessioni saranno le maggiori responsabili della degradazione del segnale nei sistemi ad alta velocità. Quanto detto ha fatto sì che le interconnessioni tra i dispositivi elettronici debbano essere viste ed analizzate come strutture a parametri distribuiti, per cui lo studio del comportamento di tali strutture ha assunto un ruolo sempre più importante nella ricerca scientifica e tecnologica. Gli effetti dovuti a tali interconnessioni influenzano fortemente l'integrità dei segnali e quindi il corretto funzionamento dei circuiti stessi; ciò determina l'esigenza di studiare tali effetti mediante l'utilizzo di tecniche di simulazione accurate ed efficienti. Inoltre la natura fortemente non lineare e tempo variante dei dispositivi elettronici nei circuiti d'interesse applicativo impone la necessità di effettuare l'analisi di questi sistemi nel dominio del tempo. Un approccio largamente seguito in letteratura per analizzare circuiti complessi costituiti da elementi distribuiti ed elementi concentrati consiste nel dividere l'intero sistema in componenti, distinguendo i sottosistemi che interagiscono tra loro solo attraverso le terminazioni. Successivamente vengono caratterizzati sia i circuiti concentrati che quelli distribuiti con riferimento al loro comportamento terminale: in tal modo l'intero sistema viene analizzato attraverso tecniche tipiche dell'analisi dei circuiti, che sono più adeguate per l'analisi transitoria nel dominio del tempo. Per affrontare lo studio di reti composte da elementi a parametri concentrati e distribuiti, utilizzando tutte le tecniche di analisi tipiche della teoria sui circuiti concentrati, è necessario fornire un metodo generale, che consenta di caratterizzare le strutture distribuite come un multi-porta equivalente, ossia di descriverne il comportamento attraverso le tensioni e le correnti ai terminali. Normalmente le strutture elettromagnetiche sono descritte mediante dei modelli composti da resistori, induttori, capacità e componenti a parametri distribuiti; siccome le dimensioni di questi modelli possono crescere significativamente, sono stati introdotti degli algoritmi di riduzione dell'ordine dei modelli. Per quanto riguardo le componenti lineari a parametri concentrati, è possibile e conveniente adottare delle procedure di identificazione in frequenza, che consistono nell'approssimare quella struttura con un modello matematico, normalmente in forma razionale, che viene poi sintetizzato con un circuito ridotto a parametri concentrati. In particolare la scelta si è orientata verso modelli di ordine ridotto passivi. Questo comporta un ulteriore vincolo nella strategia di identificazione: la passività, una proprietà indispensabile per questi modelli, in quanto un modello non passivo potrebbe causare instabilità in fase di simulazione a livello di sistema. Questo capitolo è dedicato alla caratterizzazione dei sistemi elettrici passivi nel dominio della frequenza complessa, con particolare attenzione alle proprietà dei sistemi, quali la causalità, la stabilità e la passività. Inoltre si pone l'attenzione sulle caratteristiche di una matrice di trasferimento di un sistema passivo, che deve essere Reale Positiva [2]. Poiché la nostra attenzione sarà principalmente rivolta allo studio dei doppi bipoli passivi, consideriamo più nel dettaglio come si possono rappresentare tali circuiti attraverso il formalismo matriciale, ricorrendo alle matrici delle impedenze e delle ammettenze. Per descrivere le proprietà di un circuito lineare passivo, è opportuno ricorrere alla teoria dei sistemi lineari tempoinvarianti, che qui di seguito richiamiamo.

## **1.1 Modello di un sistema LTI**

Un sistema lineare tempo-invariante di ordine  $n$  con  $m$  ingressi ed  $m$  uscite può essere descritto nel dominio del tempo mediante un'insieme di equazioni, in cui compaiono le matrici  $A \in R^{n \times n}$ ,  $B \in$  $R^{n \times m}$ ,  $C \in R^{m \times n}$ ,  $D \in R^{m \times m}$ , rispettivamente note come matrice di stato, matrice degli ingressi, matrice delle uscite e termine diretto.

$$
\frac{dx}{dt} = Ax(t) + Bu(t)
$$
  

$$
y(t) = Cx(t) + Du(t)
$$
 (1.1)

La determinazione della soluzione del sistema nel dominio del tempo richiede un notevole dispendio di risorse, in quanto il legame ingresso-uscita è costituito da un sistema di equazioni differenziali lineari a coefficienti costanti, per cui si ritiene più conveniente ricorrere alla rappresentazione del sistema nel dominio della frequenza complessa, attraverso l'uso della trasformata di Laplace. In questo modo infatti i legami di tipo differenziale diventano di tipo algebrico, per sistemi SISO (a un solo ingresso e una sola uscita) A, B, C, D sono semplici quantità scalari, mentre per sistemi MIMO (con più ingressi ed uscite) si ricorre al formalismo matriciale.

## **1.2 Trasformata di Laplace**

La trasformata di Laplace stabilisce una corrispondenza biunivoca tra le funzioni del tempo  $x(t)$  e le funzioni di variabile complessa  $X(s)$ , dove  $s = \sigma + j\omega$  è la frequenza o pulsazione complessa. Questa proprietà è fondamentale perché consente di trasformare un problema definito nel dominio del tempo in un problema definito nel dominio della variabile s, di risolverlo nel dominio trasformato, trovando la trasformata della soluzione e di antitrasformare questa nel dominio di  $t$ , ottenendo la soluzione cercata. Esistono due tipi diversi di operatori che vengono scelti a seconda dei casi: la trasformata di Laplace bilatera e la trasformata di Laplace monolatera.

La trasformata di Laplace bilatera di una funzione  $x(t)$  è definita nel modo seguente:

$$
X(s) = \int_{-\infty}^{+\infty} x(t)e^{-st}dt
$$
\n(1.2)

La trasformata di Laplace monolatera di una funzione *x*(*t*) è definita in questo modo:

$$
X(s) = \int_{0^-}^{+\infty} x(t)e^{-st}dt
$$
\n(1.3)

La trasformata monolatera viene introdotta per lo studio di sistemi in cui si è interessati a determinare funzioni per  $t > 0$  con condizioni iniziali eventualmente non nulle. Si fa notare che come estremo inferiore di integrazione si è scelto lo 0<sup>-</sup> per tenere in conto di eventuali impulsi presenti nello 0 nella funzione  $x(t)$ . Osserviamo che se consideriamo funzioni definite nulle per  $t < 0$  e con condizioni iniziali nulle le definizioni monolatera e bilatera sono equivalenti. La trasformazione di Laplace non è definita per tutte le funzioni. Affinché una funzione sia trasformabile secondo Laplace deve esistere l'integrale di definizione per almeno un valore di *s*. Quando questo avviene possiamo dire che l'integrale è definito su regioni del piano complesso della s (semipiani di convergenza) del tipo  $Re{s} > \alpha$ . La  $\alpha$  si chiama ascissa di convergenza. Per riportare una funzione definita nel dominio delle s nel dominio del tempo si introduce la trasformazione inversa, l'antitrasformata di Laplace, definita dal seguente integrale:

$$
x(t) = \int_{c-j\infty}^{c+j\infty} X(s)e^{st}ds
$$
\n(1.4)

(1.5)

dove c è un qualsiasi numero reale maggiore di  $\alpha$ .

Concludiamo la digressione sulla trasformata di Laplace richiamando alcune delle sue principali proprietà:

$$
Unicità: L\{f(t)\} = L\{g(t)\} \leftrightarrow f(t) = g(t).
$$

Linearità: 
$$
L\{\lambda_1 f_1(t) + \lambda_2 f_2(t)\} = \lambda_1 L\{f_1(t)\} + \lambda_2 L\{f_2(t)\}.
$$

(1.6)

(1.7)

(1.8)

 $(1.9)$ 

Derivazione: 
$$
L{f'(t)} = sLf(f(t)) - f(0^-)
$$
  
\n $L{f''(t)} = s^2Lf(f(t)) - s f(0^-) - f'(0^-)$   
\n $L{f^n(t)} = s^nLf(f(t)) - s^{n-1}f(0^-) - ... - f^{n-1}(0^-)$ .

Integrazione: 
$$
L\left\{\int_{0^{-}}^{t} f(\tau) d\tau\right\} = \frac{1}{s} L\{f(t)\}.
$$

Prodotto di convoluzione:

$$
f(t) * g(t) = \int_{-\infty}^{+\infty} f(\tau)g(t-\tau)d\tau = \int_{-\infty}^{+\infty} f(t-\tau)g(\tau)d\tau ;
$$
  
\n
$$
L\{f(t) * g(t)\} = F(s)G(s).
$$

Adesso vediamo come è possibile rappresentare il modello di un sistema LTI nel dominio della frequenza complessa. In forma più generale il modello ingresso-stato-uscita di un sistema lineare tempoinvariante è descritto da queste equazioni:

$$
Ex' = Ax + Bu
$$
  

$$
y = Cx + Du
$$
 (1.10)

Con A, B, C, D, E matrici, u vettore degli ingressi, x vettore delle variabili di stato, x' vettore delle derivate delle variabili di stato, y vettore delle uscite. Possiamo riferire questi vettori sia nel dominio del tempo, sia nel dominio di Laplace.

La matrice di trasferimento, cioè quella matrice tale che  $Y(s) = H(s)U(s)$  è la seguente:

$$
H(s) = C(sE - A)^{-1}B + D.
$$
\n(1.11)

Il sistema si definisce regolare se  $E$  è una matrice non singolare, cioè se esiste la sua matrice inversa  $E^{-1}$ , altrimenti si definisce sistema descrittore.

Per un sistema regolare l'equazione di stato si riscrive nella forma seguente:

$$
x' = (E^{-1}A)x + (E^{-1}B)u.
$$
\n(1.12)

Per ragioni di compattezza è opportuno indicare le matrici  $E^{-1}A$  e  $E^{-1}B$  ancora con gli stessi simboli A  $e B$ , così che la matrice di trasferimento sia della forma più comune:

$$
H(s) = C(sI - A)^{-1}B + D
$$
\n(1.13)

#### **1.3 Rappresentazione di un m-porte**

Nel processo di identificazione si tenta di approssimare una matrice di trasferimento in forma razionale, e tale matrice per un sistema elettrico m-porte è una matrice di scattering, o una matrice ibrida, o una matrice delle impedenze, o una matrice delle ammettenze. Se è possibile applicare a ciascuna porta un generatore di corrente e misurare la tensione in corrispondenza di ogni porta allora ha senso definire la matrice delle impedenze  $Z(s)$  che lega  $V(s)$  e  $I(s)$ , rispettivamente vettori di tensioni e correnti nel dominio della frequenza complessa, secondo questa relazione matriciale:  $V(s) = Z(s)I(s)$ . Il generico termine della matrice delle impedenze è così definito:  $Z_{i,j} = \frac{V_i}{I_i}$  $\frac{1}{I_j}$  $I_k=0, \forall k\neq j$ , cioè rappresenta il rapporto

tra la tensione misurata in corrispondenza della porta i-esima e la corrente applicata alla porta j-esima quando tutte le altre porte sono "a vuoto". In questa rappresentazione dell' m-porte si sono scelte le correnti come variabili indipendenti e le tensioni come variabili dipendenti. È da sottolineare la praticità nell'uso della  $Z(s)$  per connessioni in serie. In modo del tutto analogo, scambiando il ruolo tra variabili dipendenti e indipendenti tra tensione e corrente, è possibile definire la matrice delle ammettenze  $Y(s)$ , tale che  $I(s) = Y(s)V(s)$ . Si tratta in questo caso di applicare un generatore di tensione ad ogni porta e valutare la corrente che fluisce per effetto di quella tensione in ogni porta; la singola ammettenza, coefficiente della matrice  $Y(s)$  è:  $Y_{i,j} = \frac{I_i}{V}$  $\frac{1}{|V_j|}$  $V_k=0, \forall k\neq j$ . La matrice delle ammettenze trova facile

applicazione per connessioni in parallelo. Se non è possibile applicare a tutte le porte un solo tipo di generatore si può comunque definire una matrice ibrida  $H(s)$ , tale che  $R(s) = H(s)U(s)$ , dove  $R(s)$ e  $U(s)$  sono i vettori delle variabili dipendenti e indipendenti. Tale matrice è opportuna quando si caratterizza una rete in cui ci sono connessioni miste serie e parallelo. Quando si fa riferimento a segnali incidenti, riflessi o trasmessi è possibile definire la matrice di scattering  $S(s)$ , che lega i segnali incidenti e quelli riflessi secondo questa relazione:  $V^-(s) = S(s)V^+(s)$ , dove il generico coefficiente della matrice  $S(s)$  è:  $S_{i,j} = \frac{V_i^{-1}}{V_i^{+}}$  $\frac{1}{V_j^+}$  $V_k^+=0, \forall k \neq j$ . Quest'ultima rappresentazione di un m-porte è particolarmente interessante poiché non richiede di alimentare ogni porta con un tipo di generatore;

inoltre esiste sempre, anche quando le altre matrici di caratterizzazione sono singolari, quindi ha un'applicazione più generale; tuttavia nel corso della trattazione faremo riferimento alla matrice delle impedenze e al più a quella delle ammettenze.

Particolarizziamo il discorso appena fatto per il caso di un doppio bipolo.

# **1.3.1 Caratterizzazione di un doppio bipolo**

Consideriamo un doppio bipolo di impedenze, che contiene elementi passivi R,L,C e trasformatori ideali. È possibile caratterizzare un circuito simile attraverso la matrice delle impedenze se è possibile alimentare entrambe le porte in corrente, oppure attraverso la matrice delle ammettenze, se viceversa si utilizza un'alimentazione in tensione [3]. La relazione tra tensione e corrente è sempre del tipo  $V = ZI$ oppure del tipo  $I = YV$ ; V, I sono i vettori di fasori di tensione e corrente, mentre Z e Y sono le matrici 2 × 2 delle impedenze e delle ammettenze. Per esteso:

$$
V_1 = Z_{11}I_1 + Z_{21}I_2
$$
  
\n
$$
V_2 = Z_{21}I_1 + Z_{22}I_2
$$
\n(1.14)

I parametri  $Z_{ij}$  sono operatori di impedenza, in genere complessi, indipendenti dai fasori di tensione e corrente, definiti in questo modo:

$$
Z_{11} = \frac{V_1}{I_1}\Big|_{I_2=0}
$$
  
\n
$$
Z_{12} = \frac{V_1}{I_2}\Big|_{I_1=0}
$$
  
\n
$$
Z_{21} = \frac{V_2}{I_1}\Big|_{I_2=0}
$$
  
\n
$$
Z_{22} = \frac{V_2}{I_2}\Big|_{I_1=0}
$$
\n(1.15)

 $Z_{11}$  e  $Z_{22}$  sono le impedenze proprie, mentre  $Z_{12}$  e  $Z_{21}$  sono le impedenze mutue. Un circuito R,L,C con trasformatori ideali 2 × 2 è un doppio bipolo reciproco, per cui la sua matrice delle impedenze risulta simmetrica:  $Z_{12} = Z_{21}$ . La matrice Z quindi è:

$$
Z = \begin{pmatrix} Z_{11} & Z_{12} \\ Z_{21} & Z_{22} \end{pmatrix} = \begin{pmatrix} Z_{11} & Z_{12} \\ Z_{12} & Z_{22} \end{pmatrix}
$$
 (1.16)

Inoltre la parte reale delle impedenze proprie non può essere negativa se il circuito contiene solo elementi passivi.

In modo del tutto analogo per le ammettenze si ha:

$$
I_1 = Y_{11}V_1 + Y_{12}V_2
$$

$$
I_2 = Y_{21}V_1 + Y_{22}V_2
$$
\n
$$
(1.17)
$$

I termini complessi  $Y_{ij}$  sono i coefficienti della matrice delle ammettenze, che nel caso sia invertibile, è proprio l'inversa della matrice delle impedenze. Se il doppio bipolo è reciproco la matrice delle ammettenze è simmetrica, cioè  $Y_{12} = Y_{21}$ . Inoltre la parte reale delle ammettenze proprie  $Y_{11}$ ,  $Y_{22}$  non può essere negativa se il doppio bipolo è fatto di soli componenti passivi. La matrice Y quindi è:

$$
Y = \begin{pmatrix} Y_{11} & Y_{12} \\ Y_{21} & Y_{22} \end{pmatrix} = \begin{pmatrix} Y_{11} & Y_{12} \\ Y_{12} & Y_{22} \end{pmatrix}
$$
 (1.17)

#### **1.4 Definizione matrice reale positiva**

L'interesse per queste matrici risiede nella possibilità di legare le proprietà matematiche di tali matrici a quelle fisiche del modello elettrico considerato, imponendo per il nostro approccio alcuni vincoli sulla loro rappresentazione. Consideriamo una matrice di trasferimento di un sistema m-porte lineare tempoinvariante e passivo, se questa matrice è la matrice delle impedenze o delle ammettenze è possibile dimostrare che tale matrice è definita reale positiva (PR) [2], mentre se il sistema è rappresentato dalla matrice di scattering allora risulta che tale matrice è limitata reale.

Una matrice  $H(s)$  si definisce reale positiva se, per  $Re\{s\} > 0$ , risultano soddisfatte queste condizioni:

$$
H(s) \triangleq \text{analitica;}
$$
\n
$$
H^*(s) = H(s^*);
$$
\n
$$
H(s) + H^H(s) \ge 0.
$$
\n
$$
(1.18)
$$

 $H^*(s)$  è la matrice complessa coniugata di  $H(s)$ ;

 $H^H(s)$  è l'hermitiana<sup>1</sup> di  $H(s)$ , cioè la matrice trasposta coniugata:  $H^H(s) = [H^T(s)]^*$ .

Le prime due proprietà sono tipiche di una funzione strettamente stabile, cioè con i poli tutti nel semipiano sinistro, mentre la terza proprietà corrisponde a dire  $Re\{H\} \ge 0 \leftrightarrow eig\{Re[H(j\omega)]\} \ge 0$  per ogni  $\omega$ , con "eig" l'intero set di autovalori. Quest'ultima condizione implica la passività del sistema, come di seguito dimostriamo (cfr. § 1.6.4).

Si consideri la potenza complessa di un bipolo:

 $\overline{a}$ 

$$
P = \frac{1}{2}VI^* = \frac{1}{2}Z|I|^2
$$

<sup>&</sup>lt;sup>1</sup> L'hermitiana di una matrice *H* è quella matrice che associa al generico termine  $h_{i,j}$  il termine  $h_{j,i}^*$ .

(1.19)

dove V ed I sono le funzioni complesse di tensione e corrente, mentre Z è l'impedenza del bipolo, tale che  $V = ZI$ . La potenza media è la parte reale di P, cioè:

$$
P_m = Re\{P\} = \frac{1}{2} Re\{Z\} |I|^2
$$
\n(1.20)

Quindi è immediato affermare che un bipolo passivo ha una matrice delle impedenze con parte reale positiva. Estendiamo il ragionamento al caso di un sistema multi-porta, ricorrendo ai vettori di tensioni e correnti nel dominio di Laplace. La potenza complessa è:

$$
P = \frac{1}{2}V^{T}I^{*} = \frac{1}{2}[ZI]^{T}I^{*} = \frac{1}{2}I^{T}ZI^{*} = \frac{1}{2}Z|I|^{2}
$$
\n(1.21)

dove  $V^T$  è il vettore trasposto delle tensioni,  $I^*$  è il complesso coniugato del vettore delle correnti, Z è la matrice delle impedenze, tale che  $V = ZI$ . In modo analogo a quanto visto in precedenza, la potenza media è:

$$
P_m = Re\{P\} = \frac{1}{2}Re\{Z\} |I|^2
$$
\n(1.22)

Poiché un sistema è passivo se la sua potenza media assorbita è maggiore o uguale a zero, bisogna imporre che  $Re\{Z\} \geq 0$ . Questo equivale a dire che gli autovalori di Z devono essere non negativi; lo stesso discorso può essere fatto esprimendo la potenza in termini di ammettenze e tensioni, arrivando alla condizione:

$$
Re\{Y\} \ge 0\tag{1.23}
$$

Le due condizioni sul segno degli autovalori di Z ed Y corrispondono alla terza condizione della  $(1.18)$ . Si è già detto che la matrice di scattering di un sistema passivo LTI deve essere limitata reale; una matrice  $H(s)$  è detta limitata reale se, per  $Re\{s\} > 0$ , risulta:

$$
H(s) \triangleq \text{analitica;}
$$
\n
$$
H^*(s) = H(s^*);
$$
\n
$$
I - H^H(s)H(s) \ge 0.
$$
\n
$$
(1.24)
$$

I rappresenta la matrice identità, con le stesse dimensioni di  $H(s)$ .

#### **1.5 Lemma Reale Positivo**

Poiché la matrice di trasferimento di un sistema passivo è reale positiva, come le matrici delle impedenze o delle ammettenze per un sistema m-porte passivo lineare tempo-invariante, è possibile sfruttare il seguente teorema, noto come Lemma Reale Positivo. Per sistemi regolari, vale il seguente enunciato:

Date le matrici di un sistema nella forma ingresso-stato-uscita  $A, B, C, D$ , se e solo se esiste una matrice simmetrica  $K$ , tale che siano verificate le seguenti condizioni:

$$
\begin{pmatrix} -A^T K - KA & -KB + C^T \\ -B^T K + C & D + D^T \end{pmatrix} \ge 0
$$
  

$$
K \ge 0
$$

(1.25)

Allora  $H(s)$  è reale positiva, quindi il sistema è passivo, visto che le condizioni di matrice reale positiva sono, necessarie e sufficienti per la passività del sistema. Per un sistema descrittore, cioè in cui la  $E$  è una matrice singolare (a determinante nullo, per cui non è possibile calcolare la sua inversa), è necessario imporre un'ulteriore condizione:

$$
E^T K = K^T E \ge 0
$$
\n<sup>(1.26)</sup>

## **1.6 Proprietà dei sistemi LTI**

Nel corso della trattazione si farà più volte riferimento alle proprietà di un sistema elettrico, usando solitamente la rappresentazione ingresso-stato-uscita. In particolare si è sottolineata la necessità di ottenere, a valle del processo di identificazione, dei poli stabili per la funzione (o matrice) di trasferimento. Questa è una caratteristica comune a tutte le tecniche menzionate. Diverso è il discorso sulla passività: imposta a-priori in alcuni approcci, o verificata dopo l'identificazione, ed eventualmente forzata con tecniche perturbative.

## **1.6.1 Stabilità**

La stabilità [4] è la proprietà di un sistema dinamico che dà informazioni su come il sistema reagisce a fronte di un perturbazione. Per un sistema lineare ha senso parlare di stabilità del sistema, in quanto è possibile applicare il principio di sovrapposizione degli effetti, mentre più in generale la stabilità è

riferita alla traiettoria o al punto di equilibrio, e dipende in tal caso da ingresso e stato iniziale. La stabilità si dice interna se si considera l'effetto che la perturbazione dello stato iniziale ha sulla traiettoria dello stato, mentre la stabilità esterna considera gli effetti sulla traiettoria dell'uscita. A partire da una traiettoria "nominale", una perturbazione dello stato iniziale può determinare:

- una traiettoria perturbata che rimane sempre prossima a quella nominale (stabilità semplice);
- una traiettoria perturbata che rimane sempre prossima a quella nominale e che tende asintoticamente ad essa (stabilità asintotica);
- una traiettoria perturbata che diverge da quella nominale (instabilità).

## **1.6.2 Stabilità interna**

Una traiettoria  $x(t)$  si dice stabile se  $\forall \varepsilon > 0$  esiste  $\delta_{\varepsilon} > 0$  tale che per ogni perturbazione dello stato iniziale  $x_0$  tale che  $\|\delta x_0\| \leq \delta_{\varepsilon}$ , risulti  $\|x(t) - \bar{x}(t)\| \leq \varepsilon$ ,  $\forall t \geq t_0$ , con  $t_0$  stato iniziale,  $\bar{x}(t)$ traiettoria perturbata.

Si parla di stabilità asintotica se vale anche questa ulteriore condizione:

$$
\lim_{t \to \infty} ||x(t) - \bar{x}(t)|| = 0.
$$
\n(1.27)

La stabilità interna di un sistema è legata alla sua rappresentazione nella forma ingresso-stato-uscita; ricorrendo alla trasformata di Laplace ricaviamo questa relazione:

$$
\frac{dx}{dt} = Ax(t) + Bu(t)
$$
\n(1.28)

che nel dominio di Laplace diventa:

$$
sX(s) - x_0 = AX(s) + BU(s)
$$
\n(1.29)

da cui ricaviamo:

$$
X(s) = (sI - A)^{-1}BU(s) + (sI - A)^{-1}x_0.
$$
\n(1.30)

Antitrasformando si trova

$$
x(t) = L^{-1}[X(s)] = L^{-1}[(sI - A)^{-1}BU(s)] + L^{-1}[(sI - A)^{-1}x_0].
$$
\n(1.31)

Se la traiettoria perturbata è la seguente:

$$
\begin{cases}\nx_0 + \delta x_0 \\
L[u(t)] = U(s)\n\end{cases}
$$
\n(1.32)  
\n
$$
\bar{x}(t) = L^{-1}[(sI - A)^{-1}BU(s)] + L^{-1}[(sI - A)^{-1}x_0] + L^{-1}[(sI - A)^{-1}\delta x_0].
$$
\n(1.33)

Per cui la quantità da analizzare per determinare la stabilità del sistema è:

$$
||x(t) - \bar{x}(t)|| = ||L^{-1}[(sI - A)^{-1}\delta x_0]||,
$$
\n(1.34)

dove

$$
(sI - A)^{-1} = \frac{Agg(sI - A)}{\det(sI - A)},
$$
\n(1.35)

per cui la distanza tra la traiettoria perturbata e quella nominale è combinazione lineare di segnali con un decadimento esponenziale governato dalla parte reale degli autovalori della matrice di stato A. In conclusione (stabilità interna):

- stabilità asintotica: tutti gli autovalori di A sono a parte reale negativa;
- stabilità semplice: tutti gli autovalori di  $\vec{A}$  sono a parte reale non positiva ed eventuali autovalori a parte reale nulla hanno molteplicità singola;
- instabilità: esiste almeno un auto valore di A con parte reale positiva o nulla con molteplicità maggiore di 1.

Nei sistemi lineari la stabilità asintotica interna implica quella esterna, in quanto l'uscita è combinazione lineare della traiettoria dello stato. Inoltre a partire dalla stabilità asintotica si può parlare di stabilità in senso BIBS (Bounded Input Bounded State) e in senso BIBO (Bounded Input Bounded Output), cioè stato e uscita sono rispettivamente limitati se l'ingresso è limitato.

# **1.6.3 Stabilità esterna**

Si cerca di caratterizzare le proprietà ingresso-uscita di un sistema a fronte di una perturbazione del segnale di ingresso. Data una traiettoria nominale del sistema (un certo stato iniziale e un certo ingresso), l'obiettivo è caratterizzare l'effetto di una perturbazione impulsiva sull'ingresso. Le definizioni di stabilità semplice o asintotica rispecchiano quelle valide per lo stato, purché si sostituisca

(1.36)

 $y(t)$  al posto di  $x(t)$  e  $\delta u$  al posto di  $\delta x_0$ . Per le relazioni tra stabilità esterna e funzione di trasferimento del sistema consideriamo, senza alcuna perdita di generalità, come traiettoria nominale il punto di equilibrio con stato iniziale nullo e ingresso nullo. Quindi è sufficiente analizzare la risposta di un sistema a fronte di un ingresso impulsivo.

$$
y(t) = Cx(t) + Du(t)
$$

Applicando la trasformata di Laplace:

$$
Y(s) = CX(s) + DU(s)
$$
\n
$$
(1.37)
$$

Sostituendo l'espressione già trovata per  $X(s)$ :

$$
X(s) = (sI - A)^{-1}BU(s) + (sI - A)^{-1}x_0 = (sI - A)^{-1}BU(s)
$$
\n(1.38)

Dove si è tenuto conto dell'ipotesi  $x_0 = 0$ .

$$
Y(s) = [C(sI - A)^{-1}B + D]U(s) = G(s)U(s)
$$
  
\n
$$
L[\delta u(t)] = \delta \to y(t) = L^{-1}[G(s)]\delta
$$
\n(1.39)

Quindi analogamente a quanto detto prima, la stabilità esterna dipende da  $G(s)$ :

- stabilità asintotica: tutti i poli di  $G(s)$  sono a parte reale negativa;
- stabilità semplice: tutti i poli della  $G(s)$  sono a parte reale non positiva, eventuali poli a parte reale nulla con molteplicità 1;
- instabilità: esiste almeno un polo di  $G(s)$  a parte reale positiva oppure a parte reale nulla con molteplicità maggiore di 1.

Poiché per costruzione i poli della  $G(s)$  costituiscono un sottoinsieme degli autovalori di A, si può affermare che la stabilità semplice (o asintotica) esterna è implicata dalla stabilità semplice (o asintotica) interna. Non è vero il viceversa, poiché potrebbero esserci cancellazioni tra zeri e poli della  $G(s)$ , che corrispondono ad autovalori a parte reale positiva per la matrice A. Infine anche la stabilità asintotica esterna implica la stabilità in senso BIBO (ingressi limitati determinano uscite limitate).

## **1.6.4 Passività**

Il concetto di passività può essere riferito ad un bipolo, tenendo presente che gli stessi concetti e le stesse definizioni sono chiaramente estendibili a componenti elettrici dotati di più morsetti. Un bipolo statico è passivo se la potenza assorbita, in ogni istante di tempo ed in qualunque condizione di funzionamento, è positiva. Se consideriamo la convenzione del generatore, definiamo passivo un bipolo la cui potenza erogata, in ogni istante di tempo ed in qualunque condizione di funzionamento, è negativa. Per i bipoli dinamici, induttore e condensatore, non è possibile utilizzare la definizione di bipolo passivo appena data. In tal caso infatti, il segno della potenza assorbita o erogata non è definibile a priori, ma dipende dallo stato in cui si trova il componente. In questo caso si ricorre ad una definizione diversa più generale di bipolo passivo. Consideriamo a tale proposito un bipolo che all'istante arbitrario  $t_0$  venga collegato ad una sorgente e che fino a quell'istante non abbia accumulato energia. Sotto queste condizioni tale componente è definito passivo se l'energia assorbita nell'intervallo di tempo [ $t_0$ , T] è sempre non negativa, per qualsiasi valore di  $T$ . Vale quindi la condizione

$$
\mathcal{E}(T) = \int_{t_0}^{T} v(t)i(t)dt \ge 0
$$
\n(1.41)

dove abbiamo espresso l'energia assorbita  $\mathcal{E}(T)$  come integrale nel tempo della potenza assorbita dal componente nell'intervallo di tempo considerato. Per estendere ad un multi-porta la condizione di passività sull'energia definiamo i vettori di tensione e corrente  $v(t)$  e  $i(t)$  di dimensioni pari al numero di porte  $M$ . La condizione di passività diventa:

$$
\mathcal{E}(T) = \int_{t_0}^{T} \mathbf{v}'(t)\mathbf{i}(t)dt \ge 0
$$
\n(1.42)

Dove

$$
v'(t)i(t) = \sum_{j=1}^{M} v_j(t)i_j(t)
$$
\n(1.43)

è il prodotto scalare tra i due vettori e rappresenta la potenza istantanea assorbita dal componente, ottenuta sommando le potenze assorbite da ogni porta. A partire dalla definizione di passività, scritta in termini di energia, possiamo definire un componente passivo in altri termini, come un dispositivo che non è in grado di erogare più energia di quanta ne abbia in precedenza assorbito.

Adesso dimostriamo che  $Re\{Z(j\omega)\}\geq 0$  per ogni  $\omega$  è condizione necessaria e sufficiente per la passività di una rete.

L'energia trasferita alla rete è

$$
\mathcal{E} = \int_{-\infty}^{+\infty} v(t)i(t)dt
$$
\n(1.44)

Si applica il Teorema di Parseval

 $\mathsf{g}$ 

$$
\mathcal{E} = \frac{1}{2\pi} \int_{-\infty}^{+\infty} V(j\omega) I^*(j\omega) d\omega
$$
\n(1.45)

Poiché

$$
V(j\omega) = Z(j\omega)I(j\omega)
$$
\n
$$
= \frac{1}{2\pi} \int_{-\infty}^{+\infty} Z(j\omega)|I(j\omega)|^2 d\omega = \frac{1}{\pi} \int_{0}^{+\infty} Re\{Z(j\omega)\}|I(j\omega)|^2 d\omega
$$
\n(1.47)

In quest'ultimo passaggio si è sfruttata la proprietà di  $Z(j\omega)$ , la cui parte reale è una funzione pari, mentre la parte immaginaria è una funzione dispari. La rete è passiva se l'integrale ottenuto è una quantità non negativa, e questo accade se  $Re\{Z(j\omega)\}\geq 0$  per ogni  $\omega$ .

La definizione di passività di un multi-porta legata alla sua matrice di trasferimento dipende dalla tipologia di rappresentazione adottata [6]. Nel caso di matrice di impedenze, ammettenze o ibrida, la matrice di trasferimento deve essere reale positiva. Nel corso della trattazione faremo riferimento a sistemi strettamente stabili senza poli sull'asse immaginario, per cui la condizione di passività può essere espressa imponendo che la parte hermitiana della matrice di trasferimento sia definita non negativa sull'asse immaginario, cioè:

$$
G(j\omega) = \frac{1}{2}(H(j\omega) + H^H(j\omega)) \ge 0 \quad \forall \omega.
$$
\n(1.48)

Questa condizione può essere verificata assicurandosi che tutti gli autovalori della matrice  $G(j\omega)$  siano non negativi a qualsiasi frequenza:

$$
\lambda_i(j\omega) \ge 0 \ \forall \lambda_i(j\omega) \in \lambda\big(G(j\omega)\big) \ \forall \omega
$$

(1.49)

Nel caso di rappresentazione mediante la matrice di scattering, la passività richiede che  $H(j\omega)$  sia limitata reale, cioè:

$$
I - H^H(j\omega)H(j\omega) \ge 0 \ \forall \omega,
$$
\n(1.50)

che equivale a dire che:

$$
\max_{i,\omega} \sigma_i(j\omega) \le 1 \ \ \forall \sigma_i(j\omega) \in \sigma(H(j\omega)),
$$
\n(1.51)

che significa che tutti i valori singolari di  $H(j\omega)$  devono essere limitati da 1 a tutte le frequenze. Si parla di stretta passività nel caso in cui le disuguaglianze su indicate siano delle disuguaglianze strette. Queste condizioni possono essere verificate agevolmente in un set discreto di frequenze, ma questo non dà alcuna garanzia sulla passività del sistema a tutte le frequenze, se il campionamento non è accurato. Per tale motivo è preferibile un approccio in cui la passività sia trattata algebricamente, così da poterla verificare a tutte le frequenze.

# **1.6.5 Teorema di Parseval**

L'uguaglianza di Parseval consente di affermare che l'energia mutua tra due segnali può essere calcolata nel dominio del tempo oppure, equivalentemente, nel dominio della frequenza. In altri termini, l'energia del segnale si conserva passando dal dominio del tempo a quello della frequenza. I segnali  $v(t)$  e  $i(t)$ siano segnali di energia a quadrato sommabile. L'energia mutua è

$$
\mathcal{E} = \int_{-\infty}^{+\infty} v(t)i(t)dt = \int_{-\infty}^{+\infty} \left[ \frac{1}{2\pi} \int_{-\infty}^{+\infty} V(j\omega)e^{j\omega t} d\omega \right] i(t)dt
$$
\n(1.52)

Dove si è sfruttata la formula di sintesi della Trasformata di Fourier

$$
v(t) = \frac{1}{2\pi} \int_{-\infty}^{+\infty} V(j\omega)e^{j\omega t} d\omega
$$
\n(1.53)

È quindi possibile scambiare l'ordine di integrazione dato che i segnali sono a quadrato sommabile, ottenendo

$$
\mathcal{E} = \frac{1}{2\pi} \int_{-\infty}^{+\infty} V(j\omega) \int_{-\infty}^{+\infty} i(t)e^{j\omega t} dt d\omega = \frac{1}{2\pi} \int_{-\infty}^{+\infty} V(j\omega)I(-j\omega) d\omega = \frac{1}{2\pi} \int_{-\infty}^{+\infty} V(j\omega)I^*(j\omega) d\omega
$$
\n(1.54)

Dove si è utilizzata la formula di analisi per la Trasformata di Fourier

$$
I(j\omega) = \int_{-\infty}^{+\infty} i(t)e^{-j\omega t}dt
$$
\n(1.55)

Quindi

$$
I(-j\omega) = \int_{-\infty}^{+\infty} i(t)e^{j\omega t}dt = I^*(j\omega)
$$
\n(1.56)

In quanto  $i(t)$  è per ipotesi un segnale reale, quindi la sua Trasformata di Fourier è hermitiana. In definitiva:

$$
\mathcal{E} = \frac{1}{2\pi} \int_{-\infty}^{+\infty} V(j\omega) I^*(j\omega) d\omega
$$
\n(1.57)

# **1.6.6 Causalità**

In un sistema causale [4] l'uscita all'istante dipende dagli ingressi passati e dall'ingresso presente, ma non dipende dagli ingressi futuri. Partiamo dalla relazione ingresso-uscita di un sistema:

$$
y(t) = S[\{x(u)\}_{u \in R} ; t]
$$
\n(1.58)

Per un fissato t, possiamo suddividere il segnale  $\{x(u)\}_{u\in R}$  in tre contributi:  $\{x(u)\}_{u\leq t}$  rappresenta l'ingresso passato,  $\{x(u)\}_{u=t} = x(t)$  rappresenta l'ingresso presente,  $\{x(u)\}_{u>t}$  rappresenta l'ingresso futuro: in generale, quindi, l'uscita  $y(t)$  all'istante t dipende dall'ingresso passato, presente e futuro. Interpretando l'ingresso come causa e l'uscita come effetto, la dipendenza dell'uscita da valori futuri dell'ingresso viola il principio di causalità, secondo il quale l'effetto non può precedere la causa. Si giunge allora alla fondamentale definizione di sistema causale, ovvero di un sistema per il quale la relazione i-u assume la forma:

$$
y(t) = S[{x(u)}_{u \le t} ; t]
$$
\n(1.59)

dove con  $\{x(u)\}_{u \le t}$  si intendono i valori dell'ingresso  $x(u)$  per  $u \le t$ , ovvero i valori passati ed il valore presente dell'ingresso. In altri termini, in un sistema causale l'uscita all'istante t dipende dagli ingressi passati e dall'ingresso presente, ma non dipende dagli ingressi futuri*.*Segue un'importante proprietà di un sistema causale: Siano  $y_1(t)$  e  $y_2(t)$  le uscite di un sistema TC in risposta ai segnali  $x_1(t)$  e  $x_2(t)$ , rispettivamente. Il sistema è causale se e solo se, per ogni  $t_0 \in R$  e per ogni  $x_1(t)$  e  $x_2(t)$ , tali che  $x_1(t) = x_2(t)$ , per  $t \le t_0$ , risulta che  $y_1(t) = y_2(t)$ , per  $t \le t_0$ . È bene osservare che la causalità (così come tutte le proprietà dei sistemi) è una proprietà dei sistemi e non dei segnali. Pertanto, per dimostrare che un dato sistema è causale, è necessario che la proprietà appena discussa sia soddisfatta per ogni coppia di segnali  $x_1(t)$  e  $x_2(t)$ , tali che  $x_1(t) = x_2(t)$ , per  $t \le t_0$ , con  $t_0 \in R$ arbitrariamente scelto. Viceversa, per dimostrare che un dato sistema è non causale è sufficiente fornire uno ed un solo esempio di segnali di ingresso  $x_1(t)$  e  $x_2(t)$ , tali che  $x_1(t) = x_2(t)$ , per  $t \le t_0$ , con un certo  $t_0 \in R$ , in corrispondenza dei quali  $y_1(t) \neq y_2(t)$ , per uno o più valori di  $t \leq t_0$ .

Passiamo ora a considerare i sistemi LTI, il cui legame i-u è descritto dalla convoluzione tra ingresso  $x(t)$  e risposta impulsiva  $h(t)$ :

$$
y(t) = \int_{-\infty}^{+\infty} x(\tau)h(t-\tau)d\tau
$$
\n(1.60)

Si può verificare che un sistema TC è causale se e solo se  $h(t) = 0$ , per  $t < 0$ . In questo caso, la relazione i-u assume la forma:

$$
y(t) = \int_{0}^{+\infty} h(\tau)x(t-\tau)d\tau = \int_{-\infty}^{t} x(\tau)h(t-\tau)d\tau
$$
\n(1.61)

Se la risposta impulsiva del sistema LTI non è identicamente nulla per *t <*0 il sistema è non causale.

# **Capitolo 2**

# **2 IDENTIFICAZIONE DI MODELLI LTI**

I circuiti elettronici spesso sono modellati collegando più sotto-blocchi di grandi dimensioni contenenti componenti passivi. Questi blocchi possono essere i modelli di reti RLC, oppure packages di circuiti integrati, o ancora modelli di canali di propagazione. È ormai indispensabile il ricorso all'uso di software per analisi e simulazione, data la complessità dei calcoli richiesti. Affinché la simulazione sia accurata occorre, in particolare, utilizzare modelli che descrivano in modo corretto i fenomeni elettromagnetici che caratterizzano le interconnessioni. Prima di effettuare una simulazione è indispensabile, per ragioni di efficienza computazionale, ricorrere a tecniche di riduzione d'ordine dei modelli, che consentano di ottenere circuiti equivalenti facilmente implementabili in simulatori circuitali standard, in grado di garantire una buona approssimazione almeno nel dominio d'interesse (ad esempio in un determinato range di frequenze), conservando allo stesso tempo le principali proprietà del sistema, quali la stabilità, la passività e la sintetizzabilità. La passività in particolare è indispensabile al successo di una simulazione di una rete di grandi dimensioni, visto che un circuito di per sé stabile ma non passivo inserito in un macro-modello può generare un comportamento instabile. Un modello lineare di un componente di un sistema di potenza può essere in generale incluso in una simulazione nel dominio del tempo, attraverso delle convoluzioni tra le grandezze elettriche applicate all'ingresso alle coppie di nodi del circuito e le risposte impulsive che caratterizzano il modello. È possibile individuare le componenti lineari all'interno di un macro-modello e descriverle nel dominio della frequenza anziché nel dominio del tempo. Questo tipo di approccio, basato sulla trasformata di Fourier o su quella di Laplace, consente di ottenere dei risultati soddisfacenti dal punto di vista dell'approssimazione, e ha un importante vantaggio, che è quello di ridurre significativamente i tempi di calcolo, rispetto ad un'identificazione nel dominio del tempo. È quindi fondamentale trovare una buona approssimazione in forma razionale della risposta in frequenza dei sistemi elettrici lineari.

# **2.1 Identificazione in frequenza**

Il processo di identificazione per sistemi lineari consiste nel cercare una forma approssimata razionale per la matrice (o funzione) di trasferimento di un sistema. L'espressione trovata analiticamente, in termini di rapporto tra polinomi o in termini di poli e residui, deve approssimare in maniera accurata la risposta in frequenza del sistema, e soddisfare le proprietà fisiche e le specifiche del sistema di partenza, descritto da tale matrice (o funzione) di trasferimento. L'approssimazione trovata deve essere valida per ampi intervalli di frequenze e fornire un metodo semplice di sintesi concretamente passiva del circuito, peraltro compatibile con un ambiente di simulazione SPICE. Normalmente l'identificazione non si limita a cercare una buona approssimazione della funzione di trasferimento, ma impone dei vincoli rendendo necessaria la risoluzione di un problema non lineare. L'identificazione si può formulare come un problema ai minimi quadrati:

$$
\min_{\{a_j\},\{b_i\}} \sum_{k=1}^N \left\| \tilde{f}(j\omega_k) - \frac{\sum_{i=1}^p b_i j \omega_k^{i-1}}{\sum_{j=1}^Q a_j j \omega_k^{j-1}} \right\|^2
$$
\n(2.1)

Dove  $\tilde{f}(j\omega_k)$  è la risposta in frequenza nota,  $a_j$  e  $b_i$  sono le incognite del problema,  $|| \ ||^2$  è la norma della distanza tra la  $\tilde{f}$  e la forma approssimata trovata. Nel risolvere tale problema si incontrano delle difficoltà legate alla non linearità del problema, dovuta al fatto che le incognite  $a_j$  stanno al denominatore; inoltre la necessità di applicare questo approccio per valori elevati di  $P$ ,  $Q$  e per range di frequenze molto ampi, fa sì che i coefficienti  $j\omega^i$  spazino in intervalli troppo ampi, portando a problemi numericamente mal condizionati. Infine è bene osservare che la rappresentazione in termini di poli e residui è più comoda per la sintesi circuitale rispetto alla forma di rapporto tra polinomi. Dato che il nostro approccio si riferisce a sistemi multi-porta è opportuno riformulare il problema considerando la matrice complessa  $m \times m$   $H(j\omega)$  di cui disponiamo di  $N$  campioni in frequenza:

$$
\{H_k = H(j\omega_k)\}_{k=1\ldots N}
$$

(2.2)

L'approssimazione per la  $H(j\omega)$  può essere la seguente:

$$
\widetilde{H}(j\omega) = \frac{\sum_{i=1}^{P} B_i f_i(j\omega)}{\sum_{j=1}^{Q} a_j g_j(j\omega)}
$$
\n(2.3)

Dove  $\{B_i\}$  sono matrici  $m \times m$ ;  $\{a_j\}$  sono valori scalari;  $\{f_i\}$ ,  $\{g_j\}$  sono generiche funzioni di base. Una volta scelte le funzioni di base, bisogna identificare  $\{a_j\}$  e  $\{B_i\}$  con un problema di fitting:

$$
\min_{\{a_j\},\{B_i\}} \sum_{k=1}^N \left\| H(j\omega_k) - \frac{\sum_{i=1}^P B_i f_i(j\omega_k)}{\sum_{j=1}^Q a_j g_j(j\omega_k)} \right\|_F^2
$$
\n(2.4)

Dove

$$
||A||_F^2 = \left(\sum_{i=1}^N \sum_{j=1}^N A_{i,j}^2\right)^{1/2}
$$

 $(2.5)$ 

rappresenta la norma di Frobenius. Quello appena rappresentato è un problema ai minimi quadrati che può essere risolto con gli algoritmi di Levenberg-Marquardt o di Gauss-Newton. Per i circuiti a parametri concentrati è conveniente porre le funzioni di base  $f_i$  e  $g_j$  rispettivamente:

$$
f_i = j\omega^{i-1} \operatorname{e} g_j = j\omega^{j-1} .
$$
\n
$$
(2.6)
$$

Questo comporta che la matrice  $H(i\omega)$  sia una matrice di rapporti tra polinomi. Una possibile linearizzazione del problema si ottiene moltiplicando ambo i termini per il denominatore, ottenendo una nuova funzione pesata da minimizzare:

$$
\min_{\{a_j\},\{B_i\}} \sum_{k=1}^N \left\| H(j\omega_k) \sum_{j=1}^Q a_j g_j(j\omega_k) - \sum_{i=1}^P B_i f_i(j\omega_k) \right\|_F^2
$$
\n(2.7)

Tuttavia se il denominatore dà significative variazioni di peso per frequenze diverse  $\omega_k$  si può commettere un errore di approssimazione elevato. È possibile riscrivere lo stesso problema nella forma iterativa di Sanathanan e Koerner:

$$
\min_{\{a_j\},\{B_i\}} \sum_{k=1}^N \left\| \frac{H(j\omega_k) \sum_{j=1}^Q a_j^{(n+1)} g_j(j\omega_k) - \sum_{i=1}^P B_i^{(n+1)} f_i(j\omega_k)}{\sum_{j=1}^Q a_j^{(n)} g_j(j\omega_k)} \right\|_F^2
$$
\n(2.8)

Questa volta il denominatore è fissato ad ogni iterazione, per cui il problema è lineare, e se converge riconduce esattamente alla formula di partenza. È necessario ribadire lo svantaggio derivante dalla scelta di  $f_i$  e  $g_j$ , che comporta un ordine di approssimazione significativo nelle bande di frequenze di interesse. Per identificare una tale approssimazione razionale sono stati proposti in letteratura, diversi algoritmi, tra cui quello del Vector Fitting (VF) [5]. Fondamentalmente, il VF è un algoritmo iterativo basato sulla ricollocazione dei poli; ad ogni iterazione viene risolto un problema lineare, fino a quando non si raggiunge la migliore accuratezza possibile.

# **2.2 Vector Fitting**

L'idea alla base del Vector Fitting è di suddividere il problema di partenza di per sé non lineare in un due stadi, ognuno dei quali risolve un problema lineare. Questa procedura porta ad una funzione con poli stabili, ma ciò non assicura la passività, rendendo necessario il ricorso a tecniche di forzamento della passività. Per semplicità facciamo riferimento all'algoritmo del Vector Fitting per l'espansione

(2.11)

approssimata di una funzione, ma il discorso può essere esteso ad una matrice, come del resto è necessario per il nostro approccio. A valle del processo di Vector Fitting si giunge a questo tipo di approssimazione per la  $f(s)$ :

$$
f(s) = \sum_{m=1}^{N} \frac{c_m}{s - p_m} + d + sh
$$
\n(2.9)

Le incognite da determinare sono  $c_m$ ,  $p_m$ , d, h. La non linearità del problema sta nella presenza delle incognite  $p_m$  al denominatore. È però possibile suddividere il problema in due problemi lineari: in un primo stadio si determinano i poli della  $f(s)$ , mentre nel secondo si calcolano i residui della  $f(s)$ , fissando i poli trovati nello step precedente.

# **2.2.1 Vector Fitting: 1° stadio**

Si fissa un set di poli  $\bar{p}_m$ ; si introduce una funzione ausiliaria incognita  $\sigma(s)$ , che moltiplichiamo per la  $f(s)$ , e che approssimiamo con una funzione che ha gli stessi poli  $\bar{p}_m$  della funzione prodotto  $\sigma(s)f(s)$ :

$$
\sigma(s) \approx \sum_{m=1}^{N} \frac{\tilde{c}_m}{s - \bar{p}_m} + 1
$$
  

$$
\sigma(s)f(s) \approx \sum_{m=1}^{N} \frac{c_m}{s - \bar{p}_m} + d + sh
$$
 (2.10)

Moltiplicando  $\sigma(s)$  per  $f(s)$  si trova:

$$
\sum_{m=1}^{N} \frac{c_m}{s - \bar{p}_m} + d + sh = \sigma(s) \approx \left( \sum_{m=1}^{N} \frac{\tilde{c}_m}{s - \bar{p}_m} + 1 \right) f(s) = \sum_{m=1}^{N} \frac{\tilde{c}_m}{s - \bar{p}_m} f(s) + f(s)
$$
\n(2.12)

Lasciando  $f(s)$  al secondo membro si ha:

$$
\sum_{m=1}^{N} \frac{c_m}{s - \bar{p}_m} + d + sh - \sum_{m=1}^{N} \frac{\tilde{c}_m}{s - \bar{p}_m} f(s) = f(s)
$$
\n(2.13)

Per una generica frequenza  $s_k$  si giunge ad un'equazione del tipo  $A_k x = b_k$ , dove:

$$
A_k = \left(\frac{1}{s_k - \bar{p}_1} \dots \frac{1}{s_k - \bar{p}_N} \quad 1 \quad s_k \quad \frac{-f(s_k)}{s_k - \bar{p}_N} \dots \frac{-f(s_k)}{s_k - \bar{p}_N}\right)
$$

$$
x = (c_1 \dots c_N \quad d \quad h \quad \tilde{c}_1 \dots \tilde{c}_N)^T
$$

$$
b_k = f(s_k)
$$
(2.14)

 $A_k$  rappresenta il vettore dei coefficienti noti dell'equazione (contiene i poli di tentativo, le frequenze  $s_k$ e i campioni della  $f$  per tali frequenze);  $x$  rappresenta il vettore delle incognite del primo stadio dell'algoritmo (i coefficienti al numeratore della  $f(s)$  e della  $\sigma(s)$ );  $b_k$  rappresenta un campione della f. Scritta l'equazione per diverse frequenze  $s_k$ , si ottiene un problema lineare sovradimensionato  $Ax = b$ ; se il numero di campioni utilizzati è superiore a  $2(N + 1)$  infatti, il problema ha un numero di equazioni maggiore rispetto al numero di incognite, per cui la matrice A del problema è una matrice rettangolare con tante righe (cioè i vettori  $A_k$ ) quanti sono i campioni  $s_k$ , e con un numero di colonne pari a  $2(N + 1)$ . Risolvendo tale sistema (con l'approccio dei minimi quadrati) si trova x, da cui si ricava l'espressione per  $\sigma(s)$  e  $\sigma(s) f(s)$ :

$$
\sigma(s) = \frac{\prod_{m=1}^{N} (s - \tilde{z}_m)}{\prod_{m=1}^{N} (s - \bar{p}_m)}
$$
\n
$$
\sigma(s)f(s) = h \frac{\prod_{m=1}^{N+1} (s - z_m)}{\prod_{m=1}^{N} (s - \bar{p}_m)}
$$
\n(2.15)

(2.16)

Dal rapporto si ricava la

$$
f(s) = \frac{\sigma(s)f(s)}{\sigma(s)} = h \frac{\prod_{m=1}^{N+1} (s - z_m)}{\prod_{m=1}^{N} (s - \tilde{z}_m)}
$$
(2.17)

dove non compaiono più i poli di prova  $\bar{p}_m$ , che erano gli stessi sia per  $\sigma(s)$  che per  $\sigma(s) f(s)$ . I poli della  $f(s)$  dunque sono gli zeri della  $\sigma(s)$ , che possono essere calcolati determinando gli autovalori della matrice  $H = A - b\tilde{c}^T$ , in cui A è la matrice diagonale contenente i poli di partenza  $\bar{p}_m$ ; b è il vettore riga di valori unitari;  $\tilde{c}^T$  è un vettore colonna contenente i residui di  $\sigma(s)$ . Nel caso di poli complessi coniugati si apportano delle modifiche alla matrice  $A$  e al vettore riga  $\tilde{c}$ , così che la matrice A diventa una matrice reale e i suoi autovalori complessi appaiono come coppie complesse coniugate.

# **2.2.2 Vector Fitting: 2° stadio**

Sostituendo ad s i valori trovati nello step precedente, cioè i poli di  $f(s)$  che corrispondono agli zeri della  $\sigma(s)$ , quest'ultima è uguale ad 1 per tutte le frequenze. Quindi:

$$
\sigma(s)f(s) = f(s) = \sum_{m=1}^{N} \frac{c_m}{s - \bar{p}_m} + d + sh
$$
\n(2.18)

Posto  $s = s_k$  per diverse frequenze si ottiene nuovamente un problema lineare nella forma  $Ax = b$ , dove x contiene i coefficienti  $c_m$ , d, h.

$$
A_k = \left(\frac{1}{s_k - \bar{p}_1} \dots \frac{1}{s_k - \bar{p}_N} \quad 1 \quad s_k\right)
$$
  

$$
x = (c_1 \dots c_N \quad d \quad h)^T
$$
  

$$
b_k = f(s_k)
$$
 (2.19)

Risolto tale sistema si giunge alla espressione approssimata in poli e residui della funzione di trasferimento di partenza.

Riepilogando: si definisce un set di poli di partenza; si riformula il problema nella forma lineare sovradimensionata ricorrendo alla funzione ausiliaria  $\sigma(s)$ ; si risolve un problema di minimi quadrati lineare all'interno dell'iterazione, calcolando poli e residui; si ripete la procedura usando i poli trovati in precedenza, arrestando l'iterazione quando  $\sigma(s)$  tende ad 1.

#### **2.2.3 Considerazioni sul Vector Fitting**

Gustavsen ha mostrato successivamente che è possibile rimuovere il vincolo sul comportamento asintotico della funzione ausiliaria  $\sigma(s)$  accelerando la convergenza, modificando la sua definizione:

$$
\sigma(s) \approx \sum_{m=1}^{N} \frac{\tilde{c}_m}{s - \bar{p}_m} + \tilde{k}
$$
\n(2.20)

È da notare che l'algoritmo del Vector Fitting è riconducibile allo schema proposto da Sanathanan e Koerner, che riproponiamo:

$$
\min_{\{a_j\},\{B_i\}} \sum_{k=1}^N \left\| \frac{H(j\omega_k) \sum_{j=1}^Q a_j^{(n+1)} g_j(j\omega_k) - \sum_{i=1}^P B_i^{(n+1)} f_i(j\omega_k)}{\sum_{j=1}^Q a_j^{(n)} g_j(j\omega_k)} \right\|_F^2
$$
\n(2.21)

Dove le funzioni di base sono state scelte come dei fratti semplici:

$$
\begin{cases}\nf_i = \frac{1}{s - p_i} \ i = 1, \dots, Q - 2; f_{Q-1} = 1; f_Q = s; \\
g_j = \frac{1}{s - p_j} \ j = 1, \dots, P - 1; g_P = 1;\n\end{cases}
$$
\n(2.22)

Il denominatore della formula iterativa di Sanathanan e Koerner con le sostituzioni proposte diventa:

$$
\sigma^{(n)} = \sum_{j=1}^{N} \frac{a_j^{(n)}}{s - p_j} + a_{N+1}^{(n)} = a_{N+1}^{(n)} \frac{\prod_{i=1}^{N} (s - z_i^{(n)})}{\prod_{j=1}^{N} (s - p_j)}
$$
\n(2.23)

Gli zeri di questa funzione sono i poli della funzione di trasferimento sotto norma di Frobenius, così che il processo iterativo usi un nuovo set di poli  $\{z_i^{(n)}\}$  ad ogni iterazione, migliorando l'approssimazione. Tale schema è noto come "ricollocazione dei poli". L'applicazione del Vector Fitting ha successo se il problema lineare è risolto con una buona accuratezza, e per raggiungere tale scopo è significativa la scelta dei poli di partenza. Consideriamo due possibili difficoltà nell'uso dell'algoritmo legate a tale scelta. In primo luogo abbiamo già constatato che l'uso di poli di partenza reali conduce ad un problema lineare mal condizionato nella forma  $Ax = b$ , che può portare a risultati poco precisi a meno che la funzione da approssimare non abbia un andamento dolce (lentamente variabile in frequenza). A tale problema si può ovviare scegliendo coppie di poli complessi coniugati in partenza, opportuno se sono presenti dei picchi di risonanza. Un ulteriore problema è legato al peso della funzione ausiliaria  $\sigma(s)$ che potrebbe variare in modo significativo rispetto ad s, portando ad una notevole differenza tra i poli scelti in partenza e quelli determinati con l'algoritmo. È quindi opportuno scegliere accuratamente i poli iniziali e riutilizzare ad ogni iterazione come nuovi poli quelli appena identificati nello step precedente. È importante sottolineare che il Vector Fitting può essere usato anche per le matrici di trasferimento, per le quali i poli identificati vengono posti in un vettore, da qui il nome dell'algoritmo.

#### **2.2.4 Applicazione del Vector Fitting a vettori e matrici**

Se si vuole effettuare il fitting di un vettore è sufficiente riscrivere l'equazione di partenza sostituendo a  $f(s)$  il vettore colonna  $h(s)$ , i poli di partenza saranno gli stessi per tutti gli elementi del vettore, che

indichiamo con  $h_i(s)$ ; quindi ogni elemento del vettore sarà approssimato come una funzione scalare nella forma:

$$
h_i(s) \approx (h_i)_{fit}(s) = \sum_{m=1}^{N} \frac{c_{im}}{s - p_m} + d_i + s e_i, \ i = 1, ..., n
$$
\n(2.24)

Dove *n* è la lunghezza del vettore  $h(s)$ ,  $c_{im}$  e  $p_m$  sono rispettivamente residui e poli.

Se anziché un vettore vogliamo approssimare una matrice  $Z(s)$ , è possibile creare uno stack degli elementi di tale matrice in un unico vettore colonna, cui viene applicata la procedura già esposta del VF. L'approssimazione del generico coefficiente della  $Z(s)$  sarà dunque la seguente:

$$
(Z_{ij})_{fit}(s) = \sum_{m=1}^{N} \frac{c_{ij\,m}}{s - p_m} + d_{ij} + s e_{ij}.
$$
\n(2.25)

Se la matrice  $Z(s)$  è una matrice  $n \times n$ , è possibile rappresentarla in frazioni parziali con uma matrice per ogni polo:

$$
Z(s) = \sum_{i=1}^{N} \frac{R_i}{s - p_i} + D + sE
$$
\n(2.26)

Dove  $s = j\omega$  e  $R_i$  è di tipo  $n \times n$ .

#### **2.3 Cenni sui problemi ai minimi quadrati**

Nell'analisi dell'algoritmo del Vector Fitting si affronta un problema del tipo  $Ax = b$  [7], e si è sottolineato il fatto che il problema non può essere risolto in senso classico poiché la matrice  $A$  non è una matrice quadrata, ma il numero di righe supera quello delle colonne, per cui il sistema ha un numero di equazioni maggiore rispetto al numero di righe. È comunque possibile trovare una soluzione in senso debole, risolvendo nel senso dei minimi quadrati. Sia assegnato un sistema lineare sovradimensionato descritto dal sistema di equazioni:

$$
Ax = b, \qquad A \in \mathbb{R}^{m \times n}; \ x \in \mathbb{R}^n; b \in \mathbb{R}^m
$$
\n
$$
(2.27)
$$

Il problema è sovradimensionato poiché  $m > n$ , e  $n$  è il rango della matrice A. Risolvere il problema nel senso dei minimi quadrati significa cercare il vettore  $x$  tale che:

$$
||Ax - b||^2 \le ||Az - b||^2 \quad \forall z \in \mathbb{R}^n
$$
\n(2.28)

che equivale a dire che il vettore corrispondente  $Ax$  sia di minima distanza da **b** tra tutti i possibili vettori  $Az$ .  $Ax$  è detto elemento di minimo scarto ed è la proiezione ortogonale di **b** nel sottospazio vettoriale di equazione  $y = Ax$ , cioè l'elemento Ax tale che il vettore  $Ax - b$  sia ortogonale a tale sottospazio. La condizione di ortogonalità è esprimibile nella forma:

$$
AT(Ax - b) = 0 \leftrightarrow ATA = ATb \leftrightarrow x = (ATA)-1ATb
$$
\n(2.29)

dove  $A^* = (A^T A)^{-1} A^T$  è detta matrice inversa di Moore-Penrose.  $A^* A = I$  e in particolare se  $m = n$  (A è una matrice quadrata) l'inversa di Moore-Penrose coincide con la matrice inversa di A. Il sistema appena descritto  $A^T(Ax - b) = 0$  o l'equivalente  $A^T A = A^T b$  è detto sistema di equazioni normali e notiamo che  $A^T A$  è una matrice  $n \times n$ , mentre  $x e A^T b$  sono vettori di cardinalità n. I seguenti due teoremi consentono di affermare che il sistema di equazioni normali può essere risolto nel senso dei minimi quadrati e che la soluzione è unica se le colonne di  $\vec{A}$  sono linearmente indipendenti. Teorema: se esiste un vettore  $\mathbf{x} \in \mathbb{R}^n$  tale che  $A^T(A\mathbf{x} - \mathbf{b}) = 0$ , allora:

$$
||Ax - b||^2 \le ||Az - b||^2 \quad \forall z \in \mathbb{R}^n
$$
\n(2.30)

Quindi se esiste una soluzione del sistema di equazioni normali, allora  $x$  è una soluzione dell'equazione  $Ax - b = 0$  nel senso dei minimi quadrati.

Teorema: la matrice  $A<sup>T</sup>A$  è singolare (determinante nullo) se e solo se le colonne di A sono linearmente dipendenti.

## **2.4 Identificazione passiva**

Le tecniche di identificazione più comunemente usate forniscono un'approssimazione razionale della funzione o matrice di trasferimento  $(Z(s) \circ Y(s))$ , garantendo un basso errore quadratico medio (RMS) rispetto ai dati, ma allo stesso tempo il circuito una volta sintetizzato può risultare non passivo. Questo si verifica se il modello identificato stabile è inserito all'interno di un macro-modello: l'eventuale presenza di componenti attivi (generatori pilotati) può causare l'instabilità del sistema complessivo. Si ricorre pertanto alle metodologie di forzamento della passività. È importante sottolineare che un sistema passivo è sicuramente stabile e causale, ma non vale l'implicazione inversa. Spesso la necessità di giungere ad un ordine di approssimazione elevato mette in secondo piano la necessità di soddisfare le proprietà del modello finale di causalità, stabilità e passività. Esistono due tipologie di approcci nell'identificazione passiva: un approccio a-posteriori, che consiste nel correggere le violazioni di passività del modello identificato con tecniche perturbative [8-12], e un approccio a-priori, nel quale si giunge ad un modello passivo imponendo dei vincoli durante la fase di identificazione [13-15]. La tecnica a-posteriori è comunemente nota come "Passivity Enforcement" ed è la più semplice e largamente diffusa, mentre quella a-priori ha validità più generale, ma richiede un costo computazionale significativo se formulata come problema di ottimizzazione convessa [16].

# **2.5 Approcci a-posteriori**

Prima di considerare più nel dettaglio le tecniche a-priori è opportuno fare riferimento ad alcuni approcci di forzamento a-posteriori della passività.

Se la passività non è verificata a valle del processo di identificazione, si procede alla "correzione" del modello, che però comporta un peggioramento dell'approssimazione. Tra le tecniche proposte consideriamo le seguenti: QP-Passive [10] e Hamiltoniana [11]. In alcune tecniche di identificazione la condizione di passività è imposta solo per un set discreto di frequenze appartenenti ad un intervallo in cui c'è almeno un autovalore che assume valore negativo, cioè è presente una violazione della passività. Tuttavia è più rigoroso un approccio in cui la passività sia garantita a tutte le frequenze. Si applicano delle perturbazioni ai parametri del modello non passivo per correggere le violazioni di passività. È possibile che il processo di identificazione venga ripetuto più volte fino alla convergenza, ma può anche essere che dopo un certo numero di iterazioni non si raggiunga la convergenza, cioè permangono le violazioni di passività.

## **2.5.1 Quadratic Programming Passive**

È una tecnica basata sulla perturbazione della matrice di trasferimento espressa in forma di poli e residui. Al modello non passivo A si aggiunge un fattore correttivo ∆A valido solo per un preciso set di pulsazioni  $\{\omega_i\}$ :

$$
\Delta H = \Delta R_0 + \sum_{n=1}^{N} \frac{\Delta R_n}{s - a_n}
$$
\n(2.31)

Un termine correttivo viene sommato anche agli autovalori:

$$
\lambda + \Delta \lambda = eig[H(j\omega_i) + \Delta H(j\omega_i)] \ge 0 \text{ per } i = 1...l
$$

#### (2.32)

La relazione tra gli autovalori della parte reale della matrice delle impedenze (o delle ammettenze) e gli elementi della matrice dei residui viene linearizzata risolvendo un problema ai minimi quadrati vincolato che minimizza le perturbazioni che rendono il modello passivo.

$$
\Delta\lambda = R\Delta R
$$

(2.33)

Lo svantaggio di questa tecnica risiede nella mancanza di una garanzia di passività del modello ottenuto, e nel fatto che il forzamento della passività è raggiunto solo nel set di pulsazioni prese in considerazione.

## **2.5.2 Hamiltoniana**

A partire dalla forma di stato (modello del sistema con le matrici  $A, B, C, D$ ) è possibile forzare la passività (per tutte le pulsazioni  $\omega_i$ ) perturbando la matrice Hamiltoniana:

$$
N_0 = \begin{pmatrix} A - B(D + D^T)^{-1}C & -B(D + D^T)^{-1}B^T \\ C^T(D + D^T)^{-1}C & -A + C^T(D + D^T)^{-1}B^T \end{pmatrix}
$$
\n(2.34)

La presenza di autovalori immaginari per  $N_0$  indica la presenza di violazioni della passività. Analizzando le sequenze di autovalori ed autovettori corrispondenti si riesce a determinare quali sono gli intervalli con violazioni di passività. La correzione si effettua perturbando la matrice  $C$  in modo opportuno, fino a far scomparire tutti gli autovalori immaginari (mediante un processo iterativo opportuno). L'importante vantaggio offerto da questo approccio è che i risultati ottenuti valgono per tutte le frequenze.

## **2.6 Approcci a-priori**

Per giungere al modello passivo la condizione di passività viene imposta nel processo di minimizzazione non lineare, di notevole complessità. È possibile procedere con un'identificazione parametrica di modelli a sotto-blocchi passivi, oppure calcolare i poli, quindi imporre i vincoli sull'identificazione dei residui in uno step successivo. Da qui nasce la possibilità di scrivere i vincoli sottoforma di relazioni "affini", e quindi il ricorso alle tecniche di ottimizzazione convessa.

## **2.6.1 Cenni di ottimizzazione convessa**

Si intende minimizzare la funzione  $f_0(x)$  a partire da funzioni convesse  $f_i(x) \ge 0$  per  $i = 1, ..., p$ ; e vincoli di uguaglianza affini  $h_i(x) = 0$  per  $i = 1, ..., q$ .

Una funzione si dice convessa se:  $f: R^n \to R^n \cup +\infty$  è definita convessa se soddisfa:

$$
f(\alpha x + (1 - \alpha)y) \le \alpha f(x) + (1 - \alpha)f(y) \quad \forall x, y \in R^n, \ \alpha \in (0, 1);
$$
\n
$$
(2.35)
$$

 $h_i = a_i^T x - b_i$  sono i vincoli affini.

Rispetto all'ottimizzazione non lineare, quella convessa ha importanti vantaggi:

- L'ottimo è globale;
- Sono disponibili algoritmi numerici efficienti;
- Non fattibilità, non limitatezza e pseudo-ottimalità possono essere stabilite a-priori.

Per formulare il problema in modo convesso è necessario scrivere la funzione da minimizzare in forma affine e stabilire la forma dei vincoli. Gli algoritmi di programmazione convessa [16] richiedono che gli ingressi abbiano una formulazione precisa: le cosiddette standard forms. Si ricorre all'uso di interfacce di alto livello (es. CVX per l'ambiente Matlab) per effettuare la traduzione del problema originario in forma standard.

#### **2.6.2 Approccio a-priori basato sul Positive Real Lemma**

L'Approccio a-priori proposto in questa tesi è basato sulla possibilità di imporre la condizione di matrice reale positiva su ogni singolo termine della matrice di trasferimento del sistema passivo. Un approccio diverso [13] adotta un vincolo basato sul Positive Real Lemma (PRL), che richiamiamo qui: Sia assegnato il modello di sistema lineare tempo-invariante nella forma di stato:

$$
x' = Ax + Bu
$$

$$
y = Cx + Du
$$

Dove  $H(s)$  è la matrice di trasferimento così definita:

$$
H(s) = C(sI - A)^{-1}B + D
$$

(2.36)

(2.37)

Supposto che il sistema sia stabile, cioè che i poli di  $H(s)$  si trovino o nel semipiano sinistro o sull'asse immaginario (in tal caso devono essere semplici), se esiste una matrice simmetrica  $K = K<sup>T</sup>$  tale che siano soddisfatte le disuguaglianze matriciali lineari seguenti:

$$
\begin{pmatrix} -A^T K - KA & -KB + C^T \\ -B^T K + C & D + D^T \end{pmatrix} \ge 0
$$
  

$$
K \ge 0
$$
 (2.38)

Allora  $H(s)$  è reale positiva. Viceversa se  $H(s)$  è PR allora esiste una matrice simmetrica  $K = K<sup>T</sup>$  tale che siano soddisfatte le condizioni appena esposte. Come già mostrato in precedenza, la matrice di trasferimento  $H(s)$  è PR se sono soddisfatte tre condizioni per  $Re\{s\} > 0$ :

$$
H(s) \triangleq \text{analitica;}
$$
\n
$$
H^*(s) = H(s^*);
$$
\n
$$
H(s) + H^H(s) \ge 0.
$$

(2.39)

A partire dal Lemma Reale Positivo è possibile identificare con buona approssimazione i poli della matrice di trasferimento del sistema, per poi risolvere un problema di ottimizzazione vincolata convessa, allo scopo di ricavare i residui corrispondenti. Il sistema identificato risulterà passivo, ma ciò non assicura che ogni componente utilizzato nella sintesi del circuito sia effettivamente passivo. Tale approccio ha validità generale ma la sua complessità ne ha impedito una larga diffusione. Le condizioni di matrice PR necessarie e sufficienti presenti nel Positive Real Lemma sono i vincoli convessi semidefiniti positivi. Le matrici  $A \in B$  sono mantenute costanti nel processo di ottimizzazione. La matrice A è stimata nell'algoritmo che identifica i poli del sistema (in questo passaggio non vi è stata alcuna considerazione sulla passività. La matrice  $B$  può essere determinata sfruttando i gradi di libertà disponibili nel modello di sistema nella forma di stato. Si definisce quindi una funzione di errore che sarà minimizzata mediante la programmazione convessa. Le matrici  $C$  e  $D$  sono determinate in seguito a tale minimizzazione, per cui è su queste matrici che influiscono i vincoli relativi al PRL. In sintesi il problema di ottimizzazione convessa può essere così formulato:

assegnati *N* campioni in frequenza della matrice di trasferimento  $H(s)$ :  $\{H(j\omega_k)\}_{k=1...N}$ , si vogliono determinare le matrici  $C$  e  $D$  minimizzando la funzione di errore in questo modo<sup>2</sup>:

$$
\{C, D\} = arg \min_{\{C, D, K\}} \left\| vec \left( H(j\omega_k) - \widetilde{H}(j\omega_k) \right) \right\|^2
$$
\n(2.40)

 2 L'operatore vec(∙) inserisce tutte le colonne della matrice su cui agisce in un unico vettore colonna
I vincoli imposti sono le condizioni del PRL (2.38). La formulazione del problema è ottima da un punto di vista matematico poiché la condizione utilizzata è necessaria e sufficiente, ma c'è comunque lo svantaggio legato all'introduzione della matrice K, che aumenta il numero di variabili rispetto ai parametri del problema  $C e D$ .

#### **2.7 Positive Fraction Vector Fitting**

Un approccio simile ma meno generale consiste nell'identificare la  $H(s)$  di un sistema multi-porta lineare imponendo a-priori la passività. Il nome di questa procedura [23] deriva dal fatto che i poli sono identificati mediante il Vector Fitting, e la matrice che si ottiene, una volta determinati anche i residui, è un'espansione in frazione positiva. Le idee di base di questa tecnica sono:

- per un sistema passivo è possibile ottenere un'espansione approssimata in poli e residui imponendo la passività su ogni termine;
- il vincolo di passività è imposto su ogni termine indipendentemente dalla frequenza;
- l'identificazione dei poli può essere svolta con una procedura standard (es. il Vector Fitting), formulando il calcolo dei residui come un problema di ottimizzazione convessa, a partire dalla conoscenza dei poli, già identificati in un passaggio precedente.

Lo scopo ultimo di questa procedura è la realizzazione concretamente passiva di modelli ridotti associata all'espansione di Foster generalizzata. In un primo passaggio ci soffermiamo sulla tecnica del PFVF, basata sull'ottimizzazione convessa applicata all'identificazione di poli e residui, per poi mostrare come questa formulazione consente la realizzazione concretamente passiva del modello circuitale ridotto.

# **2.7.1 PFVF per sistemi SISO**

Per agevolare la comprensione dell'approccio di seguito descritto per sistemi MIMO, è opportuno illustrare l'applicazione del Positive Fraction Vector Fitting (PFVF) per una funzione di trasferimento [14] (scegliamo un'impedenza) di un circuito passivo, per poi estendere il metodo al caso di un sistema multi-porta. Sottolineiamo che sia da un punto di vista teorico che matematico non c'è alcuna differenza nel passaggio dal caso scalare a quello matriciale, se non un ovvio aumento della complessità dell'algoritmo. Per questo motivo limitiamo la trattazione al caso di un sistema SISO solo ai passaggi essenziali, lasciando maggiore spazio a osservazioni nel paragrafo successivo, dedicato al caso in cui l'identificazione riguarda una matrice. L'algoritmo è suddiviso in due stadi: l'identificazione dei poli attraverso l'uso della procedura standard del Vector Fitting e la successiva identificazione dei residui con un problema di programmazione convessa.

Premettiamo le condizioni necessarie e sufficienti affinché una funzione scalare  $Z(s)$  sia definita Reale Positiva (PR):

- $Z(s)$  reale per s reale ed è un rapporto tra polinomi in s;
- $Re\{Z(j\omega)\}\geq 0 \,\forall \omega$ ;
- I poli di  $Z(s)$  devono stare nel semipiano sinistro e/o sull'asse immaginario. Questi ultimi devono essere semplici e con residuo positivo.

Supponiamo di conoscere dei campioni in frequenza della funzione scalare di impedenza del circuito passivo che vogliamo identificare, o per misurazione diretta o attraverso delle simulazioni full-wave:

$$
\{\omega_k, \tilde{Z}(j\omega_k)\}_{k=1\ldots K}.
$$
\n(2.41)

Stiamo cercando una funzione di trasferimento PR tale da approssimarla alla  $\tilde{Z}(s)$ :

$$
Z(s) = a_0 + \sum_{n=1}^{N_r} \frac{a_n}{s - p_n} + \sum_{n=N_r+1}^{N_r + N_c} \left( \frac{a_n}{s - p_n} + \frac{a_n^*}{s - p_n^*} \right) \approx \tilde{Z}(s) \,. \tag{2.42}
$$

Supposto di aver già identificato i poli stabili della funzione di trasferimento con il Vector Fitting, restano da calcolare le incognite al numeratore, cioè i residui, minimizzando (con il vincolo della passività) la funzione di errore definita come la differenza tra la funzione identificata e quella nota attraverso i campioni in frequenza. Anziché adottare il PRL per imporre la passività, approccio che come già detto in precedenza introduce ulteriori variabili per l'aggiunta della matrice simmetrica  $K$ , si garantisce che l'intera funzione di trasferimento sia PR, imponendo che ciascun termine dell'espansione in somma di frazioni positive, sia relativo ad un polo reale, sia relativo ad una coppia di poli complessi coniugati, sia PR, con il termine  $a_0$  che deve essere non negativo. Infatti poiché la funzione  $Z(s)$  è la somma di questi termini PR, sarà anch'essa PR. Si tratta di una condizione sufficiente ma non necessaria, in quanto se la parte reale di  $Z(j\omega)$  è non negativa ciò non implica che tutti i termini dell'espansione siano anch'essi a parte reale non negativa. Le condizioni di funzione reale positiva sono rispettivamente:

per poli reali  $p_r < 0$ :

$$
Re\left\{\frac{a}{j\omega - p_r}\right\} \ge 0 \,\forall \omega \leftrightarrow a \ge 0 \,;
$$
\n(2.43)

per una coppia di poli complessi coniugati  $\sigma_c \pm j\omega_c$ ,  $(\sigma_c < 0)$ :

$$
Re\left\{\frac{\alpha + j\beta}{j\omega - \sigma_c - j\omega_c} + \frac{\alpha - j\beta}{j\omega - \sigma_c + j\omega_c}\right\} \ge 0 \,\forall \omega \leftrightarrow \begin{cases} -(\alpha\sigma_c + \beta\omega_c) \ge 0\\ -(\alpha\sigma_c - \beta\omega_c) \ge 0 \end{cases}.
$$
\n(2.44)

I vincoli sono disuguaglianze lineari visto che i poli (complessi coniugati e reali) sono già stati identificati. Il problema di minimizzazione convessa quindi è formulato come segue:

$$
\{a_n, b_n, c_n\} = arg \min_{\{a_n, b_n, c_n\}} \sum_{k=1}^{K} |Z(j\omega_k) - \tilde{Z}(j\omega_k)|^2,
$$
\n(2.45)

dove

$$
Z(j\omega) = a_0 + \sum_{n=1}^{N_r} \frac{a_n}{j\omega - p_n} + \sum_{n=1}^{N_c} \left( \frac{b_n j\omega + c_n}{-\omega^2 + d_n j\omega + e_n} \right).
$$
\n(2.46)

Si è riscritto il termine relativo ai poli complessi coniugati in forma più compatta, ma è del tutto equivalente alla formulazione precedente; i vincoli applicati sono i seguenti:

$$
a_n \ge 0 \text{ for } n = 0 \dots N_r
$$
  
\n
$$
\begin{cases} b_n d_n - c_n \ge 0 \\ c_n \ge 0 \end{cases} \text{ for } n = 1 \dots N_c.
$$
  
\n(2.48)

# **2.7.2 Identificazione della**  $H(s)$  **per sistemi MIMO**

Si consideri innanzitutto la matrice di trasferimento  $H(s)$  del modello da identificare e da sintetizzare con la tecnica di forzamento della passività, basata sulle proprietà di una matrice reale positiva. La  $H(s)$ può essere la matrice delle impedenze  $Z(s)$ , o quella delle ammettenze  $Y(s)$  o al più la matrice ibrida. Lo scopo dell'identificazione è quello di approssimare la  $H(s)$  con questa espansione (Foster) in poli e residui:

$$
H(s) = R_0 + \sum_{n=1}^{N_{cp}} \left[ \frac{r_n}{s - p_n} + \frac{r_n^*}{s - p_n^*} \right] A_n + \sum_{n=1}^{N_{rp}} \frac{r_n}{s - p_n} A_n \tag{2.49}
$$

Dove s è la variabile complessa,  $R_0$ ,  $A_n$  sono matrici quadrate  $M \times M$ , reali simmetriche e definite positive;  $N_{cp}$  è il numero di coppie di poli complessi coniugati, mentre  $N_{rp}$  è il numero di poli reali;  $N_{cp}$  e  $N_{rp}$  ovviamente rappresentano anche il numero di residui relativi ai poli. Disponendo di una matrice con questa rappresentazione, è possibile sintetizzare un circuito passivo a parametri concentrati. La passività della rete è garantita dalle proprietà di una matrice delle impedenze (o delle ammettenze) reale positiva. In particolare è nostro scopo utilizzare solo componenti passivi, quindi bisogna imporre che ogni singolo termine dell'espansione di Foster sia reale positivo, perché se ci limitassimo a considerare l'intera  $H(s)$  reale positiva, potrebbero esserci delle cancellazioni di poli a parte reale positiva, cui corrispondono dei componenti non passivi. Concentriamo la nostra attenzione sulla tecnica di ottimizzazione convessa per l'identificazione in frazione positiva della  $H(s)$ . È possibile esprimere la condizione di passività indipendentemente dalla frequenza su ciascun termine dell'espansione in poli e residui:

$$
R_0 \ge 0;\tag{2.50}
$$

$$
R_n\geq 0;
$$

$$
\begin{aligned} & \left\{ - [Re\{p_n\} Re\{R_n\} + Im\{p_n\} Im\{R_n\} ] \ge 0 \\ & \left\{ - [Re\{p_n\} Re\{R_n\} - Im\{p_n\} Im\{R_n\} ] \ge 0 \right. \right. \end{aligned}
$$

(2.52)

(2.51)

Quest'ultima coppia di condizioni deriva dalla possibilità di rielaborare l'espressione relativa alla somma dei termini relativi alla coppia di poli complessi coniugati, giungendo ad una condizione che coinvolge solo i termini al numeratore. Dove  $R_n = z_n A_n$  sono le matrici dei residui e il simbolo ≥ indica che si tratta di matrici definite positive<sup>3</sup>. Successivamente si identificano i residui formulando un problema di ottimizzazione convessa a partire dalla conoscenza dei poli (fissati), identificati in un passaggio precedente (es. con il Vector Fitting); il problema si può esprimere in questi termini:

$$
\{R_n\} = \arg\min_{\{R_n\}} \left\| \text{vec}(H(j\omega_k) - \widetilde{H}(j\omega_k)) \right\|^2
$$
\n(2.53)

Dove  $\widetilde{H}$  indica i dati.

I vincoli sono imposti secondo questo schema (pseudo codice):

 $R_0 \geq 0;$ 

 $\overline{a}$ 

<sup>&</sup>lt;sup>3</sup> Una matrice è definita positiva se i suoi autovalori sono tutti positivi, mentre è semidefinita positiva se i suoi autovalori sono tutti non negativi.

#### for  $n = 1 : N$

if  $p_n$  è reale

$$
R_n\geq 0;
$$

else if  $p_n$  e  $p_{n+1}$  sono una coppia di poli complessi coniugati

$$
\begin{aligned} & \left\{ - [Re\{p_n\} Re\{R_n\} + Im\{p_n\} Im\{R_n\} ] \ge 0 \\ & \left\{ - [Re\{p_n\} Re\{R_n\} - Im\{p_n\} Im\{R_n\} ] \ge 0 \right. \right. \end{aligned}
$$

end

È necessario identificare poli e residui in due passaggi distinti e successivi, poiché la conoscenza dei poli consente di formulare il problema di ottimizzazione convessa per calcolare i residui (problema lineare). Il problema di identificazione convessa garantisce una condizione di passività indipendentemente dalla frequenza a-priori e quando converge porta ad una soluzione che è nella forma di  $H(s)$  con le proprietà di una matrice PR. Si ricorre all'uso del software CVX [16] che trasforma automaticamente il problema (2.53) con le condizioni sulla passività in un programma semi-definito, e chiama la ruotine per risolverlo. L'ingresso di questo tipo di software non può essere un problema formulato come minimizzazione di una norma, per cui è necessario ricorrere alla trasformazione dalla funzione da minimizzare in una funzione affine. È importante notare che la condizione di passività utilizzata in questo approccio è sufficiente ma non necessaria, cioè è possibile ottenere un circuito nel complesso passivo collegando componenti sia passivi che attivi. Questo rende da un lato il metodo basato sul PRL più rigoroso e generale, ma è pur vero che è fondamentale nella simulazione dei modelli ridotti garantire l'uso di soli componenti circuitali passivi. L'approccio fin qui descritto non garantisce il miglior risultato quando la  $H(s)$  presenta dei termini di espansione non PR; in tal caso è più opportuno ricorrere ad altre metodologie più specifiche (quindi meno generali) ma meno costose da un punto di vista computazionale. Infatti se da un lato le tecniche perturbative non garantiscono a-priori la passività, richiedendo una successiva correzione e perdita di accuratezza, è pur vero che la programmazione passiva ha una crescita della complessità computazionale molto più rapida all'aumentare del numero di poli o di porte.

# **Capitolo 3**

# **3 SINTESI DI MULTI-PORTA LTI PASSIVI**

Una procedura di identificazione per sistemi elettromagnetici multi-porta è finalizzata a definire una rappresentazione matematica della matrice di trasferimento del sistema considerato, per poi definirne la topologia circuitale. Questo passaggio è definito sintesi circuitale. Una volta descritto il circuito è possibile effettuare un simulazione e verificare la correttezza dei risultati ottenuti nella procedura di identificazione, sia per quanto riguarda l'approssimazione, sia per quanto riguarda le proprietà fisiche che quel modello deve possedere. È nostro scopo realizzare un circuito concretamente passivo, e per questa ragione abbiamo basato l'identificazione vincolata sulla rappresentazione della matrice di trasferimento di Foster. Riportiamo la definizione di Belevitch [17] di un circuito concretamente passivo: i suoi elementi costitutivi sono tutti passivi, mentre un circuito astrattamente passivo è nel suo complesso passivo, ma può contenere degli elementi attivi (le tecniche di identificazione e sintesi che non forzano la passività su ogni singolo termine portano tipicamente all'uso di generatori pilotati). Se si adotta questa seconda scelta, in presenza di errori o nell'algoritmo o numerici è possibile ritrovare un comportamento instabile del sistema. Prima di esporre l'uso della sintesi di Foster generalizzata per matrici di trasferimento reali positive [18, 19], è conveniente riportare brevemente alcune tecniche di sintesi circuitale. Le tecniche elementari di sintesi si basano sull'estrazione successiva di impedenze o ammettenze realizzabili, in modo che la restante parte sia ancora una funzione realizzabile (le più comuni sono: rimozione di un polo all'infinito, rimozione di un polo nell'origine, rimozione di una coppia di poli immaginari coniugati, rimozione di una costante). Di tutte le impedenze realizzabili consideriamo un sottoinsieme che comprende solo coppie LC, RC o RL; concentriamoci dapprima sullo studio di impedenze relative a circuiti LC. Useremo indifferentemente il termine immettenza per riferirci all'impedenza o all'ammettenza di una rete LC. L'interesse per le immettenze è legato al fatto che sia l'impedenza che l'ammettenza relative a induttori e condensatori o ad una loro qualsiasi combinazione hanno parte reale identicamente nulla:  $Re\{Z(j\omega)\}=0$  ( $Re\{Y(j\omega)\}=0$ ) per qualsiasi frequenza  $\omega$ . Si può dimostrare che i poli e gli zeri di un'immettenza si trovano sull'asse immaginario; inoltre l'origine e l'infinito sono sempre delle singolarità (o zeri o poli); infine poli e zeri sono semplici e sono alternati sull'asse immaginario. L'impedenza per una rete LC assume questa forma:

$$
Z(s) = k_{\infty}s + \frac{k_0}{s} + \sum_{i=1}^{m} \frac{2k'_i s}{s^2 + \omega_i^2}
$$
\n(3.1)

Dove:

- $k_{\infty}$ s indica la presenza di un polo all'infinito;
- $k_0$  $\frac{10}{s}$  indica la presenza di un polo nell'origine;
- $\sum_{i=1}^{m} \frac{2k'_{i}s}{s^{2}+\omega}$  $\frac{m}{i=1} \frac{2\kappa_i s}{s^2 + \omega_i^2}$ è la somma dei contributi delle coppie di poli immaginari puri al finito.

 $k_{\infty}, k_0, k_i$  sono i residui calcolati nei poli e devono essere positivi affinché si possa dire che  $Z(s)$  è fisicamente realizzabile utilizzando questo metodo.

$$
k_{\infty} = \lim_{s \to \infty} \frac{1}{s} Z(s)
$$
  
\n
$$
k_0 = \lim_{s \to 0} s Z(s)
$$
\n(3.2)

$$
-2 + \frac{2}{3}
$$

$$
k'_i = \lim_{s \to \omega_i} \frac{s^2 + \omega_i^2}{s} Z(s)
$$

(3.4)

# **3.1 Sintesi di Foster e Cauer**

Con le operazioni elementari di sintesi si ricavano le due Sintesi Canoniche di Foster. Si definiscono "canoniche" poiché non è possibile realizzare la stessa immettenza con un numero minore di elementi. I singoli termini dell'espansione possono essere rappresentati come degli elementi in serie tra loro, come è mostrato in figura (3.1):

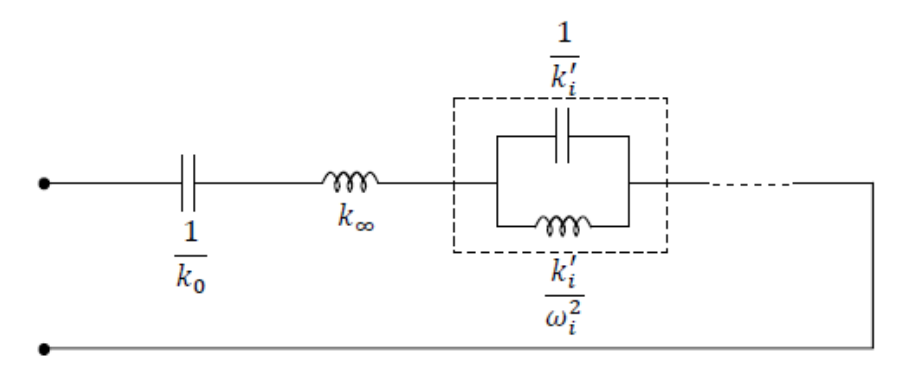

Figura 3.1: I<sup>a</sup> Forma Canonica di Foster

Se si adotta la stessa espansione per l'ammettenza della rete LC:

$$
Y(s) = \frac{1}{Z(s)} = k_{\infty}s + \frac{k_0}{s} + \sum_{i=1}^{m} \frac{2k_i's}{s^2 + \omega_i^2}
$$
\n(3.5)

Calcolando nuovamente poli e residui, si possono rappresentare i singoli termini come degli elementi in parallelo tra loro:

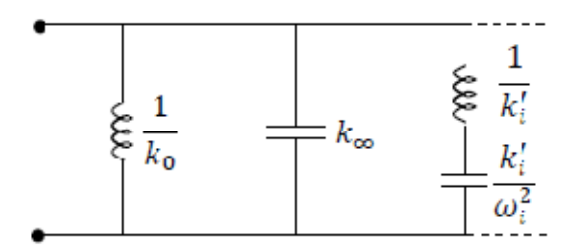

Figura 3.2: Il<sup>a</sup> Forma Canonica di Foster

Se la funzione di partenza è reale positiva, la sintesi di Foster garantisce che anche i singoli termini dell'espansione conservino tale proprietà. La sintesi di Foster è anche nota come sviluppo in frazione parziale. Un procedimento equivalente che consiste nello sviluppo in frazione continua della funzione di partenza è la Sintesi di Cauer. Si tratta di un metodo basato sull'utilizzo delle frazioni continue e sul fatto che rimuovendo da una funzione realizzabile LC un polo nell'origine o un polo all'infinito si ottiene ancora una funzione realizzabile LC. Questa invece è la procedura relativa alla rimozione iterata di poli all'infinito: se  $Z(s)$  ha un polo all'infinito il circuito realizzante ha un'induttanza in serie di valore  $L_1$ , rimuovendo questo polo rimane una funzione  $Z_2(s)$  con un polo nell'origine cui corrisponde una  $Y_2(s) = \frac{1}{Z_2(s)}$  avente un polo all'infinito, che può essere rimosso ed al quale corrisponde un condensatore in parallelo con valore  $C_2$ , si prosegue così finché non è stata realizzata tutta la funzione  $Z(s)$ .

La sintesi descritta corrisponde allo sviluppo di  $Z(s)$  in frazioni continue:

$$
Z(s) = sL_1 + \frac{1}{sC_2 + \frac{1}{sL_3 + \frac{1}{sC_4 + \frac{1}{\dots}}}}
$$

(3.6)

Lo schema di sintesi che ne deriva è mostrato in figura (3.3):

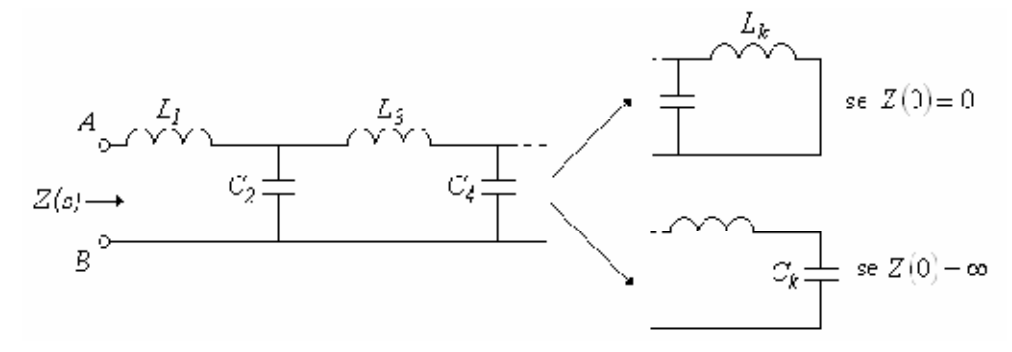

Figura 3.3: I<sup>a</sup> Forma Canonica di Cauer

(3.7)

Rimozione iterata di poli nell'origine: è un meccanismo perfettamente duale. Supponendo che  $Z(s)$ abbia un polo nell'origine, esso si rimuoverà con un condensatore in serie, al quale segue un induttore in parallelo, e si ripete la procedura fino a realizzare tutta la  $Z(s)$ .

La sintesi descritta corrisponde allo sviluppo di  $Z(s)$  in frazioni continue:

$$
Z(s) = sC_1 + \frac{1}{sL_2 + \frac{1}{sC_3 + \frac{1}{sL_4 + \frac{1}{\dots}}}}
$$

Lo schema che ne deriva è il seguente:

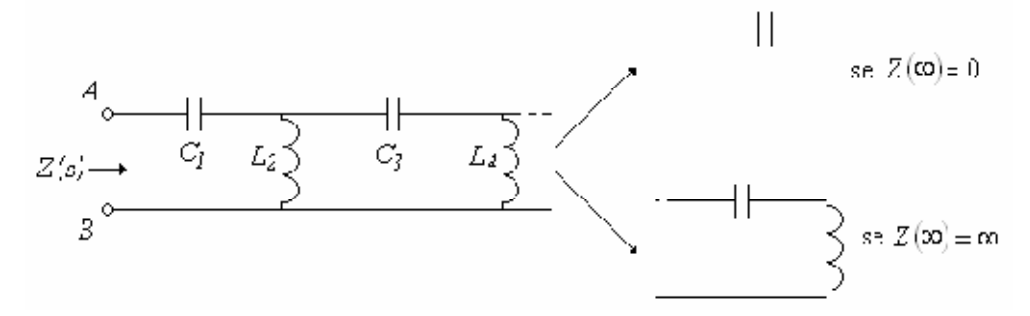

Figura 3.4: II<sup>a</sup> Forma Canonica di Cauer

È possibile effettuare un passaggio dalla rappresentazione di Foster a quella di Cauer e viceversa utilizzando opportune matrici di trasformazione. Ulteriormente è possibile sintetizzare reti RC e reti RL, cioè sempre con solo due tipi di elementi. Infatti la differenza rispetto al caso LC risiede nel fatto che i poli e gli zeri dell'immettenza questa volta si alternano sull'asse reale anziché su quello immaginario. Nel caso di una rete che contenga anche resistori e trasformatori (circuito RLC-K) gli studi di Brune [20] hanno dimostrato che i processi di estrazione fin qui descritti possono condurre ad un'immettenza che risulta essere una funzione minima, cioè una funzione la cui parte reale non è monotona rispetto alla frequenza. Quindi né la sintesi di Foster né quella di Cauer consentono di avere una funzione resto che sia ancora PR. Brune propone nel suo ciclo di estrazione l'uso di un elemento che contiene un trasformatore ad accoppiamento perfetto, tale da garantire, con un'opportuna scelta dei parametri, che la funzione resto a valle dell'estrazione sia ancora PR.

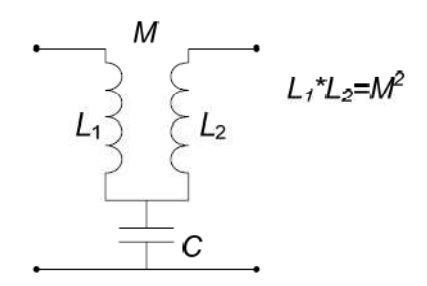

Figura 3.5: Cella di Brune

Più in generale e riferendoci al caso di un circuito RLC-K multi-porta consideriamo la sintesi generalizzata di Foster.

# **3.2 Sintesi generalizzata di Foster**

Questa procedura [15, 19, 21, 22] pur non avendo validità generale, cioè non può essere applicata a tutte le reti RLC-K, rappresenta il punto di partenza nella nostra strategia di identificazione.

Si consideri innanzitutto la matrice di trasferimento  $H(s)$  del modello da identificare e da sintetizzare con la tecnica di forzamento della passività, basata sulle proprietà di una matrice reale positiva. La  $H(s)$ può essere la matrice delle impedenze  $Z(s)$ , o quella delle ammettenze  $Y(s)$  o al più la matrice ibrida. Lo scopo dell'identificazione è quello di approssimare la  $H(s)$  con questa espansione (Foster) in poli e residui:

$$
H(s) = R_0 + \sum_{n=1}^{N_{cp}} \left[ \frac{r_n}{s - p_n} + \frac{r_n^*}{s - p_n^*} \right] A_n + \sum_{n=1}^{N_{rp}} \frac{r_n}{s - p_n} A_n \tag{3.8}
$$

Dove s è la variabile complessa,  $R_0$ ,  $A_n$  sono matrici quadrate  $M \times M$ , reali simmetriche e definite positive;  $N_{cp}$  è il numero di coppie di poli complessi coniugati, mentre  $N_{rp}$  è il numero di poli reali;  $N_{cp}$  e  $N_{rp}$  ovviamente rappresentano anche il numero di matrici di residui relativi ai poli. Disponendo di una matrice con questa rappresentazione, è possibile sintetizzare un circuito passivo a parametri concentrati. La passività della rete è garantita dalle proprietà di una matrice delle impedenze (o delle ammettenze) reale positiva. In particolare è nostro scopo utilizzare solo componenti passivi, quindi bisogna imporre che ogni singolo termine dell'espansione di Foster sia reale positivo, perché se ci limitassimo a considerare l'intera  $H(s)$  reale positiva, potrebbero esserci delle cancellazioni di poli a parte reale positiva, cui corrispondono dei componenti non passivi. Gli autovalori della matrice  $H(s)$ devono essere tutti positivi, per ogni frequenza complessa s. Il coefficiente  $(A_n)_{1,1}$  può essere fissato ad

1, così da evitare un grado di libertà ridondante, dovuto al prodotto tra la matrice  $A_n$  e il corrispondente residuo  $r_n$ . Ogni termine della matrice  $H(s)$  ha la forma:

$$
H_n(s) = \left(\frac{r_n}{s - p_n} + \frac{r_n^*}{s - p_n^*}\right) A_n = h_n(s) A_n
$$
\n(3.9)

Si riconoscono una parte dipendente dalla frequenza e legata alla collocazione dei poli nel piano complesso,  $h_n(s)$ , che rappresenta una funzione complessa scalare, a partire dalla quale può essere sintetizzata un'impedenza o un'ammettenza concretamente passiva, ed una parte costante rispetto ad s, che è la matrice  $A_n$ , che invece dipende dall'ampiezza dei poli. Basandoci sulla rappresentazione di Cauer [21, 22] è possibile sintetizzare questo singolo termine con un blocco circuitale che corrisponde ad un singolo bipolo (impedenza o ammettenza) e un certo numero di trasformatori ideali. Per sintetizzare il circuito è possibile diagonalizzare la matrice  $A_n$ , scomponendola in matrici a rango 1. Supponiamo che esista una trasformazione lineare reale  $T_n$ , tale che:

$$
A_n^* = T_n^{-1} A_n T_n
$$
  
\n
$$
A_n = T_n^{-1} A_n^* T_n
$$
\n(3.10)

(3.11)

Dove  $A_n^*$  è una matrice diagonale nella forma:

$$
A_n^* = \begin{pmatrix} a_{n,1}^* & \cdots & 0 \\ \vdots & \ddots & \vdots \\ 0 & \cdots & a_{n,M}^* \end{pmatrix}
$$
 (3.12)

avente per coefficienti non nulli gli autovalori dell'equazione:

$$
(A_n - a_{n,m}^* I)\mathbf{u}_{n,m} = 0 \quad m = 1, \dots, M
$$
\n(3.13)

Dove  $M$  è il numero di porte della rete. La matrice di trasformazione  $T_n$  è ottenuta raggruppando gli autovettori, così:

$$
T_n = [\boldsymbol{u}_{n,1}, \boldsymbol{u}_{n,2}, \dots, \boldsymbol{u}_{n,M}]
$$
\n(3.14)

La matrice di trasformazione ottenuta è ortogonale<sup>4</sup>, poiché è stata costruita per diagonalizzare una matrice reale e simmetrica. Di conseguenza la sua trasposta e la sua inversa coincidono. In realtà non è necessario ricorrere ad un set di autovettori ortogonali, poiché è sufficiente trovare una matrice di trasformazione che conservi la proprietà di  $A_n$  di essere una matrice reale positiva, e la sua esistenza è garantita dalla legge di inerzia di Sylvester. La matrice  $A_n^*$  può essere ulteriormente scomposta in somma di matrici diagonali con un solo termine diverso da zero, in questo modo:

$$
A_n^* = \sum_{m=1}^M A_{n,m}^* \quad A_{n,m}^* = \begin{pmatrix} 0 & \cdots & 0 & \cdots & 0 \\ \vdots & \ddots & \vdots & \ddots & \vdots \\ 0 & \cdots & a_{n,m}^* & \cdots & 0 \\ \vdots & \ddots & \vdots & \ddots & \vdots \\ 0 & \cdots & 0 & \cdots & 0 \end{pmatrix}
$$
(3.15)

In modo analogo si può scomporre anche la matrice  $A_n$  in somma di matrici a rango 1:

$$
A_n = \sum_{m=1}^{M} A_{n,m} \, ; \quad A_{n,m} = T_n^{-1} A_{n,m}^* T_n \tag{3.16}
$$

Per realizzare l'impedenza (o ammettenza) relativa all'n-esima coppia di poli e all'm-esimo termine nella forma:

$$
H_{n,m}(s) = h_n(s)A_{n,m} = \bar{h}_{n,m}(s)K_{n,m}
$$
\n(3.17)

Dove  $\bar{h}_{n,m}(s)$  è  $H_{n,m}(s)$  moltiplicata per il primo coefficiente della matrice  $K_{n,m}$ , che pertanto è uguale a 1:

$$
K_{n,m} = \begin{pmatrix} 1 & k_{n,1,1} & \dots & k_{n,1,M} \\ k_{n,1,1} & k_{n,1,1}^2 & \dots & k_{n,1,1}k_{n,1,M} \\ \vdots & \vdots & \ddots & \vdots \\ k_{n,1,M} & k_{n,1,1}k_{n,1,M} & \dots & k_{n,1,M}^2 \end{pmatrix}_m
$$
(3.18)

 $\overline{a}$ 

 $4$  Una matrice ortogonale è una matrice quadrata di ordine N, tale che la sua trasposta coincide con la sua inversa, poiché il valore assoluto del determinante è uguale ad 1. Il valore assoluto dei suoi autovalori è sempre 1, e il numero di parametri indipendenti della matrice è pari a  $\frac{N}{2}(N-1)$ .

# **3.2.1 Schemi di sintesi per sistemi multi-porta**

A questo punto è necessario distinguere tra la rappresentazione di una matrice delle impedenze Z o delle ammettenze Y. Nel primo caso si utilizza un blocco circuitale che può essere visto come il parallelo tra un'induttanza con perdite (un resistore in serie) e una capacità con perdite (una conduttanza in parallelo), che va connesso con un numero  $M - 1$  di trasformatori ideali. Come già detto in precedenza, le formule per calcolare i parametri R,L,C,G sono disponibili in [2], e nel caso di polo reale resta solo la capacità con la conduttanza in parallelo. Per quanto riguarda  $R_0$ , essa è rappresentata da un resistore per ogni matrice a rango unitario. Dal momento che la matrice Z è ottenuta sommando tutti i termini dell'espansione di Foster, è necessario collegare tutti questi blocchi in serie, ottenendo questo tipo di configurazione:

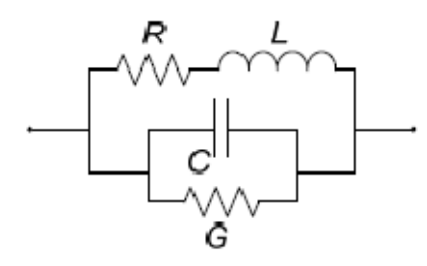

Figura 3.6: Cella elementare  $Z_i$  per una coppia di poli complessi coniugati

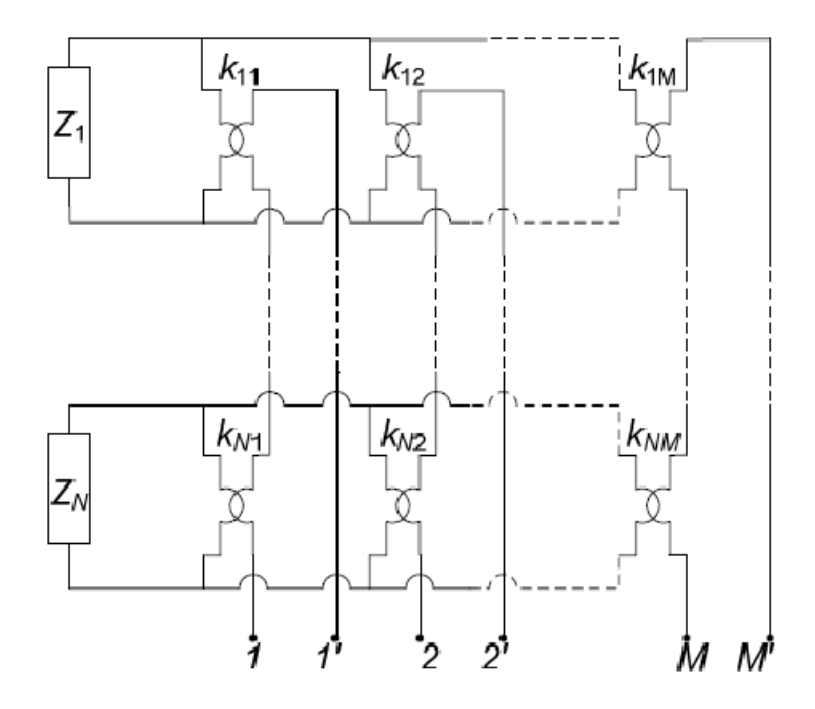

Figura 3.7: Schema di sintesi per l'impedenza relativa a una rete con  $N$  blocchi e  $M$  porte

Nel caso di una rappresentazione in termini di ammettenze, ogni singolo blocco è ottenuto collegando in serie la capacità con perdite e l'induttanza con perdite, mentre per i trasformatori si procede come per le impedenze. Il tutto va poi collegato in parallelo, poiché si stanno sommando delle ammettenze.

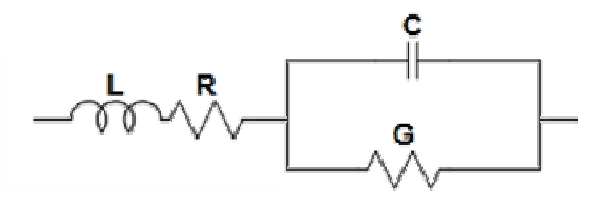

Figura 3.8: Cella elementare  $Y_i$  per una coppia di poli complessi coniugati

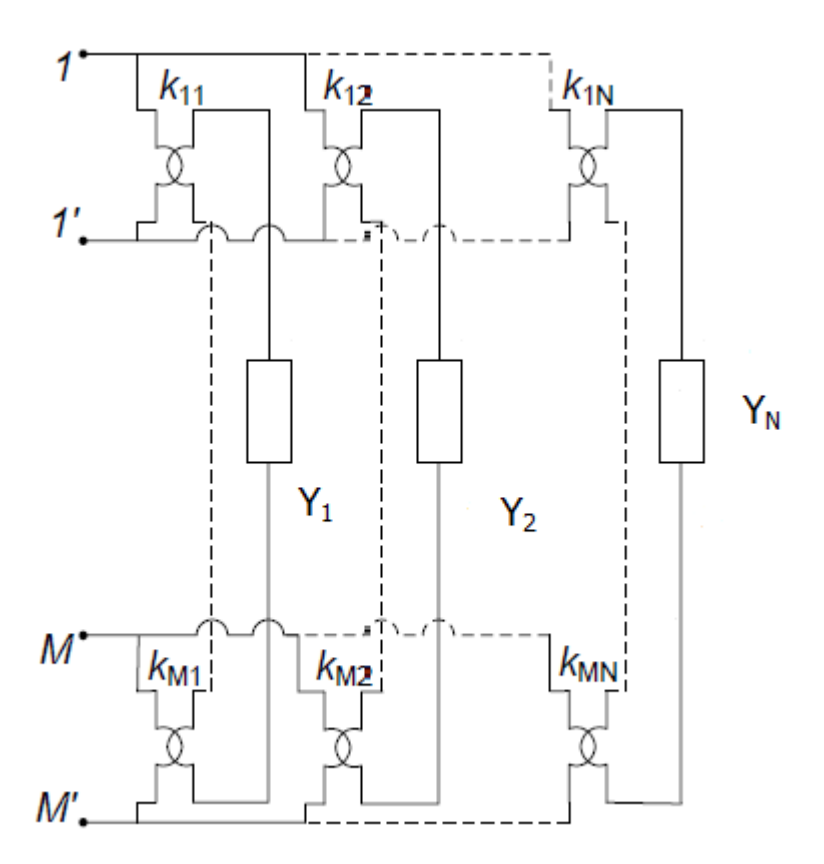

Figura 3.9: Schema di sintesi per l'ammettenza relativa a una rete con N blocchi e M porte

Dal momento che ogni componente dell'espansione è reale positivo (proprietà che implica la passività), anche il circuito così sintetizzato è concretamente passivo, cioè non presenta alcun componente attivo. La sintesi ottenuta approssimando la matrice di trasferimento della rete, sia essa delle impedenze o delle ammettenze, nella forma generalizzata di Foster e secondo la struttura proposta da Cauer, è semplice da implementare in un ambiente di simulazione SPICE.

#### **3.3 Sintesi di un 2-porte LTI passivo**

Fino ad ora è stato mostrato come è possibile descrivere i sistemi multi-porta LTI passivi da un punto di vista matematico, come approssimare la matrice di trasferimento in forma razionale in poli e residui attraverso una procedura di identificazione vincolata, e come si può realizzare una sintesi concretamente passiva, a partire dall'espansione generalizzata di Foster. A questo punto ci proponiamo di applicare in dettaglio questo approccio al caso di un doppio bipolo, cioè ponendo  $M = 2$ , lasciando come successivo margine di sviluppo l'estensione, peraltro intuitiva, di questi schemi di sintesi al caso di un sistema multi-porta con un generico  $M$ . È immediato pensare ai vantaggi implicati dalla considerazione di un numero di porte limitato, sia in termini di formulazione matematica (si pensi all'ordine delle matrici), sia per quanto riguarda la complessità e le dimensioni della topologia circuitale che ne consegue; infine questa semplicità si traduce in una riduzione della complessità computazionale, fondamentale quando si decide di implementare con un software questo tipo di sintesi. Il punto di partenza è la già nota espansione in singoli fratti positivi di Foster della matrice delle impedenze:

$$
Z(s) = R_0 + \sum_{n=1}^{N_{cp}} \left[ \frac{r_n}{s - p_n} + \frac{r_n^*}{s - p_n^*} \right] A_n + \sum_{n=1}^{N_{rp}} \frac{r_n}{s - p_n} A_n \tag{3.19}
$$

dove le matrici  $A_n$  adesso sono delle matrici 2 × 2 reali, simmetriche e definite positive. Per semplicità consideriamo nullo il termine costante (la matrice  $R_0$ ), che corrisponde a una matrice di resistenze, e concentriamo la nostra attenzione sul singolo termine reale positivo, relativo ad una coppia di poli complessi coniugati:

$$
z_n(s) = \frac{r_n}{s - p_n} + \frac{r_n^*}{s - p_n^*}
$$
\n(3.20)

e la matrice associata  $Z_n(s) = z_n(s)A_n$ , che in forma esplicita è:

$$
Z_n = z_n \begin{pmatrix} 1 & a_{1,2} \\ a_{2,1} & a_{2,2} \end{pmatrix} = \begin{pmatrix} z_n & z_n a_{1,2} \\ z_n a_{2,1} & z_n a_{2,2} \end{pmatrix}.
$$
\n(3.21)

È nostro scopo definire il circuito che implementa tale matrice, garantendo che ogni suo componente sia passivo, e definire il modo in cui questo tipo di sintesi viene esteso al caso di un numero di poli (o di coppie di poli) maggiore di 1 e di porte maggiore di 2. Sono stati presi in considerazione diversi schemi di sintesi, basati sul modo in cui viene manipolata la matrice  $Z_n$ ; nei prossimi paragrafi sono proposti

questi schemi, e sono sottolineati i loro vantaggi e svantaggi, nonché le motivazioni che ci hanno condotto a valutare più di una soluzione di sintesi.

# **3.3.1 L'impedenza scalare**  $\mathbf{z}_n$

Notiamo sin da ora che nell'espressione di  $Z_n$  compare l'impedenza scalare  $z_n$ , che abbiamo già espresso in forma razionale in termini di poli e residui in (3.20). Ora ci proponiamo di tradurre questa impedenza in un circuito reale, trovando che essa corrisponde ad un blocco RLCG di questo tipo:

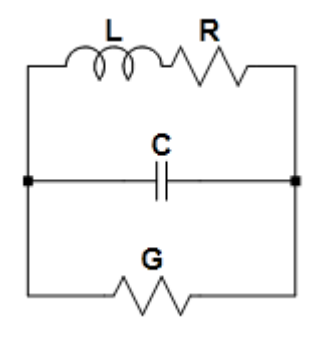

Figura 3.10: Cella RLCG per ad un singolo termine (coppia di poli complessi coniugati)

I parametri utilizzati in questo blocco<sup>1</sup> sono ottenuti mediante delle formule a partire dai poli e residui di  $z_n$  [2]. L'impedenza così ottenuta è:

$$
z_n = \frac{R + sL}{s^2 LC + s(LG + RC) + RG + 1}.
$$
\n(3.22)

È opportuno notare che in ogni schema di sintesi tra quelli proposti di seguito, la  $z_n$  non compare mai da sola nell'espressione di  $Z_n$ , ma è sempre moltiplicata per una costante scalare. È semplice verificare che la moltiplicazione di un'impedenza nella forma di  $z_n$  per una costante scalare consiste nel moltiplicare le componenti serie R e L e dividere le componenti parallelo C e G per tale costante, come dimostrano i seguenti calcoli:

$$
Z_{n,k} = kZ_n = k \frac{R + sL}{s^2 LC + s(LG + RC) + RG + 1} = \frac{kR + skL}{s^2 kL \frac{C}{k} + s\left(kL\frac{G}{k} + kR\frac{C}{k}\right) + kR\frac{G}{k} + 1}.
$$
\n(3.23)

 $\overline{a}$ 

<sup>&</sup>lt;sup>1</sup> Per un polo reale resta solo l'impedenza relativa al parallelo tra C e G

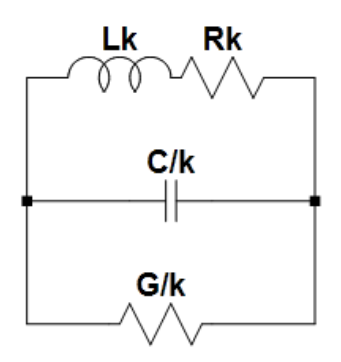

Figura 3.11: Impedenza scalata di un fattore  $k$ ,  $Z_{k,n}$ 

Quindi per ottenere un'impedenza moltiplicata per un fattore  $k$  è sufficiente fare queste sostituzioni:

$$
R \to kR, \quad L \to kL
$$

$$
C \to \frac{C}{k}, \quad G \to \frac{G}{k}.
$$

(3.24)

Per un'impedenza relativa ad un polo reale e alla sua corrispondente matrice di residui, la cella è quella in figura (3.12), dove ci sono solo una capacità e una conduttanza in parallelo, ma è possibile anche sintetizzare lo stesso termine con un resistore in serie con un induttore:

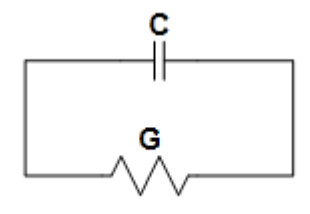

Figura 3.12: Impedenza  $Z_n$  per polo reale

Valgono le stesse considerazioni sulla moltiplicazione per un fattore costante  $k$ :

$$
Z_n = \frac{1}{G + sC}, \quad Z_{k,n} = kZ_n = \frac{k}{G + sC} = \frac{1}{\frac{G}{k} + s\frac{C}{k}}.
$$
\n(3.25)

Figura 3.13: Impedenza scalata di un fattore  $k$  per polo reale,  $Z_{k,p}$ 

(3.27)

Quindi le sostituzioni da effettuare sono:

$$
C \to \frac{C}{k}, \quad G \to \frac{G}{k}.
$$
\n(3.26)

# **3.3.2 Schema di sintesi a T**

Il problema che ci poniamo è: dato un doppio bipolo, definito attraverso la matrice delle impedenze, vogliamo individuare il più semplice circuito che abbia la matrice delle impedenze assegnata. Un importante vantaggio consiste nel fatto che la matrice di partenza è simmetrica. Uno schema di sintesi proposto in letteratura e ben noto per un sistema 2-porte simmetrico è il modello a T, del tipo di quello rappresentato in figura (3.14):

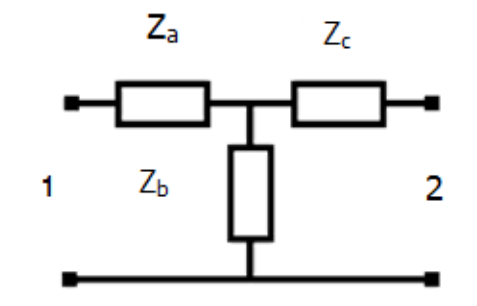

Figura 3.14: Modello a T per un doppio bipolo di impedenze

Nell'ipotesi di reciprocità ( $Z_{12} = Z_{21}$ ), valgono:

$$
Z_{11} = \frac{V_1}{I_1}\Big|_{I_2=0} = Z_a + Z_b
$$
  
\n
$$
Z_{12} = \frac{V_1}{I_2}\Big|_{I_1=0} = Z_{21} = \frac{V_2}{I_1}\Big|_{I_2=0} = Z_b
$$
  
\n
$$
Z_{22} = \frac{V_2}{I_2}\Big|_{I_1=0} = Z_b + Z_c
$$

Da queste ricaviamo:

 $Z_a = Z_{11} - Z_{12}$ 

$$
Z_b = Z_{12}
$$
  

$$
Z_c = Z_{22} - Z_{12}
$$
 (3.28)

È ulteriormente possibile ricorrere al corrispondente modello a Π, valido per una rappresentazione in termini di ammettenze. Tuttavia continuiamo a seguire una trattazione in termini di impedenze, come è stato fatto nel resto della tesi. È immediato ricavare le espressioni delle impedenze  $Z_a$ ,  $Z_b$ ,  $Z_c$  per la matrice (3.21):

$$
Z_a = (1 - a_{1,2})z_n
$$
  
\n
$$
Z_b = a_{1,2}z_n
$$
  
\n
$$
Z_c = (a_{2,2} - 1)z_n
$$
  
\n(3.29)

La semplicità con cui si ricavano queste formule, e la sintesi che ne consegue, non può non tener conto del fatto che le quantità che si moltiplicano per  $z_n$  possono essere negative; questo significa che con il modello a T non è garantita la concreta passività del circuito, in quanto il blocco è passivo nel suo complesso, ma non è certo che anche le singole componenti lo siano. È necessario quindi considerare un altro modo per rappresentare la matrice  $Z_n$ .

#### **3.3.3 Schema di sintesi serie-parallelo con trasformatore**

La seconda soluzione che abbiamo valutato consiste nel manipolare la matrice  $Z_n$  affinché sia scomposta in due matrici, di cui una è singolare (con determinante nullo) e rappresentabile con un'impedenza e un trasformatore ideale in parallelo, mentre l'altra matrice ha soltanto un termine non nullo, e consiste in un'impedenza in serie. La forma che assume la  $Z_n$  è la seguente:

$$
Z_n = (1 - h_n)z_n \begin{pmatrix} 1 & 0 \\ 0 & 0 \end{pmatrix} + z_n h_n \begin{pmatrix} 1 & k_n \\ k_n & k_n^2 \end{pmatrix}.
$$
 (3.30)

Dimostriamolo:

$$
Z_n = z_n \begin{pmatrix} 1 & a_{1,2} \\ a_{2,1} & a_{2,2} \end{pmatrix} = \begin{pmatrix} z_n & z_n a_{1,2} \\ z_n a_{2,1} & z_n a_{2,2} \end{pmatrix}.
$$
 (3.31)

Ricordiamo che la matrice è simmetrica, quindi  $a_{1,2} = a_{2,1}$  e poniamo  $z_n = z'_n + z''_n$ , quindi la  $Z_n$ diventa:

$$
Z_n = \begin{pmatrix} z'_n + z''_n & z_n a_{1,2} \\ z_n a_{1,2} & z_n a_{2,2} \end{pmatrix} = \begin{pmatrix} z'_n & 0 \\ 0 & 0 \end{pmatrix} + \begin{pmatrix} z''_n & z_n a_{1,2} \\ z_n a_{1,2} & z_n a_{2,2} \end{pmatrix} = z'_n \begin{pmatrix} 1 & 0 \\ 0 & 0 \end{pmatrix} + z''_n \begin{pmatrix} 1 & \frac{z_n a_{1,2}}{z''_n} \\ \frac{z_n a_{1,2}}{z''_n} & \frac{z_n a_{2,2}}{z''_n} \end{pmatrix}.
$$
\n(3.32)

 $z_n''$  è scelto in modo tale che sia soddisfatta questa condizione:

$$
\frac{z_n''}{z_n a_{1,2}} = \frac{z_n a_{1,2}}{z_n a_{2,2}} = \frac{a_{1,2}}{a_{2,2}} \to z_n'' = z_n \frac{a_{1,2}^2}{a_{2,2}} = z_n h_n.
$$
\n(3.33)

Poiché  $z_n = z'_n + z''_n = z'_n + z_n h_n \rightarrow z'_n = (1 - h_n) z_n$ . Quindi la  $Z_n$  si riscrive così:

$$
Z_n = (1 - h_n)z_n \begin{pmatrix} 1 & 0 \\ 0 & 0 \end{pmatrix} + z_n h_n \begin{pmatrix} 1 & \frac{a_{1,2}}{h_n} \\ \frac{a_{1,2}}{h_n} & \frac{a_{2,2}}{h_n} \end{pmatrix}.
$$
\n(3.34)

Indichiamo per compattezza:

$$
k_n = \frac{a_{1,2}}{h_n} e^{-\frac{a_{2,2}}{h_n}} = \frac{a_{1,2}^2}{h_n^2} = k_n^2,
$$
\n(3.35)

ottenendo in conclusione:

$$
Z_n = (1 - h_n)z_n \begin{pmatrix} 1 & 0 \\ 0 & 0 \end{pmatrix} + z_n h_n \begin{pmatrix} 1 & k_n \\ k_n & k_n^2 \end{pmatrix}.
$$
 (3.36)

La sintesi che si ottiene a partire da questa rappresentazione è la seguente:

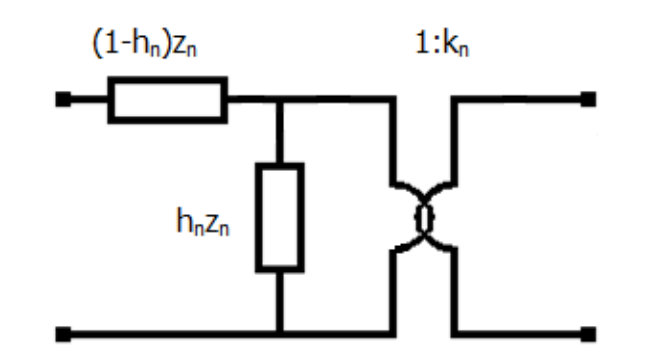

Figura 3.15: Cella relativa alla matrice  $Z_n$ 

È semplice riconoscere nel bipolo in serie la prima matrice della (3.36), mentre nell'impedenza con in parallelo il trasformatore ideale è riconoscibile la seconda matrice di (3.36). Per la prima matrice:

$$
(1 - h_n)z_n \begin{pmatrix} 1 & 0 \\ 0 & 0 \end{pmatrix}
$$
 (3.37)

è banale verificare, ad esempio con un modello a T, che  $Z_a = (1 - h_n)z_n$ , mentre  $Z_b$  e  $Z_c$  sono identicamente nulle, quindi il circuito che realizza questa matrice è semplicemente un doppio bipolo, con un'impedenza sulla prima porta  $(1 - h_n)z_n$  e un corto circuito sulla seconda, come in figura (3.16):

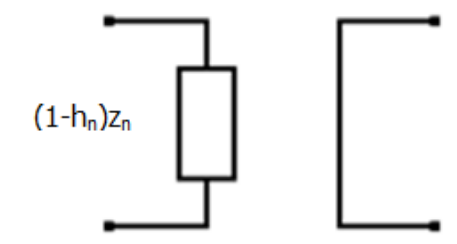

Figura 3.16: Doppio bipolo corrispondente alla matrice (3.37)

Per la seconda matrice:

$$
z_n h_n \begin{pmatrix} 1 & k_n \\ k_n & k_n^2 \end{pmatrix}
$$

(3.38)

dimostriamo che lo schema corrispondente è quello di figura (3.17):

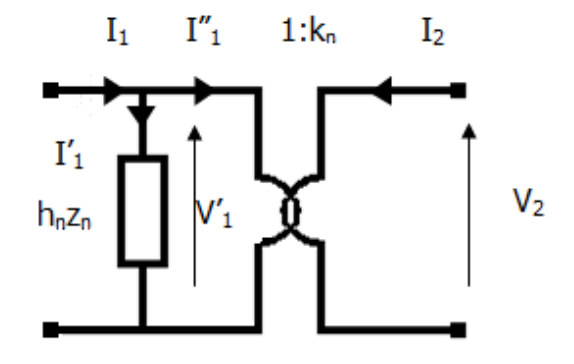

Figura 3.17: Schema relativo ad una matrice nella forma (3.38)

Il trasformatore ideale 1:  $k_n$  è caratterizzato dalle seguenti equazioni:

$$
V_1' = \frac{V_2}{k_n}
$$
  

$$
I_1'' = -k_n I_2
$$
 (3.39)

La corrente  $I_1$  che circola nella porta 1 si suddivide nella componente  $I'_1$  che entra nell'impedenza  $h_n z_n$ e in quella che entra nel trasformatore,  $I_1^{\prime\prime}$ :

$$
I_1 = I'_1 + I''_1 = \frac{V'_1}{h_n z_n} - k_n I_2
$$
\n(3.40)

Da questa relazione è possibile ricavare  $V'_1$ , che è:

$$
V_1' = h_n z_n I_1 + h_n k_n z_n I_2
$$
\n(3.41)

Mentre  $V_2$  essendo pari a  $k_n V_1'$ , si può scrivere così:

$$
V_2 = h_n k_n z_n I_1 + h_n k_n^2 z_n I_2
$$
\n(3.42)

Ora tenendo conto che il blocco relativo a  $(1 - h_n)z_n$  va collegato in serie sulla porta 1, otteniamo che:

$$
V_1 = V_1' + (1 - h_n)z_n I_1
$$
\n(3.43)

Quindi in conclusione si ha:

$$
\mathbf{V} = Z\mathbf{I} = (1 - h_n)z_n \begin{pmatrix} 1 & 0 \\ 0 & 0 \end{pmatrix} \mathbf{I} + h_n z_n \begin{pmatrix} 1 & k_n \\ k_n & k_n^2 \end{pmatrix} \mathbf{I}
$$
(3.44)

Dove  $V = \begin{pmatrix} V_1 \\ V_2 \end{pmatrix}$  e  $I = \begin{pmatrix} I_1 \\ I_2 \end{pmatrix}$ . Il circuito corrispondente è quello in figura (3.18):

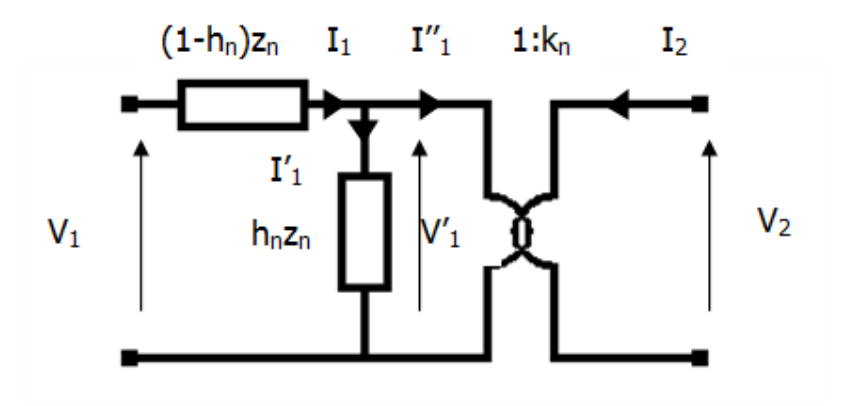

Figura 3.18: Schema di sintesi di  $Z_n$ 

Una configurazione equivalente si ottiene spostando l'impedenza  $h_n z_n$  sulla porta 2, moltiplicandola per un fattore  $k_n^2$ , come rappresentato in figura (3.19). Questo discorso può essere esteso anche al caso di impedenza con più coppie di poli complessi coniugati o poli reali, considerando l'espansione di Foster; ciò significa collegare in serie questo genere di celle.

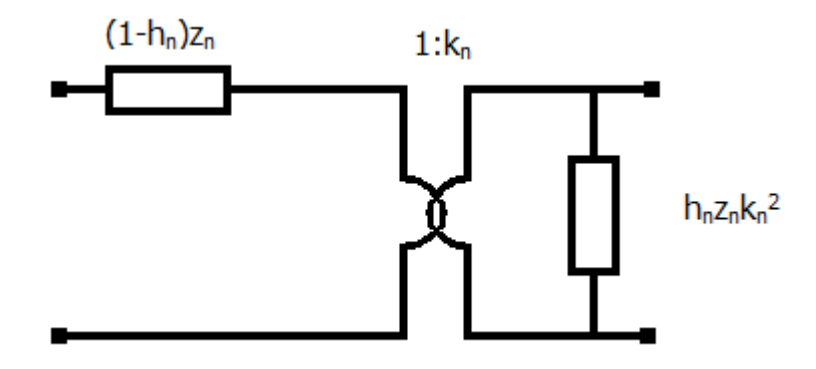

Figura 3.19: Schema alternativo di sintesi di  $Z_n$ 

Il merito di questo schema di sintesi consiste nel fatto che il circuito ottenuto è concretamente passivo; inoltre realizza la topologia più sintetica, perché ha solo due impedenze, anziché tre come il modello a T, e un solo trasformatore anziché due, quanti invece sono necessari nello schema di sintesi basato sulla diagonalizzazione della matrice  $A_n$ , che tra breve descriviamo. Uno svantaggio di questa topologia consiste nell'estendere il meccanismo al caso di un numero di poli o coppie di poli maggiore di 1: l'espansione di Foster suggerisce di collegare in serie tutte le celle, ma in realtà è necessario separarle attraverso l'uso di trasformatori a rapporto 1, affinché ogni cella continui a comportarsi come un doppio bipolo. È pertanto necessario cercare un altro schema, che:

- sia concretamente passivo;
- utilizzi un numero di componenti non eccessivo;
- consenta l'estensione al caso di numero di poli maggiore di uno;

abbia validità anche nel caso di un multi-porta, cioè con  $M > 2$ .

Queste caratteristiche sono garantite dallo schema di sintesi basato sulla diagonalizzazione della matrice delle impedenze.

#### **3.3.4 Sintesi basata sulla diagonalizzazione della matrice delle impedenze**

Questa procedura è basata sul fatto che una matrice reale positiva, così come è quella ottenuta nel processo di identificazione PFVF, dà luogo ad una matrice ancora reale positiva, se sottoposta ad una trasformazione lineare reale che la diagonalizza. La trasformazione può essere effettuata sulla matrice dei residui,  $A_n$ , costante rispetto alla frequenza, oppure sulla matrice  $Z_n$ , che invece dipende dalla frequenza, essendo  $Z_n(s) = z_n(s)A_n$ . La scelta su come procedere dipende dai dati che si hanno a disposizione: se si conosce la forma razionale in poli e residui, è conveniente diagonalizzare la matrice dei residui, una per ogni termine reale, o due per una coppia di poli complessi coniugati; se invece è nota solo la risposta in frequenza, è necessario diagonalizzare la matrice  $Z_n(s)$ , per un numero stabilito di campioni in frequenza. In questo paragrafo consideriamo l'intera matrice, ricordando che la dipendenza dalla frequenza legata a  $z_n$  non influisce per nulla sul processo di diagonalizzazione. La matrice in questione è:

$$
Z_n = z_n \begin{pmatrix} 1 & a_{1,2} \\ a_{2,1} & a_{2,2} \end{pmatrix} = Z
$$
\n(3.45)

Consideriamo una matrice di trasformazione reale  $T$ , non singolare che diagonalizza  $Z$ , cioè:

$$
Z^* = T^{-1} Z T = \begin{pmatrix} Z_{11}^* & 0 \\ 0 & Z_{22}^* \end{pmatrix} = \begin{pmatrix} Z_{11}^* & 0 \\ 0 & 0 \end{pmatrix} + \begin{pmatrix} 0 & 0 \\ 0 & Z_{22}^* \end{pmatrix} = Z_a^* + Z_b^*.
$$
\n(3.46)

Z<sup>\*</sup> è una matrice diagonale, ed è stata scomposta in somma di due matrici diagonali con un solo termine sulla diagonale principale diverso da zero.  $Z_a^*$  e  $Z_b^*$  sono evidentemente matrici singolari e le corrispondenti matrici  $Z_a$  e  $Z_b$ , essendo simili, poiché ottenute mediante la stessa trasformazione (in senso inverso), lo sono anch'esse.

$$
Z_a = T Z_a^* T^{-1}
$$
  
\n
$$
Z_b = T Z_b^* T^{-1}
$$
  
\n
$$
Z_a + Z_b = Z
$$
  
\n(3.47)

 $Z_a$  e  $Z_b$  sono matrici piene, cioè con i termini non nulli, ma come già detto a determinante nullo:

$$
Z_{i11}Z_{i22} - Z_{i12}Z_{i21} = 0, \quad i = a, b.
$$
\n
$$
Z_a = T \begin{pmatrix} Z_{11}^* & 0 \\ 0 & 0 \end{pmatrix} T^{-1} = \begin{pmatrix} Z_{a11} & Z_{a12} \\ Z_{a21} & Z_{a22} \end{pmatrix} = Z_{a11} \begin{pmatrix} 1 & \frac{Z_{a12}}{Z_{a11}} \\ \frac{Z_{a21}}{Z_{a11}} & \frac{Z_{a22}}{Z_{a11}} \end{pmatrix} = Z_{a11} \begin{pmatrix} 1 & k_1 \\ k_1 & k_1^2 \end{pmatrix},
$$
\n(3.49)

dove sono stati normalizzati i termini della matrice rispetto a  $Z_{a11}$ , ponendo:

$$
\frac{Z_{a12}}{Z_{a11}} = k_1
$$
\n(3.50)

 $k_1$  è reale e successivamente si dimostrerà la relazione che sussiste tra la matrice di trasformazione  $T$  e il rapporto di trasformazione del trasformatore ideale. La matrice  $Z_a$  ora è rappresentata in una forma nota, cui corrisponde un circuito costituito da un'impedenza di valore  $Z_{a11}$  e un trasformatore ideale di rapporto 1:  $k_1$ , come in figura (3.20):

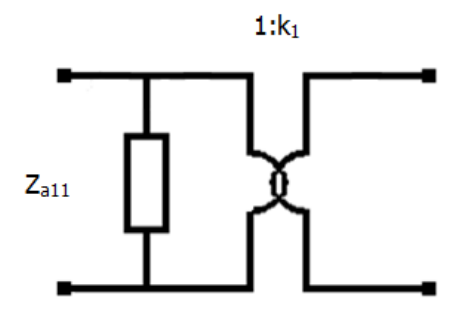

Figura 3.20: Schema di sintesi per  $Z_a$ 

Se si applica la stessa trasformazione alla matrice  $Z_b^*$ , si ottiene:

$$
Z_b = T Z_b^* T^{-1} = Z_{b11} \begin{pmatrix} 1 & k_2 \\ k_2 & k_2^2 \end{pmatrix},
$$
\n(3.51)

dove

$$
k_2 = -\frac{1}{k_1}
$$

(3.52)

Il circuito corrispondente è ovviamente identico a quello precedente, sostituendo chiaramente l'impedenza ed il rapporto di trasformazione:

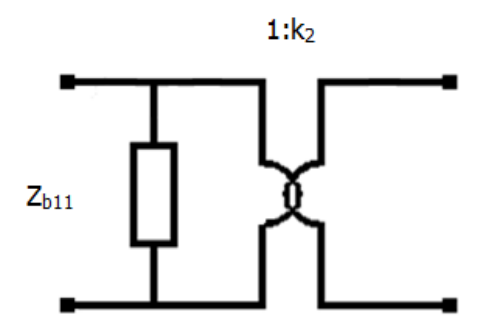

Figura 3.21: Schema di sintesi per  $Z_b$ 

In definitiva la matrice ottenuta è la seguente:

$$
Z = Z_a + Z_b = Z_{a11} \begin{pmatrix} 1 & k_1 \\ k_1 & k_1^2 \end{pmatrix} + Z_{b11} \begin{pmatrix} 1 & k_2 \\ k_2 & k_2^2 \end{pmatrix}
$$
\n(3.53)

Poiché  $Z = Z_a + Z_b$ , bisogna connettere i due doppi bipoli in serie, ottenendo questo schema, che corrisponde ad un singolo termine della matrice delle impedenze, relativo ad una coppia di poli complessi coniugati o ad un polo reale.

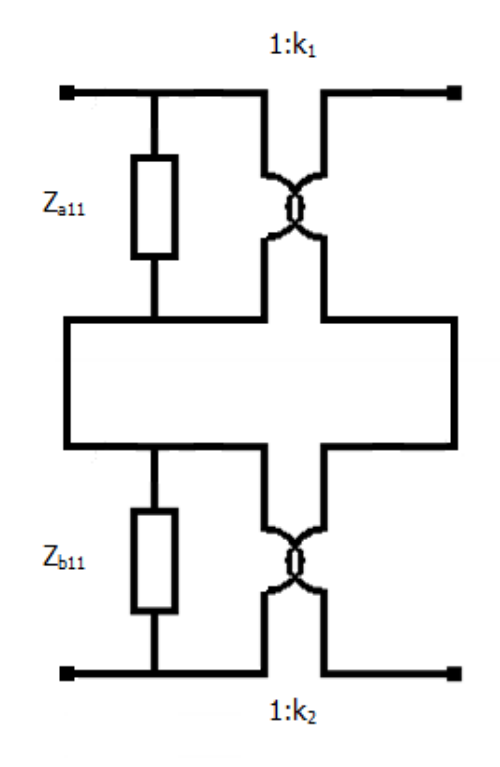

Figura 3.22: Schema di sintesi per un'impedenza Z(come nella formula sopra)

#### **3.3.5 Proprietà della matrice di trasformazione** <

L'espressione della matrice di trasformazione  $T$  non è univoca, in quanto non esiste un'unica matrice che diagonalizza Z. Pertanto il discorso che proponiamo adesso è riferito ad una possibile espressione di 2, rispetto alla quale vogliamo esprimere i parametri di sintesi, ma è chiaro che una diversa forma di questa matrice determina gli stessi risultati, in funzione di parametri diversi. In generale:

$$
T = \begin{pmatrix} t_{11} & t_{12} \\ t_{21} & t_{22} \end{pmatrix}
$$
 (3.54)

Innanzitutto assumiamo che la  $T$  sia ortogonale, quindi il modulo del suo determinante è unitario, per cui c'è equivalenza tra la matrice inversa e la sua trasposta:

$$
T^{-1} = \frac{T^T}{|T|} = T^T, \quad |T| = 1
$$
\n(3.55)

Questo comporta che il numero di parametri indipendenti di  $T$  sia semplicemente 1. Tra le forme possibili consideriamo:

$$
\begin{pmatrix} t_{11} & t_{12} \\ -t_{12} & t_{11} \end{pmatrix} \qquad \begin{pmatrix} -t_{11} & t_{12} \\ t_{12} & t_{11} \end{pmatrix}
$$
\n(3.56)

Quindi si ha, in entrambi i casi:

$$
|T| = |t_{11}^2 + t_{12}^2| = 1 \qquad t_{12} = \sqrt{1 - t_{11}^2}
$$
\n(3.57)

Per comodità continuiamo a mantenere nei simboli  $t_{12}$ , pur sapendo che esso può essere espresso in funzione di  $t_{11}$ . La seconda matrice della (3.56) ha un'ulteriore proprietà, quella di invarianza rispetto alla trasposizione e all'inversione:

$$
T^{-1} = T^T = T \tag{3.58}
$$

Questo consente di scrivere la formula di trasformazione direttamente così:

$$
Z^* = T Z T
$$

(3.59)

Nel seguito della trattazione utilizziamo la prima della (3.56), perché in tal modo si conserva la generalità della diagonalizzazione, ricordando inoltre che è possibile omettere nelle formule  $|T|$ , in quanto è di sicuro pari ad 1. È interessante esplicitare le matrici  $Z_a$  e  $Z_b$  in funzione dei coefficienti di 2, perché sono proprio queste matrici che consentono di ricavare i parametri del circuito.

$$
Z_a = T Z_a^* T^{-1} = \begin{pmatrix} t_{11} & t_{12} \\ -t_{12} & t_{11} \end{pmatrix} \begin{pmatrix} Z_{11}^* & 0 \\ 0 & 0 \end{pmatrix} \begin{pmatrix} t_{11} & -t_{12} \\ t_{12} & t_{11} \end{pmatrix} =
$$
  
=  $Z_{11}^* \begin{pmatrix} t_{11} & 0 \\ -t_{12} & 0 \end{pmatrix} \begin{pmatrix} t_{11} & -t_{12} \\ t_{12} & t_{11} \end{pmatrix} = Z_{11}^* \begin{pmatrix} t_{11}^2 & -t_{11}t_{12} \\ -t_{12}t_{11} & t_{12}^2 \end{pmatrix}$  (3.60)

Normalizzando rispetto a  $t_{11}^2$  si ottiene:

$$
Z_a = Z_{11}^* t_{11}^2 \begin{pmatrix} 1 & -\frac{t_{12}}{t_{11}} \\ -\frac{t_{12}}{t_{11}} & \frac{t_{12}^2}{t_{11}^2} \end{pmatrix}
$$

(3.61)

(3.63)

Come già detto, il determinante di questa matrice è nullo, mentre il fattore moltiplicativo  $k_1$  e l'impedenza  $Z_{a11}$  sono legati a T in questo modo:

$$
k_1 = -\frac{t_{12}}{t_{11}}
$$
\n(3.62)

$$
Z_{a11} = Z_{11}^* t_{11}^2
$$

$$
Z_b = T Z_b^* T^{-1} = \begin{pmatrix} t_{11} & t_{12} \\ -t_{12} & t_{11} \end{pmatrix} \begin{pmatrix} 0 & 0 \\ 0 & Z_{22}^* \end{pmatrix} \begin{pmatrix} t_{11} & -t_{12} \\ t_{12} & t_{11} \end{pmatrix} =
$$
  
=  $Z_{22}^* \begin{pmatrix} 0 & t_{12} \\ 0 & t_{11} \end{pmatrix} \begin{pmatrix} t_{11} & -t_{12} \\ t_{12} & t_{11} \end{pmatrix} = Z_{22}^* \begin{pmatrix} t_{12}^2 & t_{11}t_{12} \\ t_{12}t_{11} & t_{11}^2 \end{pmatrix}$  (3.63)

Normalizzando rispetto a  $t_{12}^2$  si ottiene:

$$
Z_b = Z_{22}^* t_{12}^2 \begin{pmatrix} 1 & \frac{t_{11}}{t_{12}} \\ \frac{t_{11}}{t_{12}} & \frac{t_{11}^2}{t_{12}^2} \end{pmatrix}.
$$
  
\n
$$
k_2 = \frac{t_{11}}{t_{12}} = -\frac{1}{k_1}
$$
 (3.64)

$$
(3.65)
$$

$$
Z_{b11} = Z_{22}^* t_{12}^2
$$

(3.66)

Inoltre si trova anche una corrispondenza tra le due impedenze  $Z_{a11}$  e  $Z_{b11}$ , che stanno tra loro in un rapporto che dipende ancora da  $t_{11}$  e  $t_{12}$ , che indichiamo con  $c$ :

$$
Z_{b11} = cZ_{a11}
$$
\n<sup>(3.67)</sup>

# **3.3.6 Equivalenza tra gli schemi di sintesi**

In questo capitolo sono stati proposti alcuni schemi di sintesi, del tutto equivalenti, per realizzare un circuito descritto dalla matrice Z, reale positiva, nella forma:

$$
Z_n = z_n \begin{pmatrix} 1 & a_{1,2} \\ a_{2,1} & a_{2,2} \end{pmatrix}
$$
 (3.68)

È utile conoscere la corrispondenza tra i parametri circuitali delle due topologie su cui ci siamo soffermati, così da poter verificare l'equivalenza dei relativi schemi e la loro correttezza. Lo schema di sintesi in figura (3.15) e quello in figura (3.22) corrispondono rispettivamente alle seguenti matrici:

$$
Z_n = z_n \begin{pmatrix} 1 & h_n k_n \\ h_n k_n & h_n k_n^2 \end{pmatrix}
$$
  
\n
$$
Z_n = Z_{a11} \begin{pmatrix} 1 & k_1 \\ k_1 & k_1^2 \end{pmatrix} + Z_{b11} \begin{pmatrix} 1 & k_2 \\ k_2 & k_2^2 \end{pmatrix} = Z_{a11} \begin{pmatrix} 1+c & k_1 + ck_2 \\ k_1 + ck_2 & k_1^2 + ck_2^2 \end{pmatrix}
$$
  
\n(3.69)

Poiché sono due modi di rappresentare la stessa matrice, è possibile eguagliare i termini omologhi, ottenendo 3 equazioni linearmente indipendenti:

$$
z_n = Z_{a11}(1+c)
$$
\n(3.71)

$$
h_n k_n z_n = Z_{a11}(k_1 + ck_2)
$$
\n(3.72)

$$
h_n k_n^2 z_n = Z_{a11}(k_1^2 + c k_2^2)
$$

(3.73)

È possibile fissare come parametri  $z_n$ ,  $h_n$ ,  $k_n$ , e ricavare le incognite  $Z_{a11}$ ,  $c$ ,  $k_1$  ( $k_2$  è già legato a  $k_1$ ), oppure scambiare i ruoli tra incognite e parametri. Dalla prima equazione si ricava l'espressione di  $Z_{a11}$ :

$$
Z_{a11} = \frac{z_n}{1+c}
$$
 (3.74)

Dalla seconda è possibile esprimere  $c$ :

$$
c = \frac{k_1 - h_n k_n}{h_n k_n - k_2}
$$
\n
$$
(3.75)
$$

Dalla terza invece conviene ricavare ancora  $c$ , e imporre l'uguaglianza tra le due espressioni trovate, e ricavare  $k_1$ :

$$
c = \frac{h_n k_n^2 - k_1^2}{k_2^2 - h_n k_n^2} = \frac{k_1 - h_n k_n}{h_n k_n - k_2}
$$
\n(3.76)

Da questa si ricava un'equazione nella variabile  $k_1$ , risolta la quale è possibile ricavare a ritroso anche  $c$ e  $Z_{a11}$ .

$$
h_n k_n k_1^4 - (h_n k_n^2 - 1)k_1^3 - (h_n k_n^2 - 1)k_1 - h_n k_n = 0
$$
\n(3.77)

È un'equazione del 4<sup>°</sup> grado, che ha 2 radici immaginarie e 2 radici antireciproche, che sono  $k_1$  e  $k_2$ . È opportuno notare che il modo in cui sono state ricavate le equazioni per questi due schemi è del tutto generale, pertanto può essere applicato anche ad altri tipi di schemi equivalenti, purché si eguaglino i termini omologhi della matrice (3.68) con quelli di una diversa rappresentazione della stessa matrice. Quindi il discorso appena fatto può essere generalizzato se, anziché usare i parametri  $h_n$  e  $k_n$ , ricorriamo direttamente ai coefficienti  $a_{1,2}$  e  $a_{2,2}$ . Quindi per l'equazione che dà  $k_1$  si ha:

$$
a_{1,2}k_1^4 - (a_{2,2} - 1)k_1^3 - (a_{2,2} - 1)k_1 - a_{1,2} = 0
$$
\n(3.78)

Mentre l'espressione di  $c$  diventa:

$$
c = \frac{k_1 - a_{1,2}}{a_{1,2} - k_2}.
$$
\n(3.79)

# **Capitolo 4**

# **4 IMPLEMENTAZIONE SOFTWARE E CASI TEST**

Nell'implementazione software della procedura di sintesi che è stata affrontata in questa tesi è stato utilizzato un programma scritto in Matlab. Una procedura già esistente realizza l'identificazione di poli e residui secondo lo schema del PFVF (§ 2.7). Tale algoritmo fornisce i poli e i residui della funzione identificata e i parametri di sintesi, immediatamente utilizzabili seguendo lo schema serie-parallelo con trasformatore (§ 3.3.3). Il nostro lavoro, per quanto riguarda la parte software, è consistito nell'implementare una procedura che genera automaticamente una net-list SPICE a partire dai dati identificati, o eventualmente da quelli forniti dalla sintesi. Sono stati valutati tutti gli schemi di sintesi per doppi bipoli passivi LTI proposti in (§ 3.3), sia nel caso di un singolo termine, sia nel caso di impedenza ottenuta dalla somma di più termini, cioè con più poli. Come è stato già detto da un punto di vista teorico, anche nell'implementazione software si è riconosciuta la validità dello schema basato sulla diagonalizzazione (§ 3.3.4), pertanto è su di esso che concentriamo la nostra attenzione. Prima di discutere più nel dettaglio le funzioni implementate (§ Appendice B), è opportuno descrivere il programma in cui queste funzioni vanno a collocarsi, che chiamiamo d'ora in poi Main.

#### **4.1 Main**

Questo programma realizza un algoritmo che genera in modo random i dati, cioè la risposta in frequenza di un sistema multi-porta, con un numero di porte e di poli che può essere scelto arbitrariamente. La funzione di trasferimento può essere sia la matrice delle impedenze che quella delle ammettenze. Questi dati vengono poi identificati, utilizzando il VF [5] per il calcolo dei poli, e il PFVF per il calcolo dei residui, utilizzando per questi ultimi l'ottimizzazione convessa (CVX). È questa la parte critica del programma, in quanto richiede un elevato costo computazionale. La fase successiva consiste nel sintetizzare i parametri del circuito, a partire dalla conoscenza dei poli e dei residui identificati, dopo aver verificato che i risultati ottenuti corrispondono effettivamente a termini in frazione positiva. È a questo punto che interviene una delle funzioni di sintesi.

### **4.1.1 Struttura del Main**

Al di là di alcuni altri passaggi poco rilevanti alla fine della comprensione del funzionamento dell'algoritmo, le principali funzioni svolte dal Main sono le seguenti:

- Generazione dei dati
- Identificazione PFVF
- PF test
- PF synthesis

# **4.1.2 Generazione dei dati**

La generazione è di tipo random: si assegnano in modo arbitrario i parametri RLCG relativi alla singola impedenza scalare  $z_n$  (3.20) e i parametri  $h \in k$  che definiscono la matrice  $A_n$  (3.21). La generazione diventa random per la presenza di un offset su ciascun parametro; la sub-routine Data\_generation\_Foster\_spi2011 (o una delle sue varianti) genera la risposta in frequenza della rete descritta, effettuando un test sugli autovalori e verificando la passività dei dati e che la loro forma sia in frazione positiva.

# **4.1.3 Identificazione PFVF**

È la parte più importante dell'algoritmo: realizza l'identificazione seguendo lo schema del PFVF. Si effettuano le chiamate alle funzioni:

- IdentificateVF (effettua l'identificazione di poli e residui mediante il Vector Fitting)
- IdentificatePFVF (effettua l'identificazione mediante il PFVF)

L'identificazione è realizzata già con il VF, ma come più volte è stato sottolineato il risultato non è garantito passivo. Il ricorso al VF è un passaggio fondamentale, poiché serve a calcolare i poli, ma allo stesso tempo rappresenta una procedura rispetto alla quale si possono confrontare i risultati ottenuti con il PFVF. I poli ottenuti con il VF sono utilizzati per identificare i residui con il ricorso alla programmazione convessa, che risolve un problema ai minimi quadrati con la procedura CVX. Il PFVF garantisce che l'approssimazione razionale della matrice di trasferimento sia in frazione reale positiva, poiché la passività è stata imposta sui singoli termini, e la loro somma continua ad essere reale positiva.

# **4.1.4 PF test**

- Esegue un test sugli autovalori per verificare che i singoli termini dell'espansione dell'immettenza (Z o Y) siano PF, sia per i dati identificati dal VF, sia per quelli forniti dal PFVF. Le funzioni utilizzate in questa sezione sono:
- PosFraccheck

**Eigtest** 

#### **4.1.5 PF synthesis (solo 2x2)**

Effettua la sintesi dei parametri circuitali a partire da poli e residui identificati, sfruttando le formule fornite dalla teoria dei circuiti [2]. La sintesi è esplicitamente riferita allo schema per doppio bipolo proposto in  $(\S 3.3.3)$ , ma in realtà i risultati possono essere generalizzati, in quanto  $h \in k$  non sono altro che due parametri che si sostituiscono a  $a_{1,2}$  e  $a_{2,2}$ . Utilizza le funzioni di sintesi:

- CircuitSynth
- CircuitSynth11

## **4.2 Sintesi (2x2)**

Adesso consideriamo la sezione di realizzazione dello schema di sintesi e la generazione della relativa net-list. È opportuno sottolineare che la struttura del Main è orientata, nella parte dedicata alla sintesi, allo schema (§ 3.3.3); ciò rende necessaria la chiamata ad una funzione che genera la net-list. Tuttavia è stato già notato come l'estensione ad un numero di poli maggiore di uno non sia facilmente traducibile in una connessione in serie, ma è indispensabile ricorrere a trasformatori ideali a rapporto unitario. Inoltre ribadiamo che questo schema non è valido per sistemi con più di 2 porte. Per queste ragioni focalizziamo la nostra attenzione direttamente sullo schema (§ 3.3.4). Sono stati implementati tre modi diversi per ottenere i parametri di sintesi basati sulla diagonalizzazione, tutti con gli stessi risultati, ma ottenuti con modalità diverse e con diverso grado di efficienza.

### **4.2.1 Sint\_diag\_param**

La prima funzione che descriviamo è sint diag param. Si tratta di una procedura che utilizza i parametri di sintesi forniti dal Main, o quelli generati o quelli identificati, che si riferiscono alla dipendenza dalla frequenza (RLCG determinano z), e i parametri  $h \in k$ , che tengono conto della matrice a determinante nullo, e non dipendono dalla frequenza. La diagonalizzazione deve essere effettuata sul singolo termine, il che comporta la necessità di generare la risposta in frequenza per ogni termine, mediante la funzione gen\_ris\_freq. La diagonalizzazione viene eseguita per ogni campione in frequenza, perché per la successiva sintesi è necessario disporre di poli e residui, ricavati dalla risposta in frequenza, anche se è chiaro che la matrice di trasformazione è sempre la stessa, non dipendendo in alcun modo dalla frequenza. La procedura di diagonalizzazione è quella descritta in (3.3.4). È necessario eseguire un'identificazione per calcolare poli e residui, indispensabili per eseguire la sintesi, e per questo si ricorre al VF. La sintesi è eseguita con la funzione PF\_synthesis ed è svolta due volte per ogni termine, in quanto la diagonalizzazione fornisce due matrici a determinante nullo, cui corrispondono due celle con impedenza e trasformatore in parallelo. La procedura si ripete tante volte quanti sono i poli reali e le coppie di poli complessi coniugati, sia memorizzando i parametri circuitali (RLCG-k), sia sommando ad ogni iterazione la risposta in frequenza, così da verificare alla fine la corrispondenza tra la risposta complessiva ottenuta in questa funzione con quella di partenza, oppure con quella identificata nel Main. È da notare che questo confronto serve solo a dimostrare che non ci sono stati errori nella generazione della risposta in frequenza per il singolo termine, oppure nel processo di diagonalizzazione. Infine viene chiamata la funzione che scrive la net-list, Net\_list\_diag, che discutiamo in un altro paragrafo (§ 4.3).

### **4.2.2 Sint\_diag\_equival**

Questa funzione è molto simile a quella precedente, poiché è basata sugli stessi presupposti teorici, tuttavia garantisce un costo computazionale decisamente inferiore, ed è per questo preferibile. La diagonalizzazione è pur sempre alla base di questa procedura, ma poiché disponiamo già delle formule di corrispondenza tra i parametri di sintesi forniti dal Main e quelli che caratterizzano lo schema di diagonalizzazione (§ 3.3.6), è possibile sfruttare tali formule ed equazioni, anziché effettuare i passaggi e le chiamate di funzione descritte nella sint\_diag\_param: questo si traduce in una procedura equivalente, ma estremamente più semplice e leggera. Il nostro unico sforzo è quello di ricavare i parametri necessari alla sintesi, che sono soltanto  $k_1$  e c, poiché tutti gli altri parametri sono ricavabili da questi due e dagli ingressi (RLCG-k). I dati vengono memorizzati come prima e infine si chiama la funzione che genera la net-list.

#### **4.2.3 Sint\_diag\_residue**

A differenza delle altre due funzioni, questa non parte dai parametri di sintesi ottenuti dal Main, ma utilizza i dati identificati con il PFVF, cioè l'espansione di Foster in termini di poli e residui. Come già detto in (§ 3.3.4), la diagonalizzazione può essere svolta sia sulla matrice  $A_n$ , sia sull'intera matrice  $Z_n(s)$ ; adesso scegliamo di diagonalizzare direttamente la matrice dei residui di ciascun termine. Poiché ad ogni polo corrisponde una matrice di residui, sia esso reale o complesso, alla fine di questa diagonalizzazione si avrà un numero doppio di matrici di residui. È perciò necessario ricostruire due array con gli stessi poli di partenza (identificati nel Main), e con le matrici dei residui a determinante nullo. È evidente che la somma di due matrici ottenute in questo passaggio restituisce esattamente la matrice che si aveva prima della diagonalizzazione. La PF\_synthesis realizza la sintesi, poi si procede come sopra: memorizzazione dei parametri e generazione della net-list.

# **4.3 Generazione della net-list: Net\_list\_diag**

Adesso consideriamo la funzione che genera la net-list e riportiamo alcune immagini che ne descrivono i risultati.

Tale funzione è stata scritta in modo tale da generare automaticamente la net-list, e allo stesso tempo garantire la riconoscibilità dello schema circuitale che ad essa corrisponde. Per tali ragioni è stato definito un sottocircuito per polo reale e uno per coppia di poli complessi coniugati. Per ogni vettore di parametri si effettua una chiamata al sottocircuito, assegnando i valori di RLCG-k, e i 4 nodi che collegano questa cella con il resto del circuito. Le immagini successive dimostrano la semplicità e la regolarità del criterio che è stato scelto nel definire il sottocircuito e i nodi stessi. Per realizzare il trasformatore ideale si è fatto ricorso all'accoppiamento mutuo perfetto tra due induttori, ai quali è stato assegnato un valore di induttanza elevato, così da renderli trascurabili rispetto alle altre impedenze presenti nel circuito, in quanto sono connessi in parallelo. La definizione del sottocircuito è molto semplice e intuitiva: sono assegnate una capacità e un'induttanza con perdite, e due induttanze che sono in accoppiamento mutuo perfetto. Il fattore  $\mathsf{K}\mathsf{X}$  cui si fa riferimento non è lo stesso k che usiamo per descrivere il rapporto di trasformazione ideale, e in questo caso il suo valore può variare tra −1 e 1; tuttavia per il nostro utilizzo è sufficiente assegnare a KX solo il segno del rapporto (cioè  $\pm 1$ ), poiché  $c'$ è accoppiamento perfetto, e moltiplicare l'induttanza LT2X per il vero fattore  $k$  al quadrato.

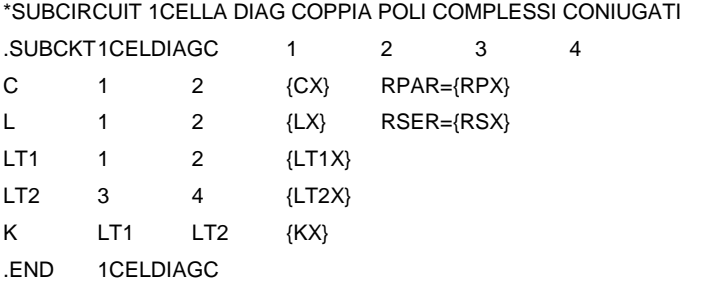

\*

Figura 4.1: Net-list per un sottocircuito SPICE relativo ad una coppia di poli complessi coniugati

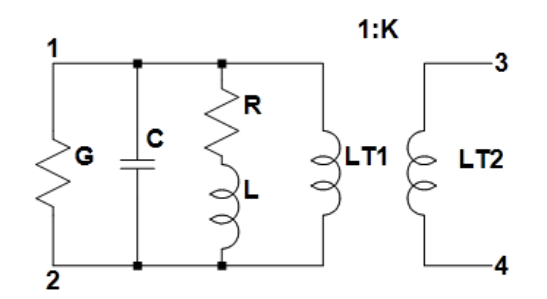

Figura 4.2: Schematic per un sottocircuito SPICE relativo ad una coppia di poli complessi coniugati

Per il termine relativo ad un polo reale cambia solo il fatto che i parametri sono 2 ( $r_n$  e  $p_n$ ) e quindi è sufficiente utilizzare o la capacità con perdite o l'induttanza con perdite. Abbiamo scelto la prima possibilità. Lo schematic che ne segue è ovviamente identico a quello di figura (4.2), tranne per l'assenza di R e L.

| *SUBCIRCUIT 1CELLA DIAG POLO REALE |                 |                 |            |                |   |   |
|------------------------------------|-----------------|-----------------|------------|----------------|---|---|
| .SUBCKT1CELDIAGR                   |                 |                 | 1          | 2              | 3 | 4 |
| C                                  | 1               | 2               | ${CCX}$    | $RPAR = {RPX}$ |   |   |
| LT <sub>1</sub>                    | 1               | 2               | ${LTT1X}$  |                |   |   |
| LT <sub>2</sub>                    | 3               | 4               | $\{LT2X\}$ |                |   |   |
| κ                                  | LT <sub>1</sub> | LT <sub>2</sub> | ${KX}$     |                |   |   |
| .END                               | 1CELDIAGR       |                 |            |                |   |   |
| $\star$                            |                 |                 |            |                |   |   |

Figura 4.3: Net-list per un sottocircuito SPICE relativo ad un polo reale

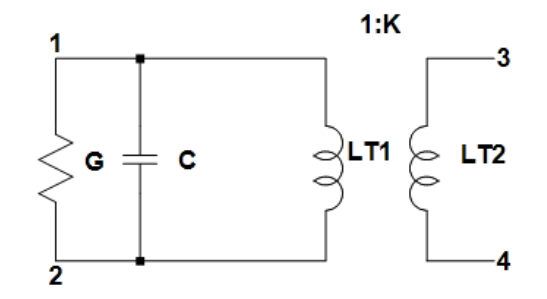

Figura 4.4: Schematic per un sottocircuito SPICE relativo ad un polo reale

# **4.4 Casi test**

Riportiamo in questo paragrafo alcuni esempi di applicazione della procedura di identificazione PFVF e la relativa sintesi, riferendoci a casi test semplici, con un numero di poli limitato, allo scopo di verificare l'efficacia della procedura di identificazione, e i risultati ottenuti dalla simulazione SPICE del circuito sintetizzato con una delle funzioni descritte in precedenza e riportate in appendice.
### **4.4.1 primo caso test: 1 polo reale e 1 coppia di poli complessi coniugati**

Come primo caso test consideriamo un'impedenza relativa alla somma di una coppia di poli complessi coniugati e di un polo reale. È un caso estremamente semplice, che ci dà però la possibilità di descrivere non solo i passaggi della procedura di identificazione implementata e i risultati delle simulazioni, ma di riportare anche i parametri di sintesi e il relativo Schematic SPICE. Per i successivi esempi la complessità dei circuiti rende poco pratica la rappresentazione della topologia di sintesi, che comunque non è null'altro che la replicazione della stessa cella tante volte, per quanti sono i termini dell'espansione di Foster; per cui ci limiteremo a mostrare i risultati di identificazione e simulazione. Innanzitutto riportiamo in figura (4.5) la risposta in frequenza relativa all'impedenza generata: essa rappresenta i valori assoluti di  $Z_{11}$  e  $Z_{12}$ <sup>6</sup>. A partire dai dati generati si esegue l'identificazione con il PFVF: riportiamo in una tabella (4.1) i poli identificati (come ci aspettiamo sono a parte reale negativa, in quanto l'identificazione fornisce poli stabili). Le successive due figure (4.6) e (4.7) riportano i risultati relativi all'identificazione, cioè la risposta in frequenza calcolata da poli e residui, e l'errore assoluto commesso, valutato come differenza tra i valori assoluti dei termini  $Z_{ij}$  generati e identificati. È evidente che in luogo di una buona identificazione l'errore è di diversi ordini di grandezza più piccolo rispetto alla funzione cui si riferisce. Un'ulteriore verifica della correttezza dell'identificazione può essere eseguita confrontando i parametri di sintesi generati e quelli identificati, riportati nelle tabelle (4.2) e (4.3). Ricordiamo che queste tabelle sono riferite allo schema riportato in (§ 3.3.3). Effettuando la chiamata ad una delle funzioni di sintesi basate sulla diagonalizzazione (§ 4.2) si ottiene la net-list SPICE, che viene sottoposta a simulazione. La figura (4.8) riproduce i risultati della simulazione per i moduli di  $Z_{11}$  e  $Z_{12}$  (in dB). Per verificare la correttezza della sintesi e della conseguente net-list è necessario confrontare i risultati ottenuti in SPICE con la risposta in frequenza già calcolata in Matlab: come già detto è possibile fare un confronto con i dati generati, come è riprodotto in figura (4.9) e (4.10), oppure con i dati identificati. Nel primo caso il grafico riporta l'errore relativo a tutta la procedura, sia alla fase di sintesi che alla precedente identificazione PFVF, mentre nel secondo caso l'errore si riferirebbe solamente alle approssimazioni numeriche utilizzate nella fase di sintesi e nella simulazione SPICE. È da notare che l'errore nella simulazione è più disperso rispetto a quello di identificazione. Infine riportiamo i parametri del circuito sintetizzato nella tabella (4.4) e il relativo schematic SPICE in figura (4.11): è da notare che i parametri  $h$  sono tutti pari ad 1, in quanto stiamo considerando la sintesi di matrici a determinante nullo, cui corrisponde solo un'impedenza con in parallelo un trasformatore.

l

<sup>6</sup> In tutte le figure relative a grafici Matlab gli assi sono logaritmici: sull'asse delle ascisse è rappresentato il logaritmo della pulsazione, mentre sull'asse delle ordinate il logaritmo del valore assoluto delle impedenze. Per le figure relative alla simulazione SPICE sulle ascisse sono riportate le frequenze in scala logaritmica, mentre sulle ordinate sono rappresentati i valori assoluti in dB. I colori adottati nei grafici Matlab sono gli stessi scelti nei grafici di SPICE: verde per la  $Z_{11}$  e blu per la  $Z_{12}$ .

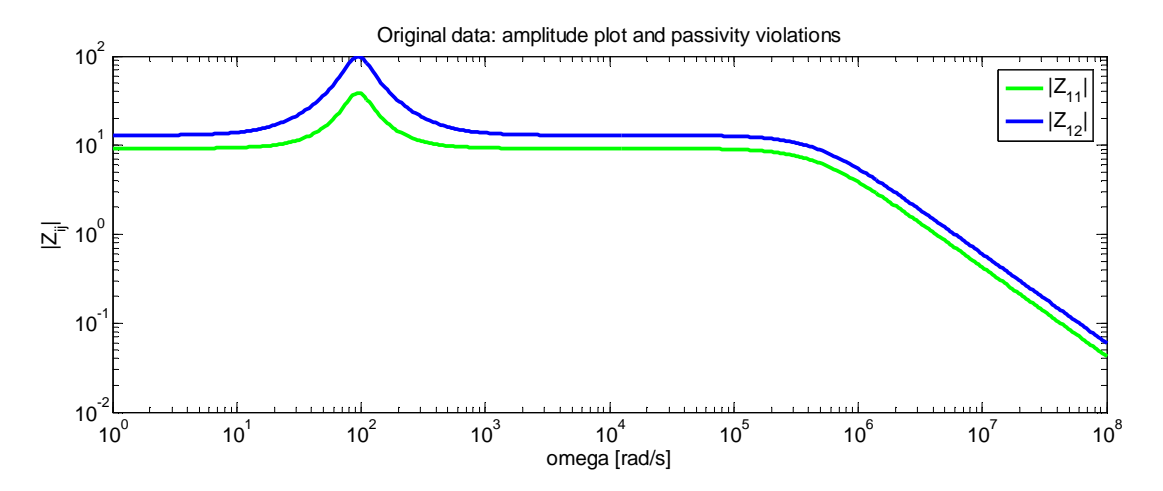

Figura 4.5: Risposta in frequenza relativa ai dati generati (valori assoluti di  $Z_{11}$  e  $Z_{22}$ )

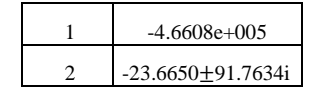

### Tabella 4.1: Poli identificati

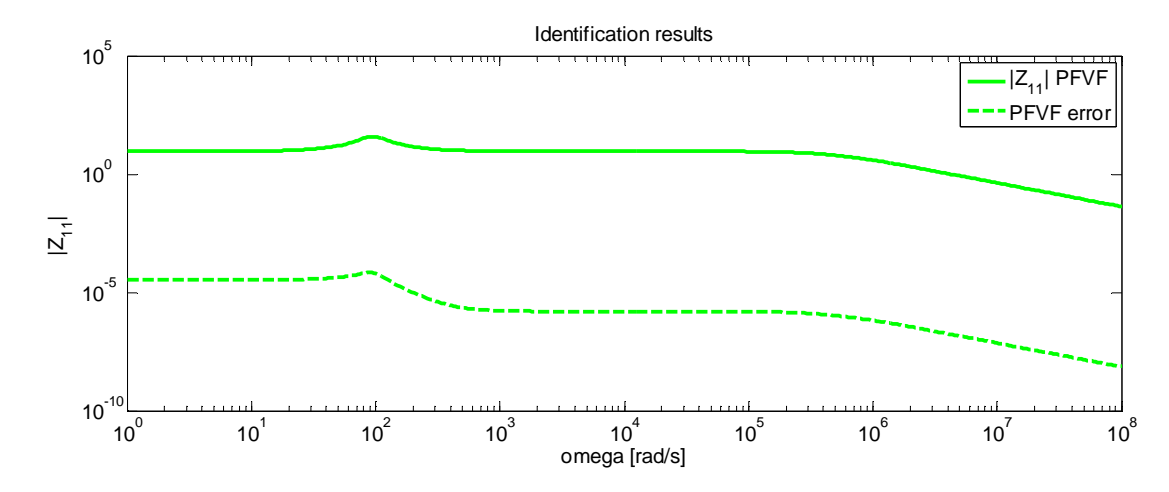

Figura 4.6: Risultati di identificazione PFVF (modulo di  $Z_{11}$  e relativo errore rispetto ai dati)

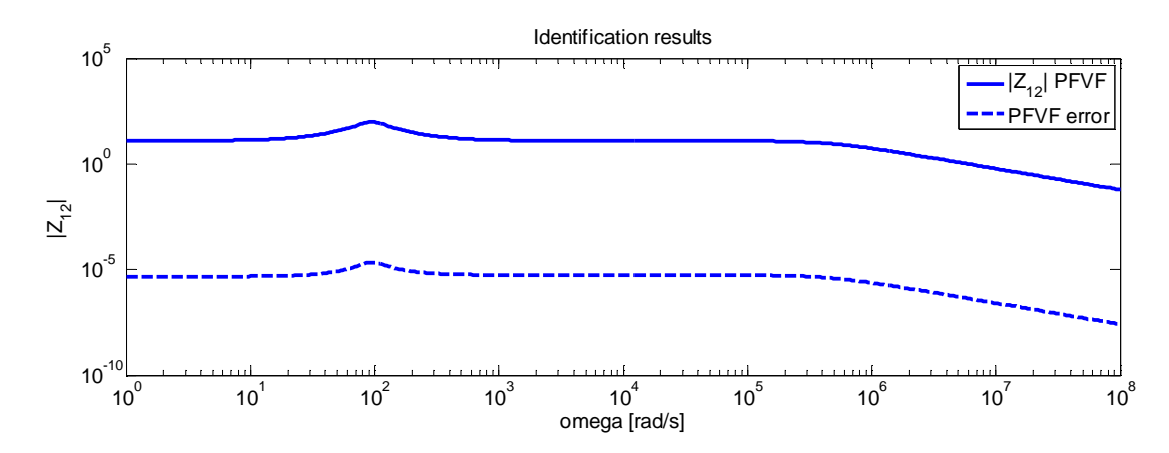

Figura 4.7: Risultati di identificazione PFVF (modulo di  $Z_{12}$  e relativo errore rispetto ai dati)

| TERM | RFLAG |               |                             |               |               |                                   |               |
|------|-------|---------------|-----------------------------|---------------|---------------|-----------------------------------|---------------|
|      |       | NaN           | NaN                         | 1.094018e-001 | 2.347288e-007 | $1.889550e+000$                   | 7.446928e-001 |
|      |       | 4.302380e-004 | 1.559279e-001 3.379801e-002 |               |               | $7.141330e-004$   $4.509237e+000$ | 6.477460e-001 |

Tabella 4.2: Parametri di sintesi per i dati generati<sup>7</sup>

| <b>TERM</b> | RFLAG |               |     |                             |                  |                               |               |
|-------------|-------|---------------|-----|-----------------------------|------------------|-------------------------------|---------------|
|             |       | NaN           | NaN | 1.094018e-001               | 2.347289e-007    | 1.889550e+000                 | 7.446926e-001 |
|             |       | 3.984676e-004 |     | 1.559279e-001 3.379812e-002 | $17.141324e-004$ | $4.509237e+000$ 6.477454e-001 |               |

Tabella 4.3: Parametri di sintesi per i dati identificati con il PFVF

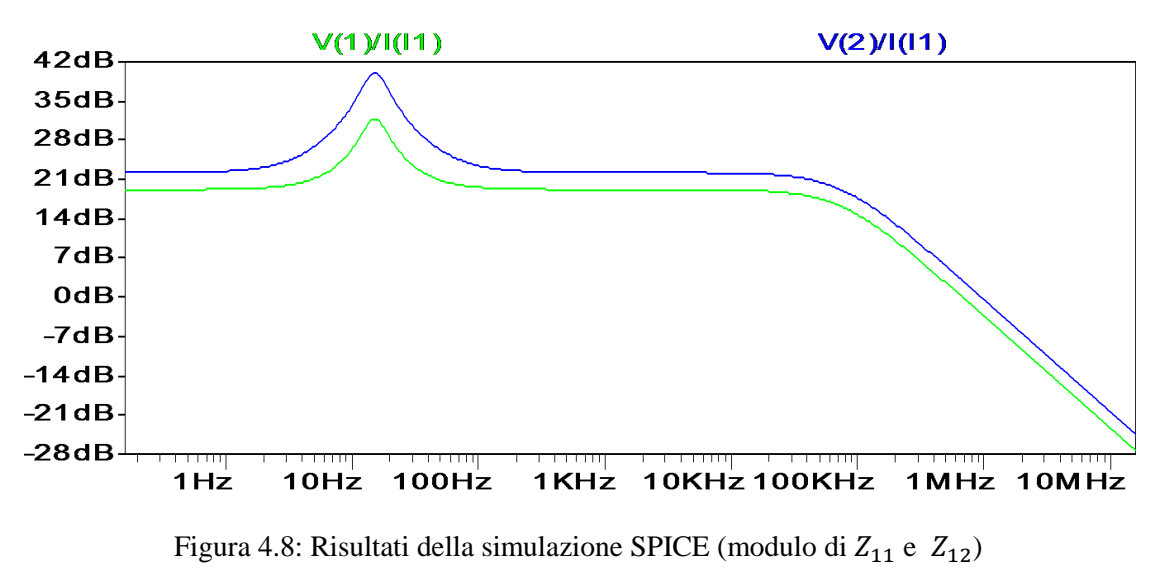

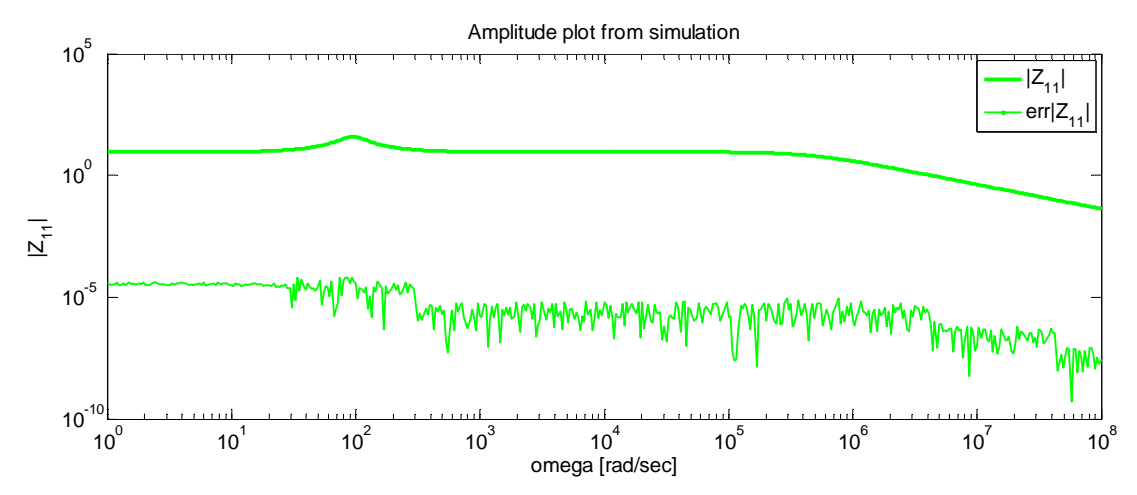

Figura 4.9: Risultati della simulazione in Matlab (modulo di  $Z_{11}$  e relativo errore rispetto ai dati)

 $\overline{a}$ 

l

<sup>&</sup>lt;sup>7</sup> NaN sta per Not a Number e si usa per indicare una variabile che non assume alcun valore: nel nostro caso un polo reale corrisponde al parallelo tra una capacità e una conduttanza, quindi R e L non sono assegnate; RFLAG è una variabile logica che vale uno se il termine è reale, 0 se è complesso.

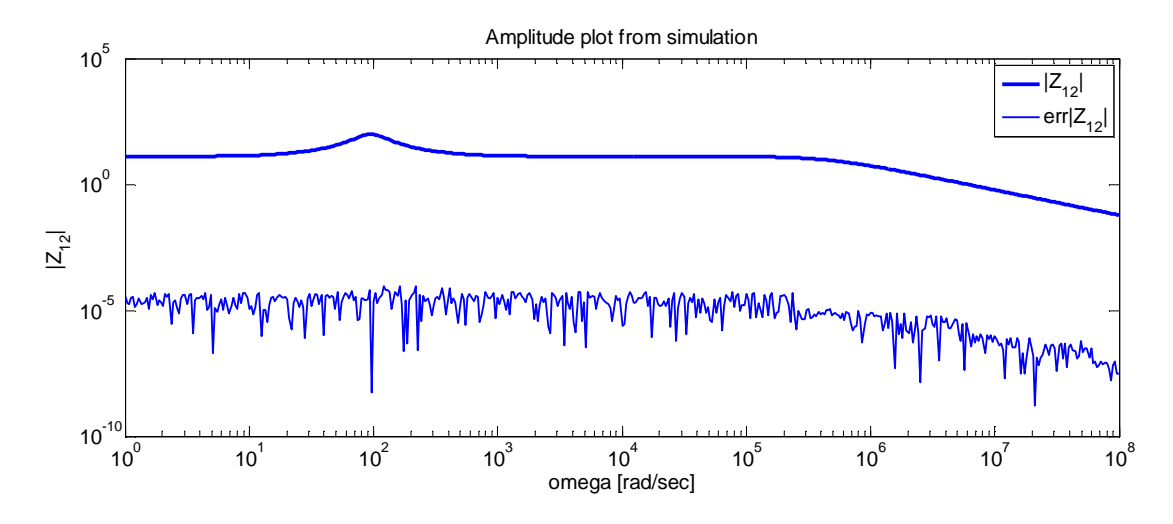

Figura 4.10: Risultati della simulazione in Matlab (modulo di  $Z_{12}$  e relativo errore rispetto ai dati)

| <b>TERM</b> | <b>RFLAG</b> | R             | ∸             | G             |               |                  |                 |
|-------------|--------------|---------------|---------------|---------------|---------------|------------------|-----------------|
|             |              | NaN           | NaN           | 7.402613e-001 | 1.588280e-006 | $-5.713512e-001$ | $1.000000e+000$ |
| $\gamma$    |              | NaN           | NaN           | 1.283739e-001 | 2.754349e-007 | 1.750237e+000    | $1.000000e+000$ |
|             |              | 1.270403e-004 | 4.971324e-002 | 1.060094e-001 | 2.239909e-003 | $-2.275608e-001$ | $1.000000e+000$ |
|             |              | 2.714273e-004 | 1.062146e-001 | 4.961717e-002 | 1.048379e-003 | $4.394430e+000$  | $1.000000e+000$ |

Tabella 4.4: Parametri di sintesi basata sulla diagonalizzazione

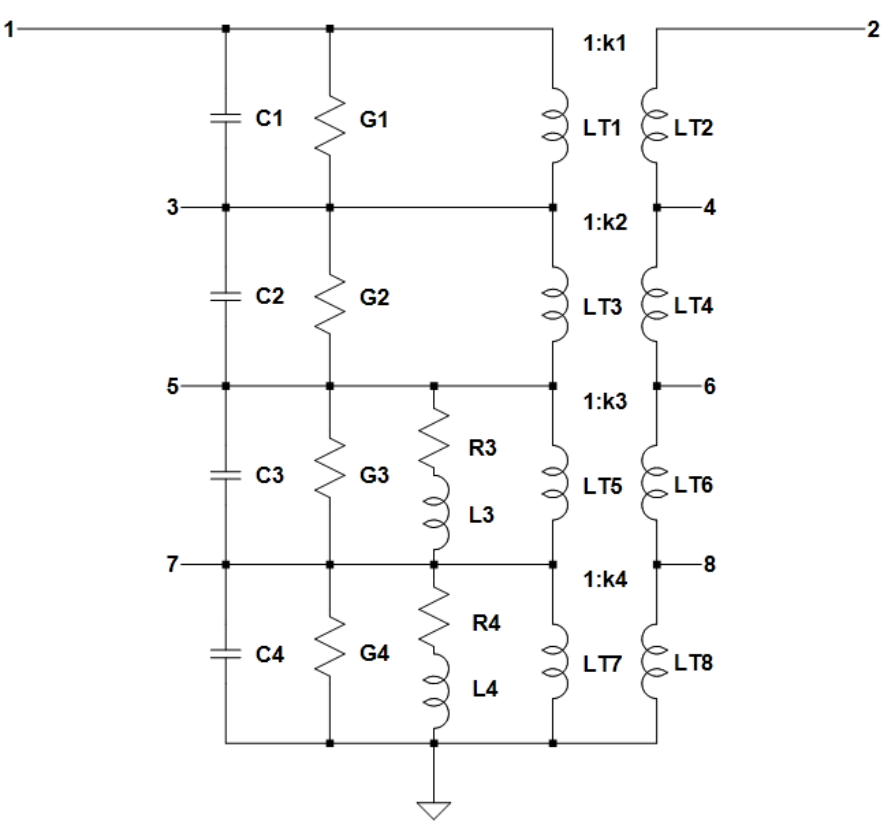

Figura 4.11: Schematic SPICE per la sintesi basata sulla diagonalizzazione

# **4.4.2 Secondo caso test: 4 coppie di poli complessi coniugati**

Consideriamo un caso test di complessità ancora piuttosto limitata, con 4 coppie di poli complessi coniugati. Ci limitiamo a riportare i grafici relativi all'identificazione e alla simulazione e la tabella con i poli identificati, considerando che valgono le stesse osservazioni già fatte nel caso precedente. Topologia e tabelle di sintesi sono analoghe alle precedenti, variando solo nel numero di termini e quindi di celle, perciò sono state omesse. È invece utile sottolineare che al crescere del numero di poli l'identificazione mantiene lo stesso ordine di accuratezza.

|   | $-7.4148e+001 \pm 1.1612e+002i$ |
|---|---------------------------------|
| ↑ | $-1.0434e+003\pm1.0289e+004i$   |
|   | $-1.9196e+003\pm4.2215e+004i$   |
|   | $-5.7254e+003+5.2352e+004i$     |

Tabella 4.5: Poli identificati

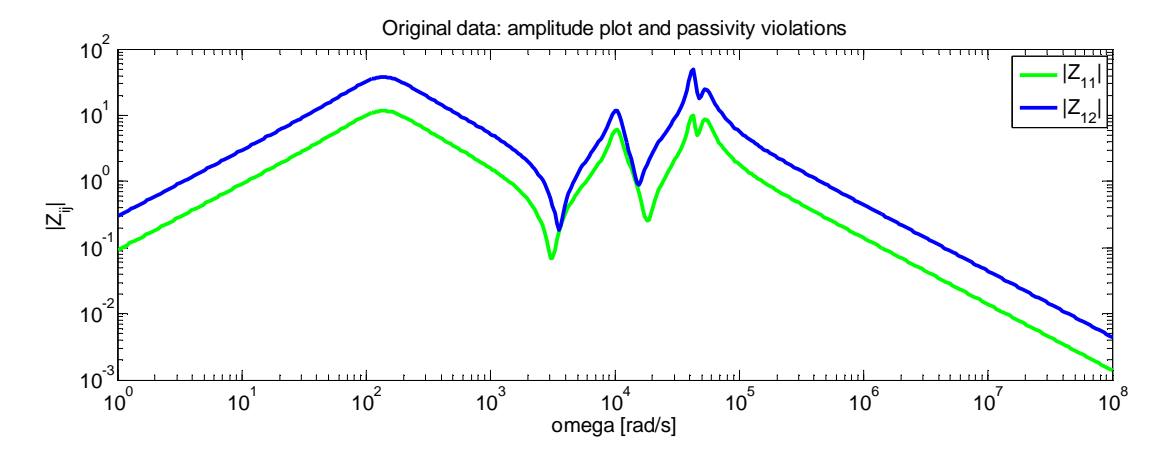

Figura 4.12: Risposta in frequenza relativa ai dati generati (valori assoluti di  $Z_{11}$  e  $Z_{22}$ )

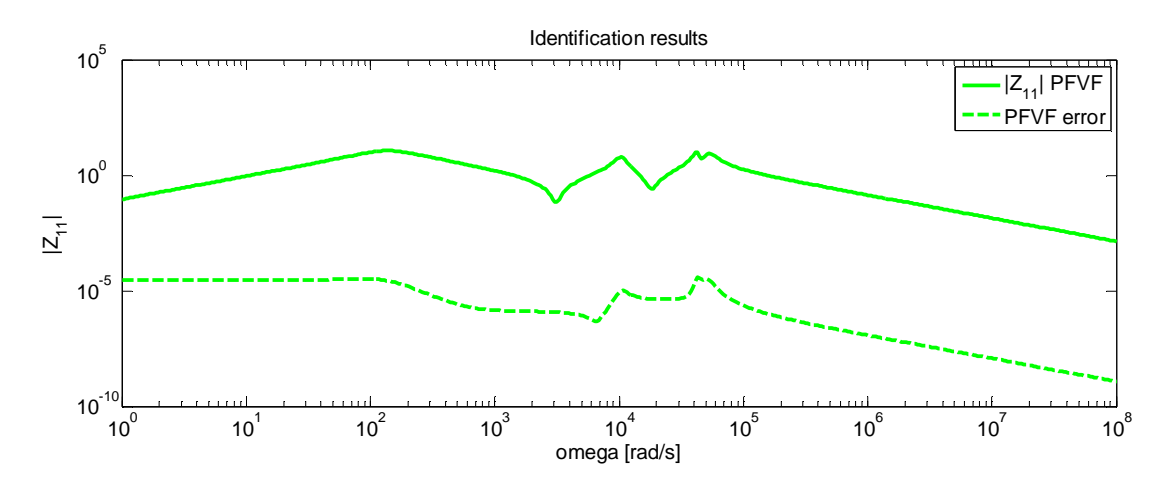

Figura 4.13: Risultati di identificazione PFVF (modulo di  $Z_{11}$  e relativo errore rispetto ai dati)

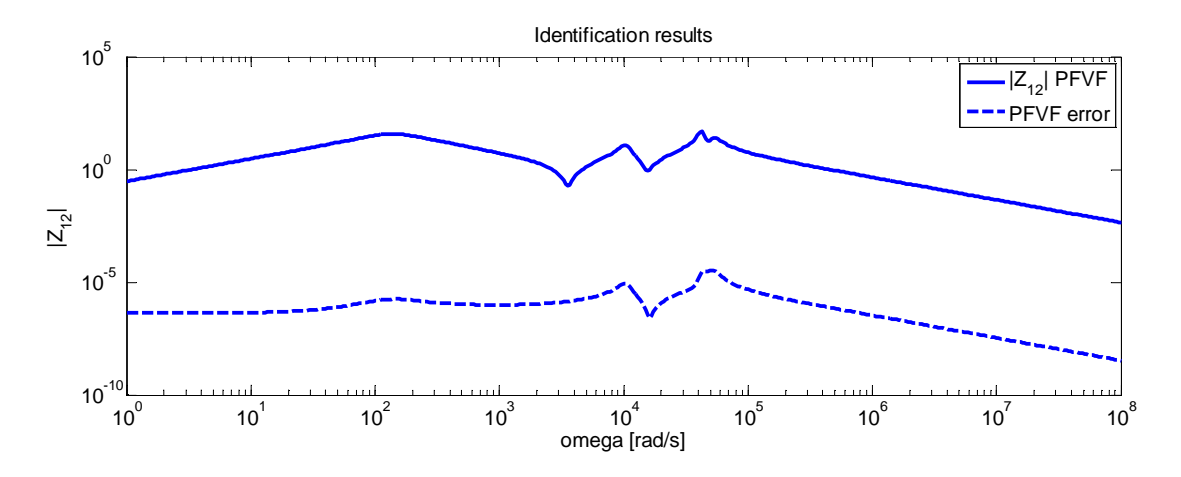

Figura 4.14: Risultati di identificazione PFVF (modulo di  $Z_{12}$  e relativo errore rispetto ai dati)

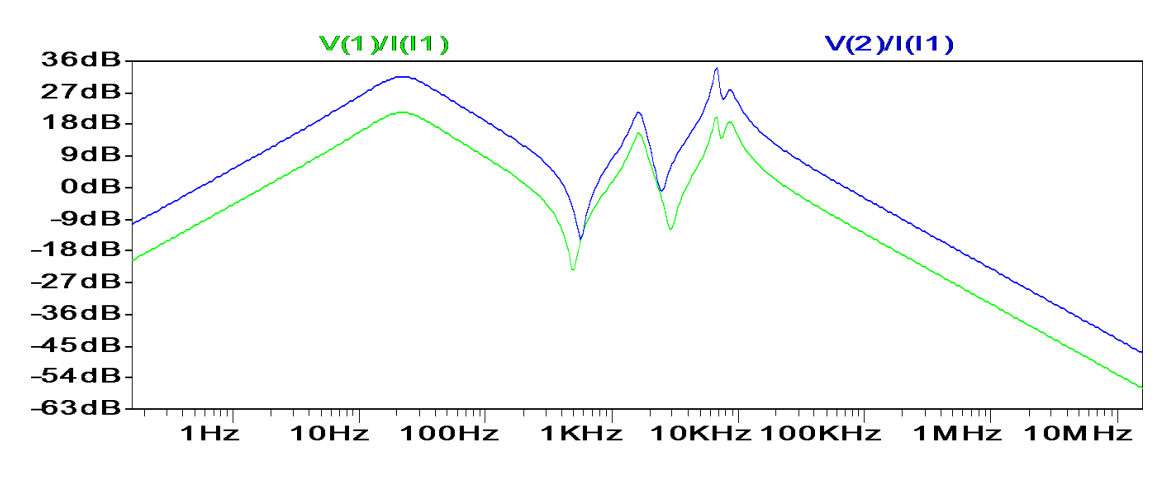

Figura 4.15: Risultati della simulazione SPICE (modulo di  $Z_{11}$  e  $Z_{12}$ )

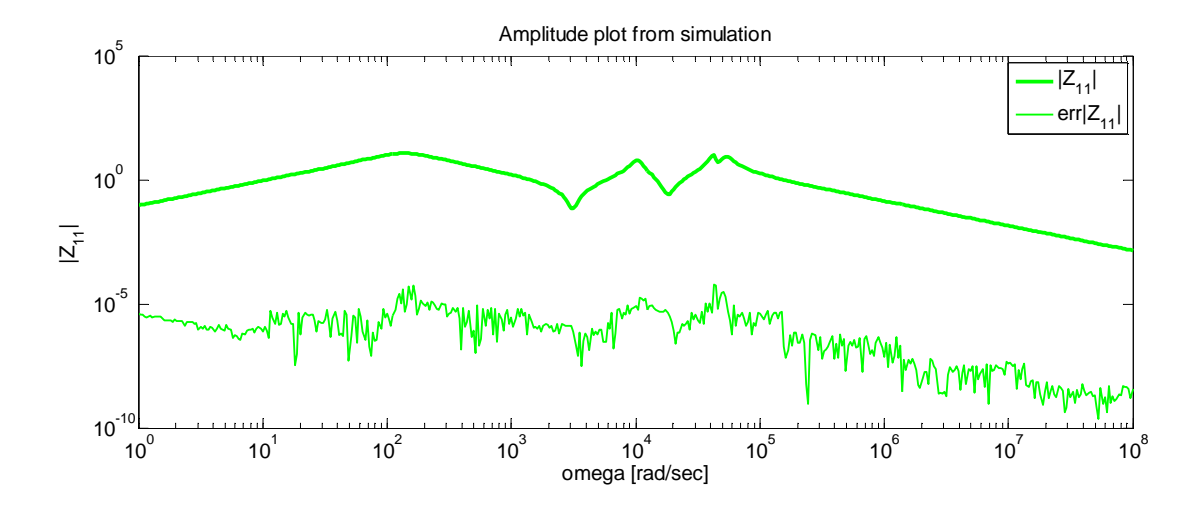

Figura 4.16: Risultati della simulazione in Matlab (modulo di  $Z_{11}$  e relativo errore rispetto ai dati)

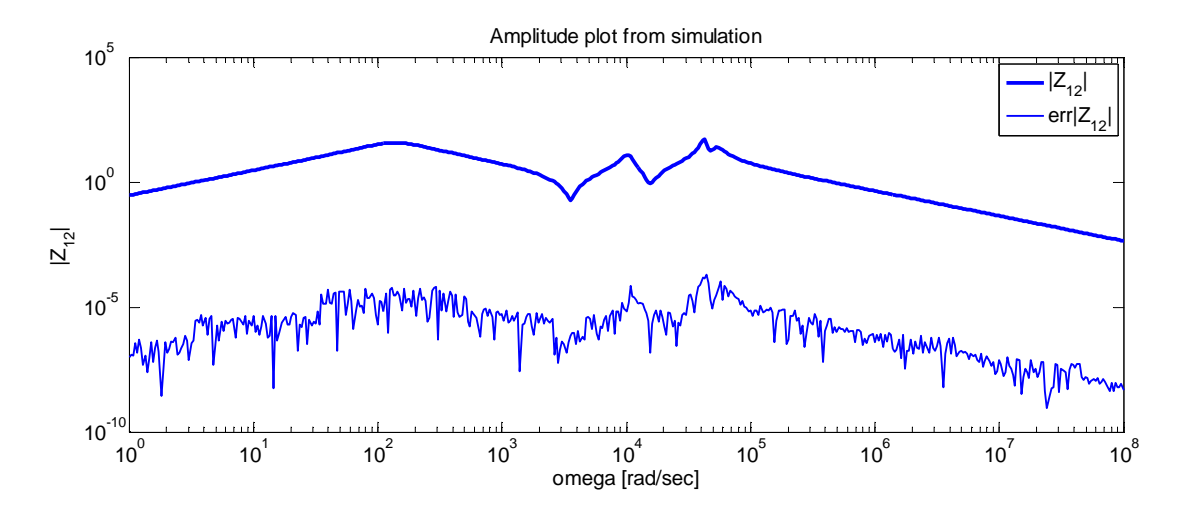

Figura 4.17: Risultati della simulazione in Matlab (modulo di  $Z_{12}$  e relativo errore rispetto ai dati)

# **4.4.3 Terzo caso test: 10 coppie di poli complessi coniugati**

In questo terzo esempio consideriamo un numero più significativo di poli: 10 coppie di poli complessi coniugati, e seguiamo lo stesso approccio già mostrato per i due casi test precedenti.

| 1              | $-7.6216e+000+3.4707e+001i$       |
|----------------|-----------------------------------|
| $\mathfrak{D}$ | $-2.589e - 001 + 4.16389e + 001i$ |
| 3              | $-6.993e+000 \pm 4.6649e+001i$    |
| 4              | $-8.5962e+000+1.8067e+002i$       |
| 5              | $-6.5581e+001\pm5.2955e+002i$     |
| 6              | $-3.7455e+001\pm 2.3146e+003i$    |
| 7              | $-7.0026e+001+7.2524e+003i$       |
| 8              | $-1.2768e+002+9.1875e+003i$       |
| 9              | $-1.255e+003 + 2.7495e+004i$      |
| 10             | $-2.6652e+004+3.6820e+005i$       |

Tabella 4.6: Poli identificati

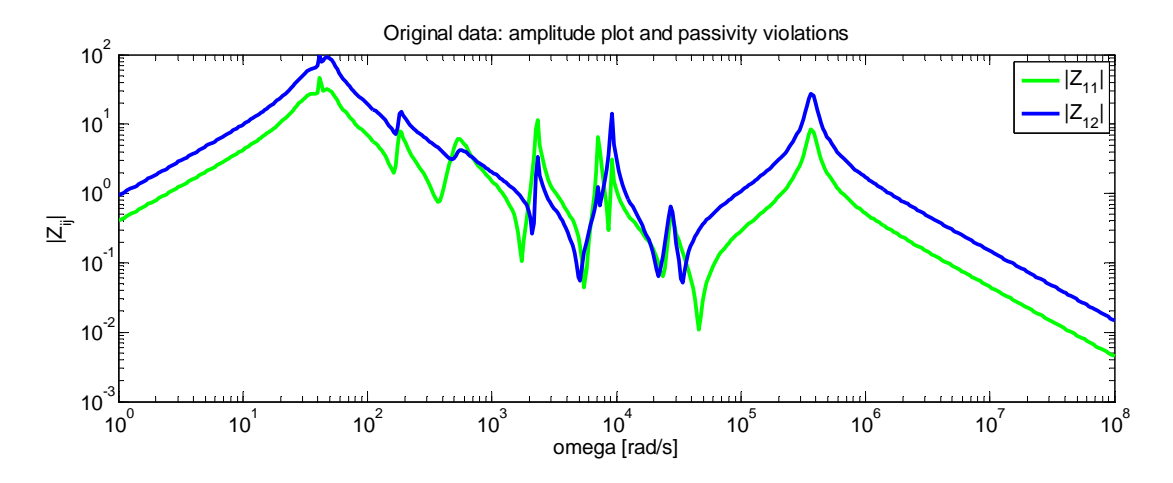

Figura 4.18: Risposta in frequenza relativa ai dati generati (valori assoluti di  $Z_{11}$  e  $Z_{22}$ )

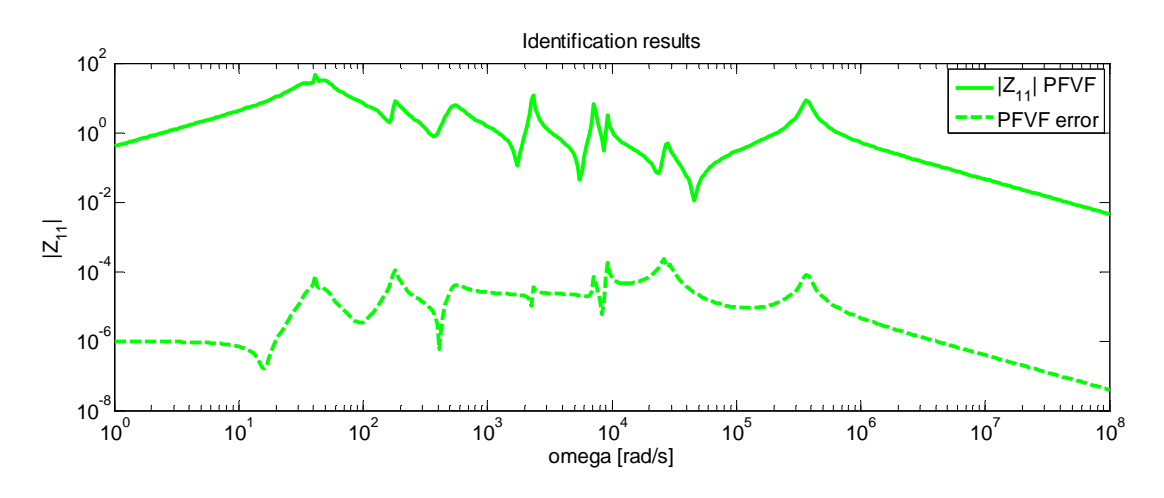

Figura 4.19: Risultati di identificazione PFVF (modulo di  $Z_{11}$  e relativo errore rispetto ai dati)

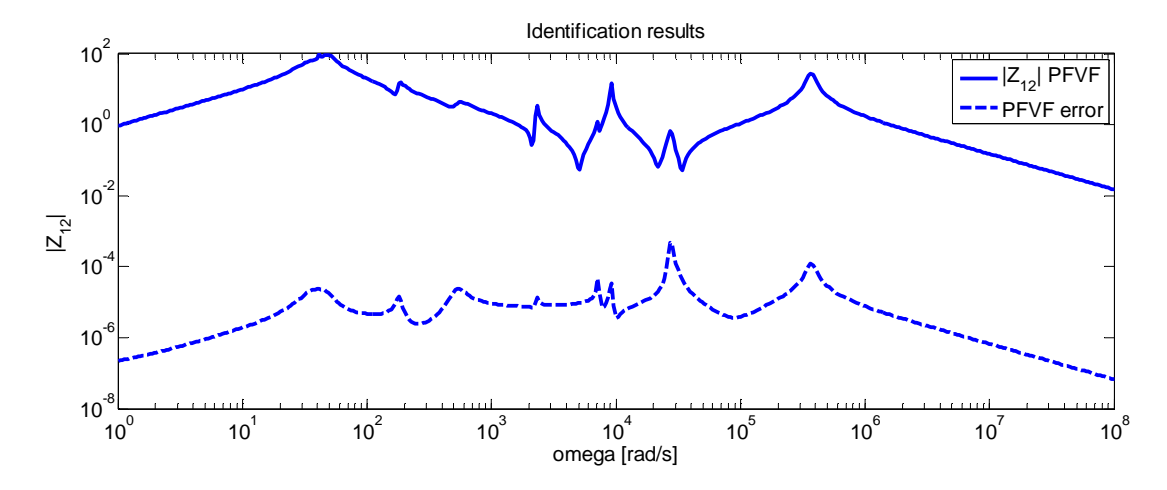

Figura 4.20: Risultati di identificazione PFVF (modulo di  $Z_{12}$  e relativo errore rispetto ai dati)

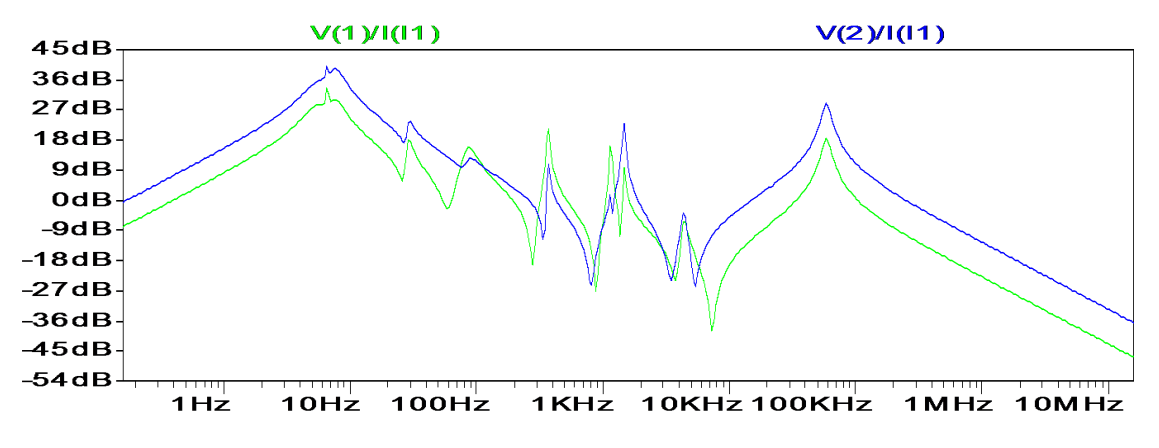

Figura 4.21: Risultati della simulazione SPICE (modulo di  $Z_{11}$  e  $Z_{12}$ )

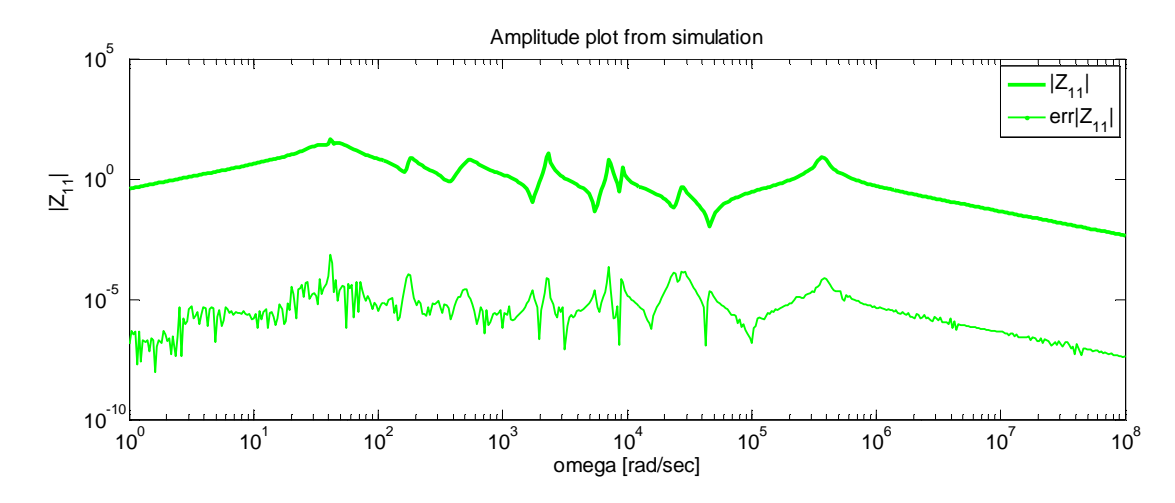

Figura 4.22: Risultati della simulazione in Matlab (modulo di  $Z_{11}$  e relativo errore rispetto ai dati)

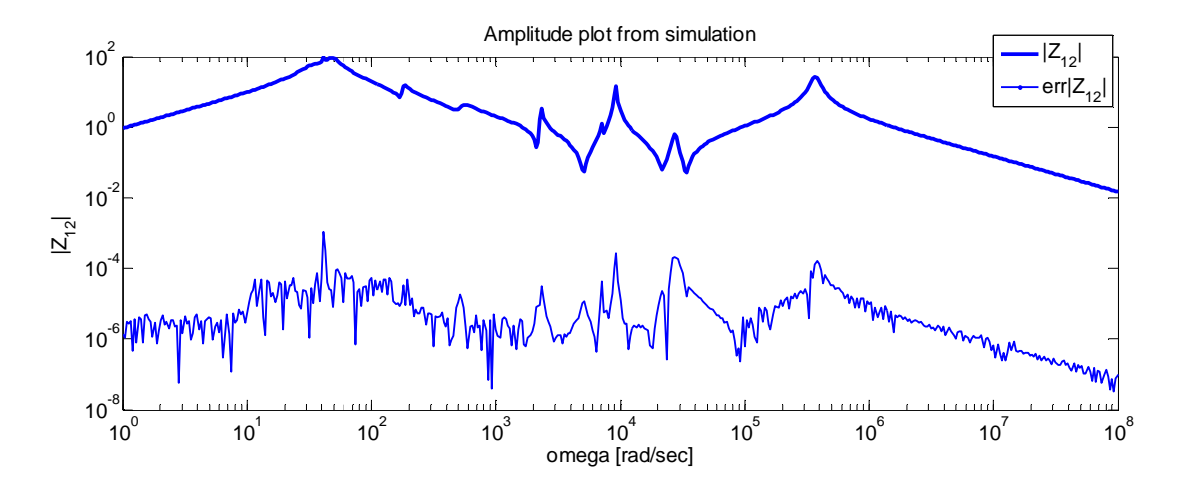

Figura 4.23: Risultati della simulazione in Matlab (modulo di  $Z_{12}$  e relativo errore rispetto ai dati)

### **4.5 Conclusioni**

La procedura di identificazione e sintesi presentata in questa tesi è stata sottoposta a verifica in alcuni casi test, in cui i dati sono stati assegnati in modo casuale, e i risultati dimostrano un soddisfacente grado di accuratezza e convergenza. È oltretutto possibile partire da una simulazione full-wave di una struttura elettromagnetica passiva, con eventuali violazioni di passività, e utilizzare questi dati come ingresso per la procedura di identificazione. È doveroso sottolineare che la complessità computazionale legata all'uso della programmazione convessa nella procedura di identificazione proposta in questa tesi cresce notevolmente quando il numero di porte per il numero di poli è elevato. Tuttavia questa tipologia di identificazione si distingue per la semplicità e la generalità della formulazione del problema, attraverso l'imposizione del vincolo di passività sul singolo termine di un'espansione in frazione positiva, e sulla semplicità con cui è possibile sintetizzare un circuito concretamente passivo a partire da poli e residui identificati. In questo lavoro di tesi si è concentrata l'attenzione su:

- la sistemazione teorica delle proprietà della matrice di trasferimento di una rete passiva lineare;
- la procedura di identificazione di poli e residui, mediante la combinazione del Vector Fitting con la programmazione convessa, con l'imposizione dei vincoli di passività su singolo termine;
- la corrispondenza tra la rappresentazione analitica della matrice di trasferimento della rete e la topologia del circuito che la implementa;
- lo sviluppo di una procedura che consente di generare in modo automatico la net-list del circuito corrispondente alla matrice identificata e verificarne la correttezza attraverso un confronto tra la simulazione SPICE e i dati di partenza.

Restano dei problemi aperti: il miglioramento della robustezza numerica dell'algoritmo di identificazione, l'estensione della sintesi a casi più complessi, cioè con un maggior numero di poli e di porte, la valutazione del costo computazionale al crescere dell'ordine della matrice di trasferimento e del numero di porte, lo svincolo da procedure esterne (es. CVX) e l'implementazione della sintesi relativa alla rappresentazione in termini di ammettenze.

Alcune applicazioni (attuali o "potenziali"):

- modelli interconnessioni in sistemi elettronici "high speed" o "mixed signal" (analogicodigitale);
- modelli equivalenti per strutture a microonde, antenne integrate, strutture radianti etc.;
- interpolazione/estrapolazione di radar cross-section;
- analisi di sistemi elettrici di potenza (in condizioni estreme);
- simulazione termica ed elettrica di dispositivi elettronici mediante reti termiche equivalenti;
- implementazione numerica efficiente di problemi elettromagnetici formulati con equazioni integrali (approssimazione funzioni di Green);
- riduzione d'ordine delle parti lineari di circuiti molto complessi;
- realizzazione passiva di sistemi di ordine frazionario (Fractance Devices)
- modellistica di catene di strutture per ottimizzazione acceleratori di particelle…

# **Appendice A OTTIMIZZAZIONE CONVESSA A.1 Ottimizzazione**

La risoluzione dei problemi ai minimi quadrati può essere eseguita attraverso il ricorso all'ottimizzazione vincolata convessa. L'ottimizzazione matematica è utilizzata in molte applicazioni e consente di fornire una stima dei parametri che minimizzano l'errore tra il modello matematico e i dati derivanti da osservazioni sperimentali con algoritmi numerici efficienti. L'utilizzo di un software per l'esecuzione dell'algoritmo è chiaramente un passaggio obbligato nel caso di problemi di una certa complessità, quindi si dà grande importanza alla formulazione dei problemi di ottimizzazione in modo tale da poterli risolvere con gli strumenti software disponibili. La maggior parte delle procedure utilizzate per l'identificazione dei parametri sono caratterizzate dai seguenti due passi:

- Si definisce una funzione  $f(x)$  che è adatta a misurare la discrepanza tra i dati sperimentali e i dati forniti dal modello matematico. Tale funzione viene detta funzione obiettivo. Per esempio, relativamente al metodo dei minimi quadrati, la funzione obiettivo è la somma dei quadrati dei residui.
- Si cercano quei valori  $x^*$  dei parametri che caratterizzano il vettore  $x$  Trispetto ai quali la funzione obiettivo raggiunge il minimo o il massimo. I valori di  $x^*$  costituiscono la stima dei parametri  $x$ . Il processo di valutazione del vettore  $x^*$  è chiamato ottimizzazione.

Quando i parametri da identificare sono liberi di assumere un qualsiasi valore, si parla di ottimizzazione non vincolata, altrimenti si parla di ottimizzazione vincolata, per la quale solo determinati valori, che soddisfano certi vincoli, sono ammissibili.

# **A.2 Ottimizzazione vincolata**

Un ampio numero di problemi nel campo dell'ingegneria può essere formulato come un problema di ottimizzazione vincolata, del tipo (standard form):

minimizzare  $f_0(x)$ ,

imponendo che  $f_i(x) \leq 0$   $i = 1, ..., m;$ 

$$
h_i(x) = 0 \quad i = 1, \ldots, p
$$

dove x è il vettore delle variabili di decisione,  $f_0(x)$  è la funzione obiettivo,  $f_i(x)$  è la generica funzione sottoposta al vincolo di disuguaglianza e  $h_i(x)$  è la generica funzione che deve soddisfare il vincolo di uguaglianza. Se il numero di variabili di decisione è grande, risolvere questo tipo di problemi può risultare molto complesso e costoso da un punto di vista computazionale. Le difficoltà più comuni che si affrontano in un problema di ottimizzazione vincolata sono:

- Trovare un ottimo globale;
- Trovare un punto di ammissibilità (feasible point), cioè un  $x$  che soddisfi tutte le condizioni di uguaglianza e disuguaglianza;
- I criteri di arresto dell'algoritmo generalmente sono arbitrari;
- L'algoritmo potrebbe avere una velocità di convergenza molto bassa;
- Problemi numerici possono arrestare l'algoritmo prima che esso converga.

Se però si formula il problema in forma di ottimizzazione convessa [16], cioè tutte le  $f_i(x)$  sono funzioni convesse e le  $h_i(x)$  sono affini, si hanno importanti vantaggi, come:

- Un ottimo trovato è globale;
- È possibile stabilire senza ambiguità se il problema è realizzabile, cioè se esiste almeno un punto di ammissibilità;
- Esistono criteri precisi per arrestare l'algoritmo.

Restano tuttavia i problemi legati alla rapidità di convergenza, che non è garantita e la complessità numerica. Prima di trattare più nel dettaglio i problemi di ottimizzazione convessa nella forma standard è opportuno dare alcune definizioni.

Un punto x è feasibile (ammissibile) se soddisfa tutti i vincoli; il set C di ammissibilità è l'insieme di tutti i punti di ammissibilità. Il problema è ammissibile se esiste almeno un punto di ammissibilità. Il problema è non vincolato se  $m = p = 0$ . L'ottimo è indicato con  $f^* = inf_{x \in C} \{f_0(x)\};$  se  $f^* = +\infty$  il problema non è ammissibile. Un punto  $x \in C$  è un punto di ottimo se  $f(x) = f^*$  e il set  $C$  è ottimo se  $X_{opt} = \{x \in C \mid f(x) = f^*\}.$  Un problema di ammissibilità è una forma particolare di problema di ottimizzazione, in cui si è interessati a trovare un qualunque punto di ammissibilità, o a dimostrare che il set di ammissibilità è vuoto. Questo equivale a risolvere il sistema misto di equazioni e disequazioni seguente o dimostrarne l'inconsistenza.

$$
f_i(x) \leq 0 \quad i=1,\ldots,m;
$$

$$
h_i(x) = 0 \quad i = 1, \ldots, p
$$

### **A.3 Ottimizzazione convessa**

Una funzione  $f: \mathbb{R}^n \to \mathbb{R}^m$  è affine se è del tipo  $f(x) = Ax + b$  (lineare più termine costante). Se F è una funzione matriciale del tipo F:  $\mathbb{R}^n \to \mathbb{R}^{p \times q}$  essa è affine se  $F(x) = A_0 + x_1 A_1 + \cdots + x_n A_n$  dove  $A_i \in \mathbb{R}^{p \times q}$ . Un dominio  $S \subseteq \mathbb{R}^n$  è convesso se contiene il segmento che congiunge ogni coppia di punti che ne fanno parte, cioè  $x, y \in S$   $\lambda, \mu \ge 0$   $\lambda + \mu = 1 \rightarrow \lambda x + \mu y \in S$ . Una funzione  $f: \mathbb{R}^n \rightarrow \mathbb{R}$  si dice convessa se il suo dominio è convesso e se  $\forall x, y \in \text{dom } f, \alpha \in [0,1]$  vale:

$$
f(\alpha x + (1 - \alpha)y) \leq \alpha f(x) + (1 - \alpha)f(y).
$$

 $f$  è concava se –  $f$  è convessa. Consideriamo anche l'estensione di una funzione convessa  $f$ :

$$
\tilde{f}(x) = \begin{cases} f(x) & x \in \text{dom } f \\ +\infty & x \notin \text{dom } f \end{cases}
$$

Tale definizione continua a soddisfare la disuguaglianza della definizione di base di funzione convessa, come una disuguaglianza in  $\Re \cup \{+\infty\}$ . Per semplicità indichiamo col simbolo sia la funzione f sia la funzione convessa che la sua estensione. Un problema di ottimizzazione in forma standard è convesso se tutte le sue funzioni  $f_0, f_1, ..., f_m$  sono convesse e i vincoli di uguaglianza  $h_i$  sono affini, cioè:

minimizzare  $f_0(x)$ ,

imponendo che  $f_i(x) \leq 0$   $i = 1, ..., m;$ 

$$
a_i^T x - b_i = 0 \quad i = 1, \dots, p.
$$

Quest'ultima condizione può essere riscritta nella forma  $Ax = b$ , dove  $A \in \mathbb{R}^{p \times n}$  e  $b \in \mathbb{R}^p$ . Ricordiamo che risolvere un problema di ottimizzazione convessa consente di trovare un punto di ottimo globale e di stabilire in partenza se il problema ammette soluzione. Un punto di ammissibilità  $x \in C$  è un punto di ottimo locale se soddisfa:

$$
y \in C
$$
,  $||y - x|| \le R \rightarrow f_0(y) \ge f_0(x)$  per qualsiasi  $R > 0$ .

Diversamente un punto di ammissibilità è un ottimo globale se la disuguaglianza vale non solo in un intorno di x, ma in tutto il set di ammissibilità:  $y \in C \rightarrow f_0(y) \ge f_0(x)$ . Dimostriamo che nei problemi di ottimizzazione convessa l'ottimo locale è globale. Se per ipotesi  $x$  è un punto di ottimo locale, ma per

assurdo esiste un  $y \in C$  tale che  $f_0(y) < f_0(x)$ , è possibile scegliere un punto  $z = \lambda y + (1 - \lambda)x$  con  $\lambda > 0$  piccolo; tale punto è vicino a y per cui si può affermare che  $f_0(z) < f_0(x)$ , ma si trova anche in un intorno di  $x$ , per cui contraddice l'ipotesi di partenza di  $x$  punto di ottimo locale.

# **Appendice B**

# **LISTATI MATLAB IMPLEMENTATI**

In quest'appendice sono riportati i listati Matlab implementati per realizzare la sintesi basata sulla diagonalizzazione (§ 3.3.4) e la generazione automatica di una net-list SPICE. Le funzioni riportate sono:

- Sint\_diag\_param: effettua la sintesi basata sulla diagonalizzazione delle matrici delle impedenze dipendenti dalla frequenza, a partire dai parametri di sintesi già trovati nel Main (§ 4.2.1);
- Sint\_diag\_equival: effettua la sintesi basata sulla diagonalizzazione, sfruttando le formule di equivalenza tra gli schemi di sintesi (§ 4.2.2);
- Sint\_diag\_residue: effettua la sintesi basata sulla diagonalizzazione delle matrici dei residui (§ 4.2.3);
- Net\_list\_diag: genera la net-list SPICE (§ 4.3);
- Gen\_ris\_freq: genera la risposta in frequenza a partire dai parametri R,L,C,G,h,k per ogni termine dell'espansione di Foster;
- PF\_synthesis: effettua la sintesi a partire da poli e residui secondo la forma (3.30), osservando che se le matrici dei residui sono ottenute mediante la diagonalizzazione tutti i parametri *h* saranno pari ad 1.

### **B.1 Sint\_diag\_param**

function Sint\_diag\_param(N\_Terms,R,G,L,C,h,k,nome\_file,Nports,Zflag,freq\_samples,om)

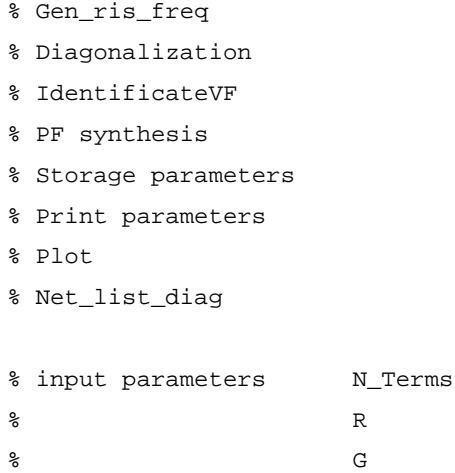

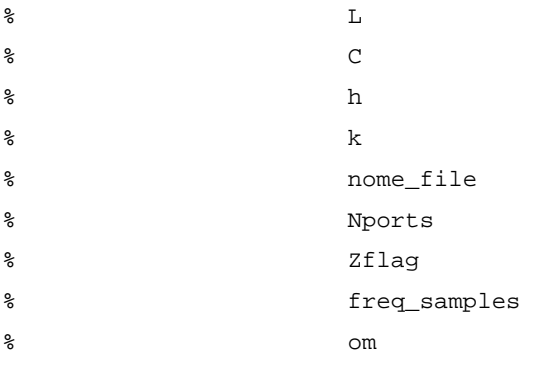

dataTohand=zeros(2,2,freq\_samples); dataTohand2=zeros(2,2,freq\_samples); data=zeros(2,2,freq\_samples,N\_Terms);

```
for ind=1:N_Terms 
if isnan(R(ind)) 
    NRealPole= 1; 
    NComplexPole=0; 
else
```
 NRealPole= 0; NComplexPole=1; end

% PARAMETERS FOR IDENTIFICATION

```
NVFCalls=14; % number of VF iterations 
N_Id_poles=(2*NComplexPole+NRealPole);% number of poles in identification 
(default=data)
```
#### **%% Generation frquency response section**

```
[dataTofit]=Gen_ris_freq(R(ind),L(ind),C(ind),G(ind),h(ind),k(ind));
data(:,:,:,ind)=dataTofit;
```
### **%% Diagonalization section**

```
 for j=1:freq_samples 
   [b2,b1]=eig(dataTofit(:,:,j));dataTohand(:,:,j)=(b2)*[b1(1,1) 0;0 0]*b2';
   dataTohand2(:,:,j)=(b2)*[0 0;0 b1(2,2)]*b2';
 end
```
dataTofit=dataTohand; % primo blocco dataTofit2=dataTohand2; % secondo blocco

#### **%% Identification section**

```
[pfit errorPFVF PFVFId]=IdentificateVF(om,dataTofit,N_Id_poles,NVFCalls);
% VF identification loop 
[pfit2 errorPFVF2 PFVFId2]=IdentificateVF(om,dataTofit2,N_Id_poles,NVFCalls);
% VF identification loop
```
#### **%% PF syntesis section**

[ident\_param,N\_Terms1]=PF\_synthesis(Nports,PFVFId,Zflag); % primo blocco [ident\_param2,N\_Terms2]=PF\_synthesis(Nports,PFVFId2,Zflag); % secondo blocco

#### **%% Storage parameters**

```
rtp(ind)=ident_param.RealTermPos; % primo blocco 
R_ident(ind)=ident_param.R'; 
L_ident(ind)=ident_param.L'; 
G_ident(ind)=ident_param.G'; 
C_ident(ind)=ident_param.C'; 
k_ident(ind)=ident_param.k'; 
h_ident(ind)=ident_param.h'; 
rtp2(ind)=ident_param2.RealTermPos; % secondo blocco 
R_ident2(ind)=ident_param2.R'; 
L_ident2(ind)=ident_param2.L'; 
G_ident2(ind)=ident_param2.G'; 
C_ident2(ind)=ident_param2.C'; 
k_ident2(ind)=ident_param2.k'; 
h_ident2(ind)=ident_param2.h'; 
end 
datasum=data(:,:,:,1);
     for i=2:N_Terms 
        datasum=datasum+data(:,:,:,i);
```

```
 end
```

```
fprintf('\n\nSint:\n %d Real + 2*%d Complex\n',sum(rtp),length(rtp)-sum(rtp)); 
fprintf('\t\t R \t L \t G\t C\t k \t h\n');
for i=1:N_Terms
```

```
fprintf('%d\t%e\t%e\t%e\t%e\t%e\t%e\t%e\n',i,rtp(i),R_ident(i),L_ident(i),G_ident(i),
C_ident(i), k_ident(i), h_ident(i));
```

```
fprintf('%d\t%d\t%e\t%e\t%e\t%e\t%e\t%e\n',i,rtp2(i),R_ident2(i),L_ident2(i),G_ident2
(i),C_ident2(i),k_ident2(i),h_ident2(i));
```
end

```
if Zflag 
     plotFname='Z'; 
else %(if Yflag) 
     plotFname='Y' 
end
```

```
H(1)=DataResultPlotNd('Total impedance',plotFname,om,datasum);
```

```
Net_list_diag(nome_file,rtp,N_Terms,C_ident,G_ident,L_ident,R_ident,k_ident,rtp2,N_Te
rms,C_ident2,G_ident2,L_ident2,R_ident2,k_ident2);
```
# **B.2 Sint\_diag\_equival**

function Sint\_par\_equival(N\_Terms,rtp,R,G,L,C,h,k,nome\_file,Zflag)

```
% Storage parameters
```
- % Print parameters
- % Plot
- % Net\_list\_diag

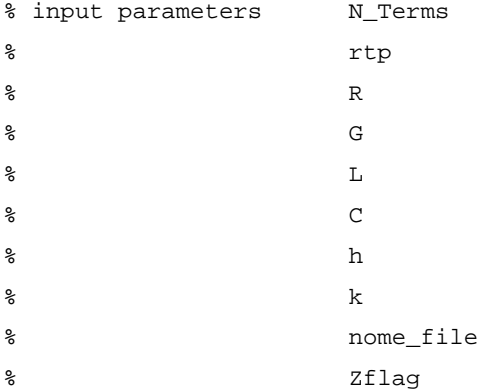

for ind=1:N\_Terms % funziona male per indice i,j, quindi si è scelto un nome a caso ind

#### **%% Calcolo dei parametri**

 $vec_k1=[h(ind)*k(ind) 1-h(ind)*k(ind)^2 0 1-h(ind)*k(ind)^2 -h(ind)*k(ind)]$ ;

```
% polinomio di 4° grado nell'incognita k1 (o k2) 
rad=roots(vec_k1); % calcola le radici del polinomio: 2 sono complesse e 2 reali 
k1(ind)=rad(4); % una è k1, l'altra è k2
k2(ind)=rad(1);
c(ind)=(k1(ind)-h(ind)*k(ind))/(h(ind)*k(ind)-k2(ind)); % calcolato a partire
dall'uguaglianza tra i coefficienti a_11 e a_12
```
#### **%% Storage parameters**

```
rtp(int)=isnan(R(int)); \frac{1}{2} primo blocco
R\_ident(ind)=R(ind)/(1+c(ind));
L_ident(ind)=L(ind)/(1+c(ind));
G_ident(ind)=G(ind)*(1+c(ind));
C_ident(ind)=C(ind)*(1+c(ind));
k_ident(ind)=k1(ind);
```

```
rtp2(int) = isnan(R(int)); % primo blocco
R_ident2(ind)=R(ind)*c(ind)/(1+c(ind));
L_ident2(ind)=L(ind)*c(ind)/(1+c(ind));
G_ident2(ind)=G(ind)*(1+c(ind))/c(ind);
C ident2(int) = C(int) * (1+c(int)) / c(int);k_ident2(intd)=k2(intd);
```
end % end for

#### **%% Print parameters**

% Stampa i parametri per ogni termine

```
fprintf('\n\nIdent:\n %d Real + 2*%d Complex\n',sum(rtp),length(rtp)-sum(rtp)); 
fprintf('\t\t R \t L \t G\t C\t k \t h\n');
for i=1:N_Terms
```

```
fprintf('%d\t%d\t%e\t%e\t%e\t%e\t%e\n',i,rtp(i),R_ident(i),L_ident(i),G_ident(i),C_id
ent(i), k ident(i));
```

```
fprintf('%d\t%d\t%e\t%e\t%e\t%e\t%e\n',i,rtp2(i),R_ident2(i),L_ident2(i),G_ident2(i),
C_ident2(i),k_ident2(i));
```
end

#### **%% Generation Net-list**

% chiamata alla funzione che scrive la net-list

Net\_list\_diag(nome\_file,rtp,N\_Terms,C\_ident,G\_ident,L\_ident,R\_ident,k\_ident,rtp2,N\_Te rms,C\_ident2,G\_ident2,L\_ident2,R\_ident2,k\_ident2);

# **B.3 Sint\_diag\_residue**

function Sint\_diag\_residue(N\_Terms,nome\_file,PFVFId,Nports,Zflag)

- % Diagonalization residues matrices
- % PF test
- % PF syntesis
- % Storage parameters
- % Print parameters
- % Net\_list\_diag

```
% input parameters N_Terms 
% nome_file 
% PFVFId 
% nome_file 
% Nports 
% Zflag
```
#### **%% Diagonalization residue matrices**

```
for i=1:length(PFVFId.poles)
```

```
[b2,b1]=eig(PFVFId.residue(:,:,i));
 PFVFId1.residue(:,:,i)=b2*[b1(1,1) 0;0 0]*b2'; 
 PFVFId2.residue(:,:,i)=b2*[0 0;0 b1(2,2)]*b2';
```
end

```
PFVFId1.poles=PFVFId.poles; 
PFVFId2.poles=PFVFId.poles;
```
#### **%% PF test**

```
disp('------------PFVF fitting PF test:') 
PFVFId1.IsPosFrac=PosFraccheck(PFVFId1.poles,PFVFId1.residue);
PFVFId2.IsPosFrac=PosFraccheck(PFVFId2.poles,PFVFId2.residue);
```
#### **%% PF synthesis**

[ident\_param1,N\_Terms1]=PF\_synthesis(Nports,PFVFId1,Zflag); % primo blocco

```
[ident_param2,N_Terms2]=PF_synthesis(Nports,PFVFId2,Zflag); % secondo blocco 
%% Storage parameters 
% memorizza i parametri ad ogni iterazione 
for ind=1:N_Terms 
rtp1(ind)=ident_param1.RealTermPos(ind); % primo blocco 
R_ident(ind)=ident_param1.R(ind)'; 
L_ident(ind)=ident_param1.L(ind)'; 
G_ident(ind)=ident_param1.G(ind)'; 
C_ident(ind)=ident_param1.C(ind)'; 
k_ident(ind)=ident_param1.k(ind)'; 
h_ident(ind)=ident_param1.h(ind)'; 
rtp2(ind)=ident_param2.RealTermPos(ind); % secondo blocco 
R_ident2(ind)=ident_param2.R(ind)'; 
L_ident2(ind)=ident_param2.L(ind)'; 
G_ident2(ind)=ident_param2.G(ind)'; 
C_ident2(ind)=ident_param2.C(ind)';
k_ident2(ind)=ident_param2.k(ind)'; 
h_ident2(ind)=ident_param2.h(ind)'; 
end
```
#### **%% Print parameters**

fprintf('\n\nIdent:\n %d Real + 2\*%d Complex\n',sum(rtp1),length(rtp1)-sum(rtp1)); fprintf('\t\t R \t L \t G\t C\t k \t h\n'); for i=1:N\_Terms

fprintf('%d\t%d\t%e\t%e\t%e\t%e\t%e\t%e\n',i,rtp1(i),R\_ident(i),L\_ident(i),G\_ident(i) ,C\_ident(i),k\_ident(i),h\_ident(i));

fprintf('%d\t%d\t%e\t%e\t%e\t%e\t%e\t%e\n',i,rtp2(i),R\_ident2(i),L\_ident2(i),G\_ident2 (i),C\_ident2(i),k\_ident2(i),h\_ident2(i));

end

#### **%% Generation Net-list**

% chiamata alla funzione che scrive la net-list

Net\_list\_diag(nome\_file,rtp1,N\_Terms,C\_ident,G\_ident,L\_ident,R\_ident,k\_ident,rtp2,N\_T erms,C\_ident2,G\_ident2,L\_ident2,R\_ident2,k\_ident2);

# **B.4 Net\_list\_diag**

function Net\_list\_diag(nome\_file,rtp,N\_Terms,C,G,L,R,k,rtp2,N\_Terms2,C2,G2,L2,R2,k2) % FUNZIONE PER GENERARE NET-LIST SPICE % SCRITTURA SU FILE DELLA LISTA DEI PARAMETRI R L C G K fid = fopen(nome\_file(23:51),'wt'); % TABELLA PRIMA CELLA fprintf(fid,'Tabella prima cella:\n %d Real + 2\*%d Complex\n',sum(rtp),length(rtp) sum(rtp));  $f$ printf(fid,'TERM\tRFLAG\t R \t\t L \t\t G\t\t C\t\t k\n'); for i=1:N\_Terms  $if (isnan(R(i)))$ fprintf(fid,'%d\t%d\t%e\t\t%e\t\t%e\t\t%e\t%e\t%e\n',i,rtp(i),R(i),R(i),L(i),G(i),C(i),k(i)); else fprintf(fid,'%d\t%d\t%e\t%e\t%e\t%e\t%e\n',i,rtp(i),R(i),L(i),G(i),C(i),k(i)); end end % TABELLA SECONDA CELLA fprintf(fid,'\n\nTabella seconda cella:\n %d Real + 2\*%d Complex\n',sum(rtp2),length(rtp2)-sum(rtp2));  $fprintf(fid,'TERM\text{LAG}\t R \t\tt L \tG\t\t G\t\t C\t\t k\n')$ ; for i=1:N\_Terms2 if  $(inan(R2(i)))$ fprintf(fid,'%d\t%d\t%e\t\t%e\t\t%e\t%e\t%e\n',i,rtp2(i),R2(i),L2(i),G2(i),C2(i),k2(i )); else fprintf(fid,'%d\t%d\t%e\t%e\t%e\t%e\t%e\t%e\n',i,rtp2(i),R2(i),L2(i),G2(i),C2(i),k2(i)); end end fclose(fid);

```
% SEZIONE PER GENERARE LA NET-LIST 
f1d = fopen(nome_file(1:22),'wt'); %APRE FILE.CIR 
fprintf(f1d,'*NET-LIST 2X2 %d REAL POLES & %d COUPLE OF CONJUGATE COMPLEX 
POLES\n*\n',sum(rtp),length(rtp)-sum(rtp)); 
% SOTTOCIRCUITO SINGOLA CELLA: IMPEDENZA E COPPIA DI INDUTTORI ACCOPPIATI 
{\tt 1d, '*SUBCIRCUIT 1CELA DIAG COMPLEX\n.SUBCKT\t1CELDIAGC\t1\t2\t3\t4\n'};fprintf(f1d, 'C\t1\t2\t{CX}\tRPAR=\{RPX\nL\t1\t2\t{LX}\tRSER=\{RSX\n' \};
fprintf(f1d,'LT1\t1\t2\t{LT1X}\nLT2\t3\t4\t{LT2X}\nK\tLT1\tLT2\t{KX}\n.END\t1CELDIAGC
\n\langle n^*\rangle;
% VARIANTE PER POLO REALE: NON CI SONO L E R 
fprintf(f1d,'*SUBCIRCUIT 1CELLA DIAG REAL\n.SUBCKT\t1CELDIAGR\t1\t2\t3\t4\n'); 
fprintf(f1d,'C\t1\t2\t{CX}\tRPAR={RPX}\n');
fprintf(f1d,'LT1\t1\t2\t{LT1X}\nLT2\t3\t4\t{LT2X}\nK\tLT1\tLT2\t{KX}\n.END\t1CELDIAGR
\n\langle n^*\rangle;
N_Poli=length(k); 
for i=1:N_Poli 
     if (rtp(i)) % REAL POLE 
fprintf(f1d,'XD%d\t%d\t%d\t%d\t%d\t1CELDIAGR\tCX=%e\tRPX=%e\tLT1X=1e+006\tLT2X=%e\tKX
= \alpha \n\pi', 2 \cdot i - 1, 4 \cdot i - 3, 4 \cdot i - 1, 4 \cdot i - 2, 4 \cdot i, C(i), 1/G(i), (k(i)^2) \cdot 1e+006, sign(k(i));
         if (i==N_Poli) % SE E' L'ULTIMA CELLA è NECESSARIO PORRE 2 NODI A MASSA (0) 
fprintf(f1d,'XD%d\t%d\t0\t%d\t0\t1CELDIAGR\tCX=%e\tRPX=%e\tLT1X=1e+006\tLT2X=%e\tKX=%
d\nu,2*i,4*i-1,4*i,C2(i),1/G2(i),(k2(i)^2)*1e+006,sign(k2(i)));
         else 
fprintf(f1d,'XD%d\t%d\t%d\t%d\t%d\t1CELDIAGR\tCX=%e\tRPX=%e\tLT1X=1e+006\tLT2X=%e\tKX
=\frac{8}{d}\ln, 2*i, 4*i-1, 4*i+1, 4*i, 4*i+2, C2(i), 1/G2(i), (k2(i)^{2})*1e+006, sign(k2(i)));
         end 
     else % COMPLEX POLES 
fprintf(f1d,'XD%d\t%d\t%d\t%d\t%d\t1CELDIAGC\tCX=%e\tRPX=%e\tLX=%e\tRSX=%e\tLT1X=1e+0
06\tLT2X=%e\tKX=%d\n',2*i-1,4*i-3,4*i-1,4*i-
2,4*i,C(i),1/G(i),L(i),R(i),(k(i)^2)*1e+006,sign(k(i)));
         if (i==N_Poli) 
fprintf(f1d,'XD%d\t%d\t0\t%d\t0\t1CELDIAGC\tCX=%e\tRPX=%e\tLX=%e\tRSX=%e\tLT1X=1e+006
\tLT2X=%e\tKX=%d\n',2*i,4*i-
```

```
1,4*i,C2(i),1/G2(i),L2(i),R2(i),(k2(i)^2)*1e+006,sign(k2(i)));
```
else

```
fprintf(f1d,'XD%d\t%d\t%d\t%d\t%d\t1CELDIAGC\tCX=%e\tRPX=%e\tLX=%e\tRSX=%e\tLT1X=1e+0
06\tLT2X=%e\tKX=%d\n',2*i,4*i-
1,4*i+1,4*i,4*i+2,C2(i),1/G2(i),L2(i),R2(i),(k2(i)^2)*1e+006,sign(k2(i)));
```
end

```
 end
```
end

```
fprintf(f1d,'I1 0 1 AC 10 0\nI2 0 2 AC 0 0\n'); 
fprintf(f1d,'*I1 0 1 AC 0 0\n*I2 0 2 AC 10 0\n.AC DEC 62 0.159155 
15.915494MEG\n.END\n* V(1)/I(11) V(2)/I(11) V(1)/I(12) V(2)/I(12);
fclose(f1d);
```
## **B.5 Gen\_ris\_freq**

function [a]=Gen\_ris\_freq(R,L,C,G,h,k,freq\_samples)

% funzione che genera la risposta in frequenza per un singolo termine

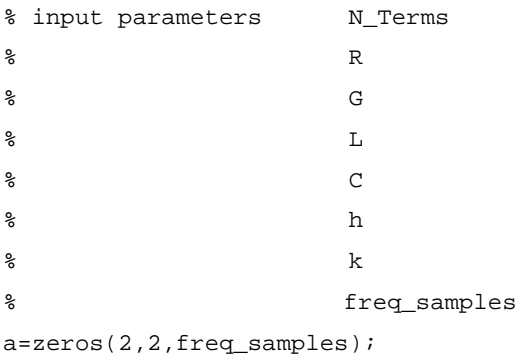

om=logspace(0,8,freq\_samples);

for i=1:freq\_samples

```
s=om(i)*sqrt(-1); if isnan(R) 
    z=1/(G+s*C); else 
     z = (R + s * L) / (s^2 * L * C + s * (L * G + R * C) + R * G + 1); end 
a(:,:,i)=z*[1,h*k:h*k,h*k^2];
```
end

# **B.6 PF\_synthesis**

function [ident\_param,N\_Terms]=PF\_synthesis(Nports,PFVFId,Zflag)

```
% funzione che svolge la sintesi a partire da poli e residui 
% input parameters Nports 
% PFVFId 
% Zflag 
if Nports==1 
     ident_param=CircuitSynth(PFVFId,Zflag) 
else 
     if Zflag 
         sc=1i; 
         for i=1:length(PFVFId.poles) 
             PFVF_id.residue(1,1,i)=PFVFId.residue(1,1,i); 
             PFVF_id.poles(1,i)=PFVFId.poles(:,i); 
         end 
        ident_param=CircuitSynth11(PFVF_id,Zflag);
         N_Terms=length(ident_param.RealTermPos); 
        j=1; for i=1:N_Terms 
             if (ident_param.RealTermPos(i)==1) % real 
                 disp('termine reale'); 
                R_I d(:, :,i) = PFYFId.readue(:, :,j); else % complex 
                 disp('termine complesso'); 
                a1= PFVFId.residue(:,:,j);a2= PFVFId.residue(:, :, j+1);j=j+1;R_{I}Id(i, : ,i) = (a1+a2)/2i end 
            h(i)=( R_id(1,2,i)*R_id(2,1,i) ) /(R_id(1,1,i)*R_id(2,2,i) );
            k(i)=R_{Id}(2,2,i) / R_{Id}(1,2,i);if (\text{imag}(h(i)),\text{/real}(h(i))))<br>2e-10
                disp(['panic: complex h value' num2str(i) ]);
```

```
 else 
            h(i)=real(h(i)); end 
        if (imag(k(i))./real(k(i))))<br>2e-10
            disp(['panic: complex transformers ' num2str(i) ]);
         else 
            k(i)=real(k(i)); end 
        j=j+1; end 
     ident_param.h=h; 
     ident_param.k=k; 
 end
```
end

### **BIBLIOGRAFIA**

[1] Young B., Digital Signal Integrity, Prentice Hall PTR, Upper Saddle River, 2001.

[2] Guillemin EA. Synthesis of Passive Networks. Wiley, Chapman & Hall: New York, London, 1957.

[3] G. Miano, M. de Magistris, Circuiti: Fondamenti di circuiti per l'Ingegneria,Springer, Milano 2007.

[4] G. Gelli, F. Verde, Segnali e Sistemi, Napoli 2008.

[5] Gustavsen B, Semlyen A. Rational approximation of frequency domain responses by vector fitting. IEEE Transactions on Power Delivery 1999; 14(3):1052–1061.

[6] P. Triverio, S. Grivet-Talocia, M.S. Nakhla, F.G. Canavero, R. Achar, "Stability, Causality, and Passivity in Electrical Interconnect Models," Advanced Packaging, IEEE Transactions on , vol.30, no.4, pp.795-808, Nov. 2007.

[7] A. Bellen, "Lezioni di Calcolo Numerico" Appunti del Corso di Calcolo Numerico, Dipartimento di Matematica e Informatica ,Facoltà di Ingegneria ,Università di Trieste.

[8] Gustavsen B. Computer code for passivity enforcement of rational macromodels by residue perturbation. IEEE Transactions on Advanced Packaging 2007; 30(2):209–215.

[9] Gustavsen B. Passivity enforcement of rational models via modal perturbation. IEEE Transactions on Power Delivery 2008; 23(2):768–775.

[10] Gustavsen B. http://www.energy.sintef.no/produkt/VECTFIT/home.asp

[11] Grivet-Talocia S. Passivity enforcement via perturbation of Hamiltonian matrices. IEEE Transactions on Circuit and Systems I 2004; 51(9):39–54.

[12] Grivet-Talocia S, Ubolli. A. Passivity enforcement with relative error control. IEEE Transactions on Microwave Theory and Techniques 2007; 55(11):2374–2383.

[13] Coelho CP, Phillips J, Silveira LM. A convex programming approach for generating guaranteed passive approximations to tabulated frequency-data. IEEE Transactions on Computer-aided Design of Integrated Circuits and Systems 2004; 23(2):293–301.

[14] De Tommasi L, Deschrijver D, Dhaene T. Single-input-single-output passive macromodeling via positive fractions vector fitting. Twelfth IEEE Workshop on Signal Propagation on Interconnects, Avignon, France, 2008.

[15] De Tommasi L., de Magistris M., Deschrijver D., Dhaene T., "An Algorithm for Direct Identification of Passive Transfer Matrices with Positive Real Fractions via Convex Programming", Int. J. Numer. Model. DOI: 10.1002/jnm.784, 2010.

[16] Boyd S, Vandenberghe L. Convex Optimization. Cambridge University Press: Cambridge, 2004.

[17] V. Belevitch, "Classical Network Theory", Holden-Day, 1968.

[18] T. Mangold, P. Russer, Full-Wave Modeling and Automatic Equivalent circuit Generation of Millimeter-Wave Planar and Multilayer Structures, IEEE Transactions on Microwave Theory and Techniques, Vol.47, No. 6, pp. 851-858, 1999.

[19] R. Araneo, "Extraction of broad-band passive lumped equivalent circuits of microwave discontinuities," Microwave Theory and Techniques, IEEE Transactions on , vol.54, no.1, pp.393-401, Jan. 2006.

[20] O. Brune, "Synthesis of a Finite Two Terminal Network Whose Driving-Point Impedance is a Prescribed Function of Frequency", J. of Mathematical Physics, vol10, 1931.

[21] W.Cauer, "IdealeTransformatoren und lineareTransformationen", Elektrische Nachrichten Technik, 1932.

[22] W. Cauer, "Synthesis of Linear Communication Networks", (Voll. I-II), McGRAWHILL, 1958.

[23] M. de Magistris, M. Nicolazzo, On the Concretely Passive Realization of Reduced Circuit Models Based on Convex Constrained Positive Real Fractions Identification, Fiftheenth IEEE Workshop on Signal Propagation on Interconnects, 2011.